### **МІНІСТЕРСТВО ОСВІТИ І НАУКИ УКРАЇНИ СХІДНОУКРАЇНСЬКИЙ НАЦІОНАЛЬНИЙ УНІВЕРСИТЕТ ІМЕНІ ВОЛОДИМИРА ДАЛЯ ФАКУЛЬТЕТ ІНФОРМАЦІЙНИХ ТЕХНОЛОГІЙ ТА ЕЛЕКТРОНІКИ КАФЕДРА КОМП'ЮТЕРНИХ НАУК ТА ІНЖЕНЕРІЇ**

**До захисту допускається**

Завідувач кафедри комп'ютерних наук та інженерії Скарга-Бандурова І.С.

 $\langle \langle \rangle$   $\rangle$  2018 р.

\_\_\_\_\_\_\_\_\_\_\_\_\_\_\_\_\_\_\_\_\_\_\_\_

### **МАГІСТЕРСЬКА РОБОТА**

### **НА ТЕМУ:**

## **«МЕТОДИ ПОБУДОВИ ТЕСТІВ В СИСТЕМАХ ДІАГНОСТИКИ КОМП'ЮТЕРНИХ СИСТЕМ»**

Освітньо-кваліфікаційний рівень «Магістр»

Спеціальність 123 «Комп'ютерна інженерія» (освітня програма «Комп'ютерні системи і мережі»)

Науковий керівник роботи: \_\_\_\_\_\_\_\_\_\_\_\_\_\_\_\_ Кардашук В. С.

Консультант з охорони праці: \_\_\_\_\_\_\_\_\_\_\_\_\_\_\_\_ Критська Я.О.

(підпис) (ініціали, прізвище)

(підпис) (ініціали, прізвище)

Студент: \_\_\_\_\_\_\_\_\_\_\_\_\_\_\_ Алсуф'єв Б. Б.

(підпис) (ініціали, прізвище)

Група: КСМ-16 зм

**Сєвєродонецьк - 2018**

# **МІНІСТЕРСТВО ОСВІТИ І НАУКИ УКРАЇНИ СХІДНОУКРАЇНСЬКИЙ НАЦІОНАЛЬНИЙ УНІВЕРСИТЕТ ІМЕНІ ВОЛОДИМИРА ДАЛЯ**

Факультет інформаційних технологій та електроніки

Кафедра комп'ютерних наук та інженерії

Освітньо-кваліфікаційний рівень магістр

Спеціальність 123 «Комп'ютерна інженерія» (освітня програма «Комп'ютерні системи і мережі»)

### «**ЗАТВЕРДЖУЮ**»

Завідувач кафедри

комп'ютерних наук та інженерії

д.т.н, доц. Скарга-Бандурова І. С.

\_\_\_\_\_\_\_\_\_\_\_\_\_\_\_\_\_\_\_\_\_\_\_\_\_\_\_\_\_ "\_\_\_\_" \_\_\_\_\_\_\_\_\_\_\_\_\_\_ 2018 року

### **ЗАВДАННЯ**

## **НА МАГІСТЕРСЬКУ РОБОТУ СТУДЕНТУ**

Алсуф'єву Борису Борисовичу

(прізвище, ім'я, по-батькові)

1. **Тема проекту (роботи):** «Методи побудови тестів в системах діагностики

комп'ютерних систем» затверджена наказом по університету № 208/48 від «18» жовтня 2017 р.

### **2. Строк здачі студентом закінченого проекту (роботи):** 10.01.2018 р.

**3. Вихідні дані проекту (роботи):** матеріали переддипломної практики

**4. Зміст розрахунково-пояснювальної записки (перелік питань, які необхідно** 

## **розробити):**

1. Огляд методів побудови тестів в системах діагностики комп'ютерних систем.

- 2. Моделювання несправностей в цифрових пристроях.
- 3. Побудова діагностичних тестів.
- 4. Побудова алгоритмів діагностування.
- 5. Охорона праці та безпека в надзвичайних ситуаціях.

## **5. Перелік графічного матеріалу (з точною назвою обов'язкових креслень):**

не передбачено

## **6. Консультанти роботи, з вказівкою розділів, що до них відносяться**

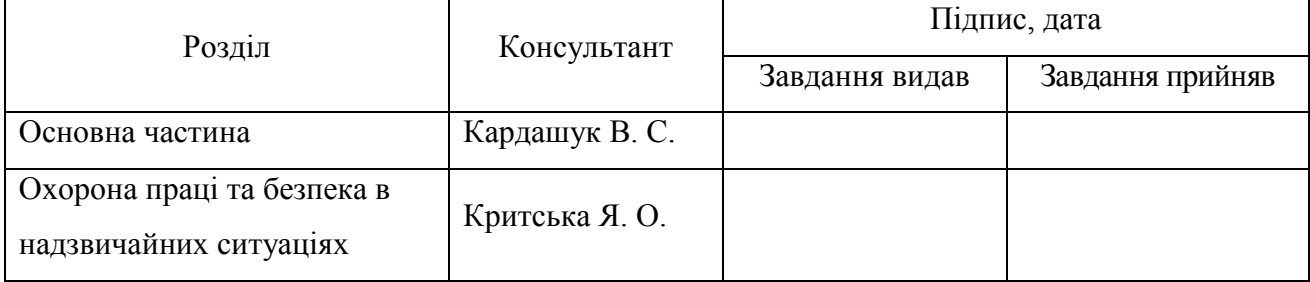

## **7. Дата видачі завдання \_\_\_\_\_\_\_\_\_\_\_\_\_\_\_**

Керівник Кардашук В. С.

(підпис)

Завдання до виконання прийняв Алсуф'єв Б. Б.

(підпис)

## **КАЛЕНДАРНИЙ ПЛАН**

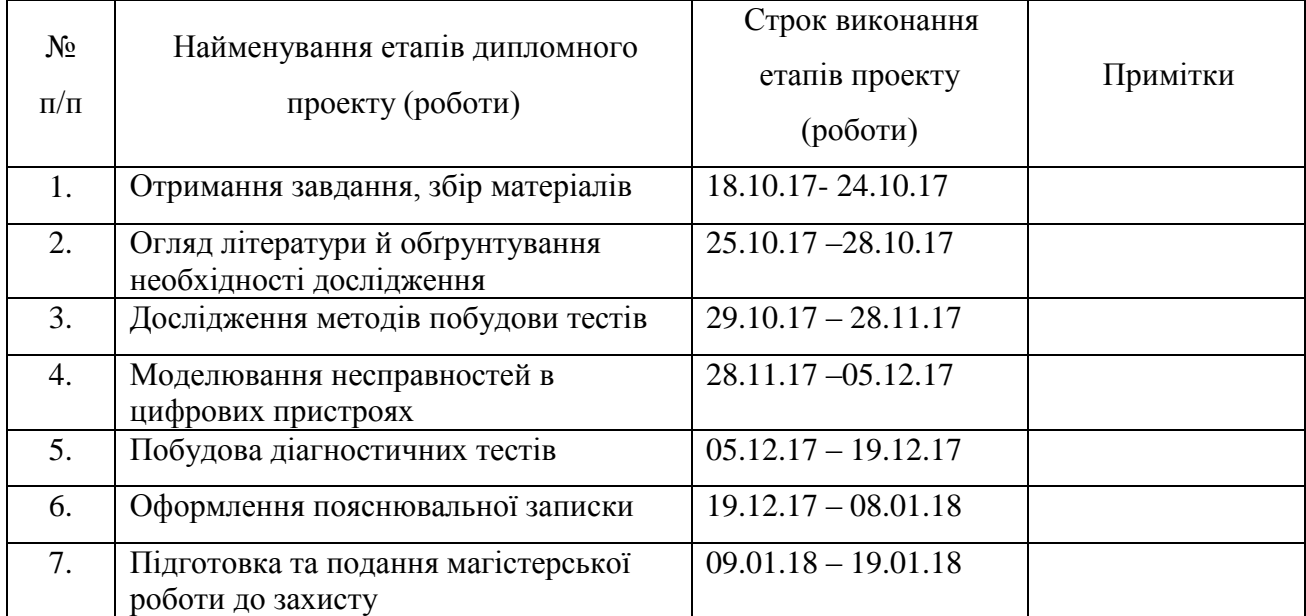

Студент

(підпис)

Науковий керівник

(підпис)

#### **АНОТАЦІЯ**

**Алсуф'єв Б. Б. Методи побудови тестів в системах діагностики комп'ютерних систем.**

Виконано дослідження методів побудови тестів в системах діагностики комп'ютерних систем. Розглянуті основні принципи логічного моделювання та моделі цифрових пристроїв. Запропоновано алгоритм кубічного моделювання цифрових пристроїв та етапи моделювання послідовних схем. Розглянуті ризики виявлення статичного та динамічного збою, перехідних процесів для цифрових схем. Досліджено застосування D-просування для діагностики та побудови тестів для цифрових схем з подальшим отримання таблиць несправностей.

**Ключові слова:** діагностика, алгоритм, кубічне моделювання, D-просування, тест, таблиця несправностей.

### **THE ABSTRACT**

**Alsufyev B. B. Methods of constructing tests in systems for diagnosing computer systems.**

A study was made of methods for constructing tests in systems for diagnosing computer systems. The basic principles of the logical simulation of the model of digital devices are considered. The algorithm of cubic modeling of digital devices and stages of modeling of sequential circuits is proposed. The risks of detecting static dynamics zombies, transient processes for digital circuits are considered. The application of D-advance for diagnostics and construction of tests for digital circuits with further receipt of fault tables was investigated.

**Key words**: diagnostics, algorithms, cubic modulation, D-advance, test, table of nonbreakdowns.

## **ЗМІСТ**

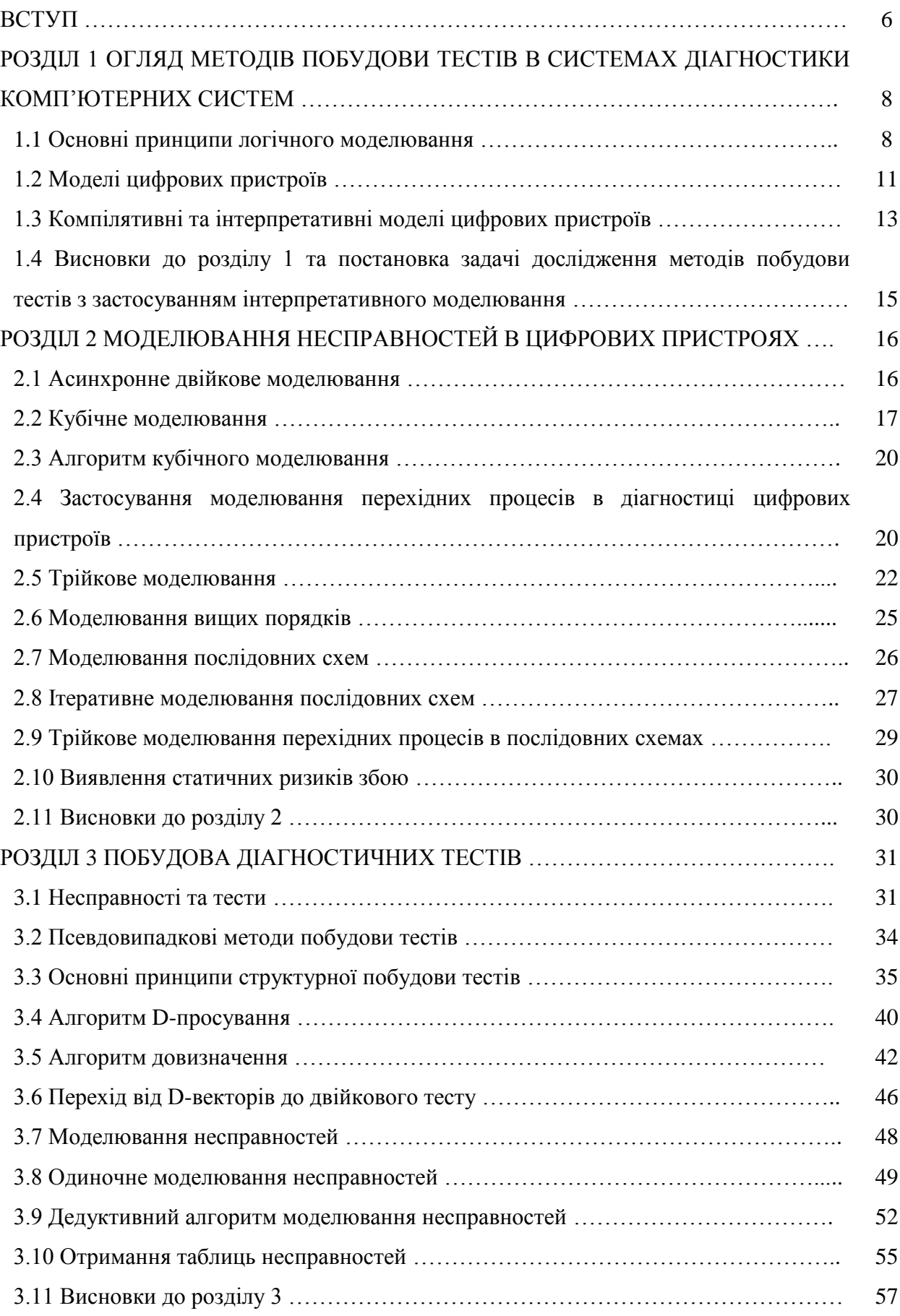

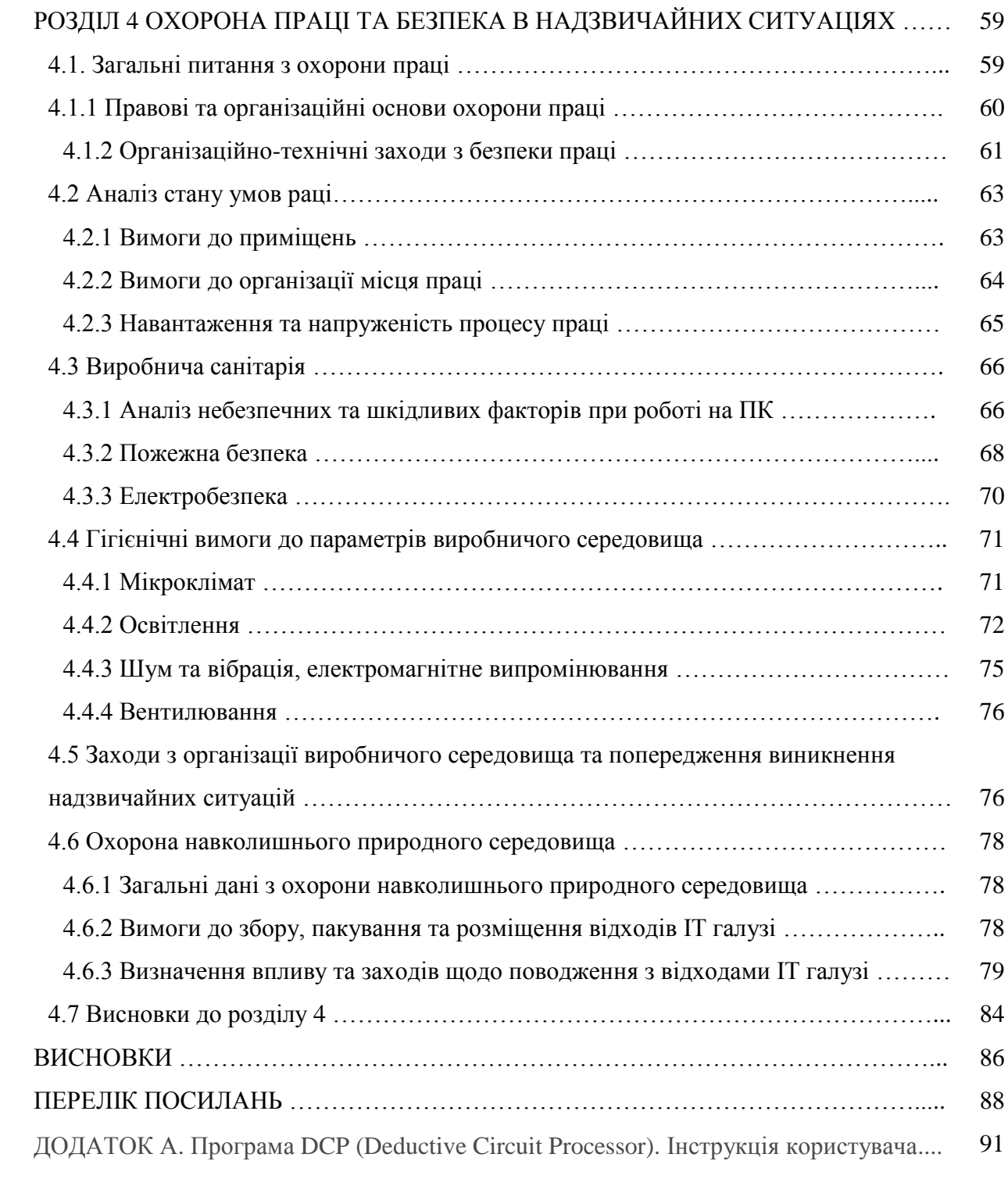

6

#### **ВСТУП**

Логічне моделювання являє собою процедуру перевірки функціонування логічної схеми за допомогою комп'ютера. Його основна мета полягає в тому, щоб перевірити функцію проектованої логічної схеми без її фізичної реалізації, оскільки після виготовлення схеми внесення змін до неї при сучасній технології зробити нелегко і недешево. Верифікація виконується шляхом порівняння результатів моделювання, отриманих для проектованого цифрового пристрою зі специфікацією. При цьому перевіряються як логічні функції, так і часові співвідношення.

Логічне моделювання включає в себе побудову математичної моделі цифрового пристрою – системи співвідношень, яка описує поведінку досліджуваного пристрою із заданою точністю, і подальший аналіз поведінки цієї моделі на заданій послідовності вхідних впливів. При вирішенні завдань аналізу і діагностування ДУ зазвичай використовується структурна математична модель об'єкта, що відображає сукупність компонентів об'єкта, зв'язку між компонентами і зв'язок об'єкта з зовнішнім середовищем [1].

Логічне моделювання є найважливішим компонентом САПР цифрових систем. За допомогою логічного моделювання в системах автоматизованого проектування і діагностування цифрових пристроїв досліджуються такі проблеми [2]:

- перевірка правильності логічного функціонування;
- перевірка функціонування ланцюгів установки;
- перевірка часових характеристик;
- аналіз «змагань сигналів»;
- визначення повноти тесту і списку неперевірених несправностей;
- визначення діагностичних властивостей тестів;
- отримання діагностичної інформації для локалізації несправностей ДУ.

При аналізі цифрових пристроїв електричні значення сигналів замінюються їх логічними еквівалентами. Завданням логічного моделювання є обчислення значень сигналів в цифрових схемах схеми при різних початкових умовах. Логічне моделювання цифрових пристроїв зазвичай виконується з використанням спеціальних комп'ютерних програм, які прийнято називати системами логічного моделювання.

В основі аналізу цифрових пристроїв лежить поняття сигналу - логічного еквівалента реальним електричним сигналам, який може приймати значення "0" або "1". Цифрові схеми складаються з компонентів, таких як логічні елементи, тригери, лічильники, з'єднаних між собою провідниками, які прийнято називати "еквіпотенціальними лініями" або просто лініями. Логічно об'єднані джгути провідників прийнято називати багаторозрядними шинами або просто шинами.

Машинно-орієнтований опис цифрової схеми для цілей аналізу цифрових схем повинно включати в себе опис поведінки кожного компонента в термінах залежності вихідних значень сигналів компонента від вхідних і опис зв'язків компонентів схеми між собою.

*Об'єкт дослідження* – процеси діагностування комп'ютерних систем

*Предмет дослідження* – методи побудови тестів для зниження трудомісткості, скорочення часових витрат і підвищення ефективності процедури пошуку несправностей у комп'ютерних системах.

*Методи дослідження*. Для побудови тестів та імітації несправностей використовувались методи моделювання несправностей цифрових схем на основі асинхронного двійкового моделювання, кубічного моделювання, моделювання перехідних процесів цифрових пристроїв, ітеративного моделювання послідовних схем, застосування алгоритмів D-просування та до визначення.

**Наукова новизна** магістерської роботи полягає в дослідженні методів побудови тестів в системах діагностики комп'ютерних систем. На основі дослідження вироблені рекомендації щодо подальшого використання досліджених методів.

### **Структура і обсяг роботи.**

Магістерська робота складається зі вступу, 4 розділів, висновків, переліку посилань з 47 найменувань на 3 сторінках, 1 додатку на 7 сторінках. Загальний обсяг роботи складає 97 сторінок. Магістерська робота містить 51 рисунок та 14 таблиць.

#### **РОЗДІЛ 1**

### **ОГЛЯД МЕТОДІВ ПОБУДОВИ ТЕСТІВ В СИСТЕМАХ ДІАГНОСТИКИ КОМПЮТЕРНИХ СИСТЕМ**

### **1.1 Основні принципи логічного моделювання**

**Паралельність.** Паралельність є одним з базових принципів функціонування цифрових пристроїв. Кожен новий двійковий набір подається на всі входи схеми паралельно [3]. При подачі на схему чергового двійкового набору обчислення нових значень сигналів на виходах елементів схеми здійснюється в міру зміни сигналів на елементах попередніх рангів, тобто паралельно (рис. 1.1).

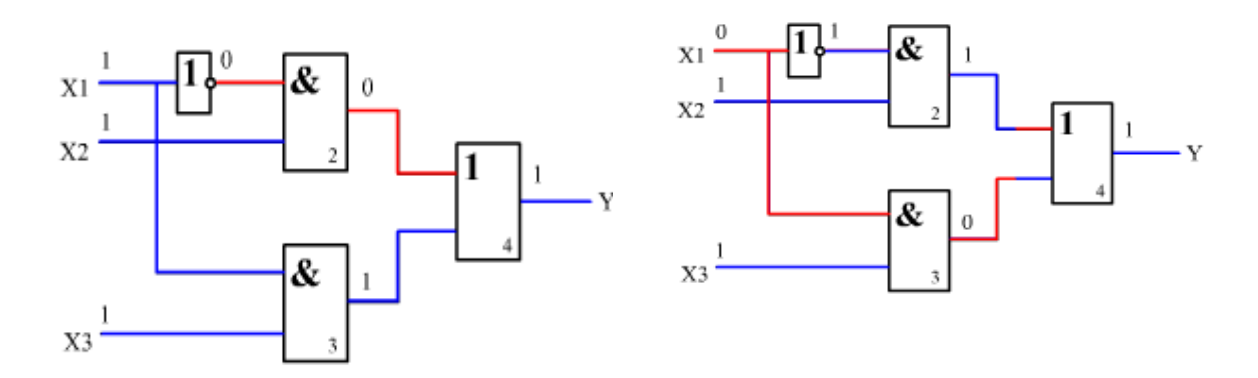

Рисунок 1.1 – Приклад паралельної зміни наборів сигналів 111 на 011

Але програми логічного моделювання реалізуються як користувальницькі додатки на звичайних "послідовних" комп'ютерах, в яких обробка елементів відбувається послідовно один за одним. Для "імітації" паралельності роботи схеми застосовують або ранжування схем, тобто розстановку елементів схем за рівнями спрацьовування, або спеціальні способи аналізу сигналів в часі за допомогою послідовності транзакцій, тобто сигнали в схемах представляються парою "значення-час".

**Подія.** Під подією в цифровій схемі розуміється зміна сигналу на лінії схеми з 0 на 1 або з 1 на 0. Принцип наявності події при логічному моделюванні полягає в тому, що нові значення обчислюються на виходах тільки тих елементів, на входах яких є події. Застосування такого принципу дозволяє в середньому в 10-20 разів зменшити витрати часу на реалізацію алгоритму моделювання в порівнянні з алгоритмом наскрізного моделювання, при реалізації якого моделюються всі елементи без винятку.

Подія на вході Х1 не призводить до зміни сигналу на виходах 2 та 3, тобто, на виході елементу 4 подія не відбувається і даний елемент в моделювання участі не приймає (рис. 1.2).

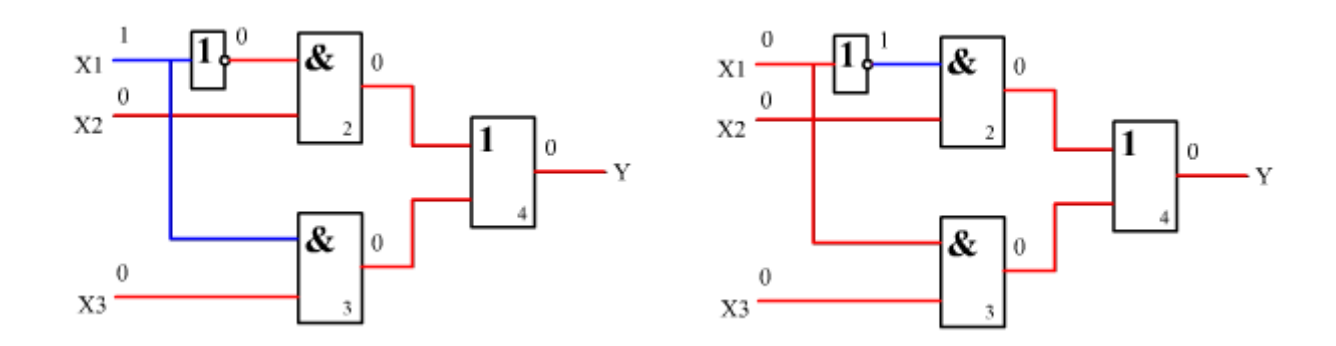

Рисунок 1.2 – Приклад відсутності події на виході схеми

**Асинхронність**. Електричні схеми не можуть миттєво реагувати на зміну вхідних сигналів. Це обумовлено тим, що фізичних пристроїв, таким як транзистори, які використовуються для реалізації логіки вентильного рівня, потрібен якийсь час для перемикання з одного логічного значення на інше [4]. Отже, зміна значення сигналу на вході логічного елемента не призведе до миттєвого зміни значення вихідного сигналу, тобто буде потрібно якийсь час на те, щоб подія зі входів елемента поширилося до його виходів. Такий період часу прийнято називати затримкою елемента. Любий елемент цифрової схеми представляється як функціонал *а* з затримкою Δ (рис. 1.3).

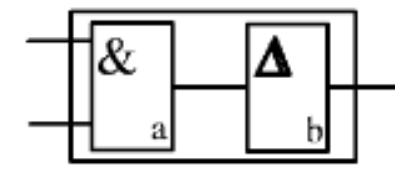

Рисунок 1.3 – Реальне представлення логічного елементу

Електричний струм, що передає сигнал по дротах, також тече з деякою кінцевою швидкістю. Таким чином, в реальності передача сигналів по шинах відбувається із затримкою, і її величина залежить від довжини проводу. Цю затримку можна ігнорувати, особливо в високошвидкісних, надщільних схемах. Важливо зауважити, що лінії мають значно менші затримки, ніж елементи і в багатьох системах моделювання затримки ліній ігноруються. Затримки елементів прийнято позначати буквою D (дельта). Методи моделювання, в яких затримки елементів не рівні 0, прийнято називати асинхронний, на відміну від синхронного методів, коли Δ=0. Перевагами синхронних методів моделювання є їх високу швидкодію (в середньому в 10 разів вище, ніж у асинхронних методів) [5].

При переході від набору 111 до 011 вихід залишається в 1 але при D = 1, зміна на виході елемента 2 буде відбуватися пізніше, ніж на елементі 3, тому на виході Y буде короткочасний нульовий викид тривалістю Δ (рис. 1.4).

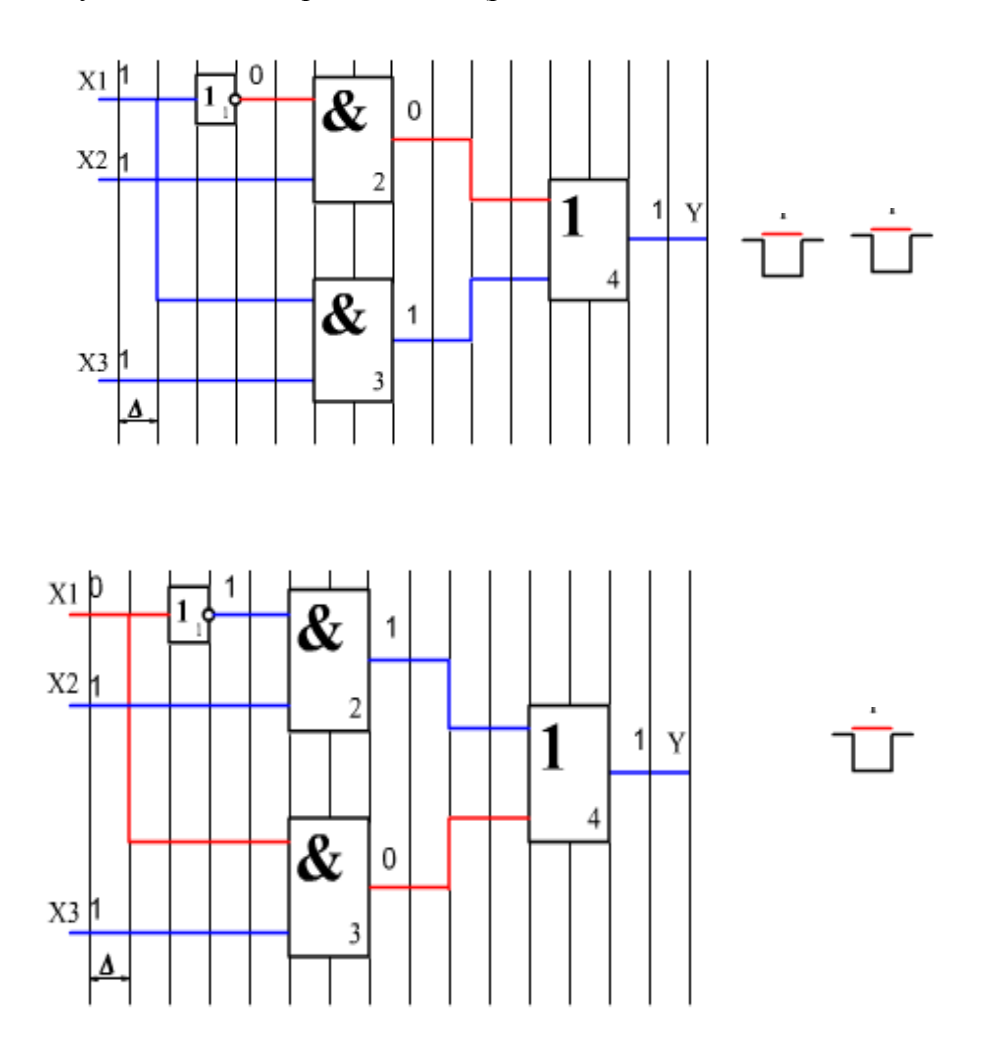

Рисунок 1.4 – Короткочасна перешкода тривалість Δ на виході елемента 4

**Ієрархічність.** Ієрархічність є одним з фундаментальних принципів опису будь-яких складних систем, в тому числі і цифрових схем. Будь-яка система розбивається на рівні ієрархії, причому компоненти даного рівня ієрархії можуть представлятися структурною суперпозицією компонентів нижчого рівня ієрархії [6]. На нижньому рівні ієрархії компоненти описуються поведінковими (функціональними) моделями. Такі компоненти прийнято називати примітивними елементами, примітивами або просто ПЕ. Дворівневу ієрархічну модель, що складається з примітивів і зв'язків між ними прийнято називати структурно-функціональної моделлю.

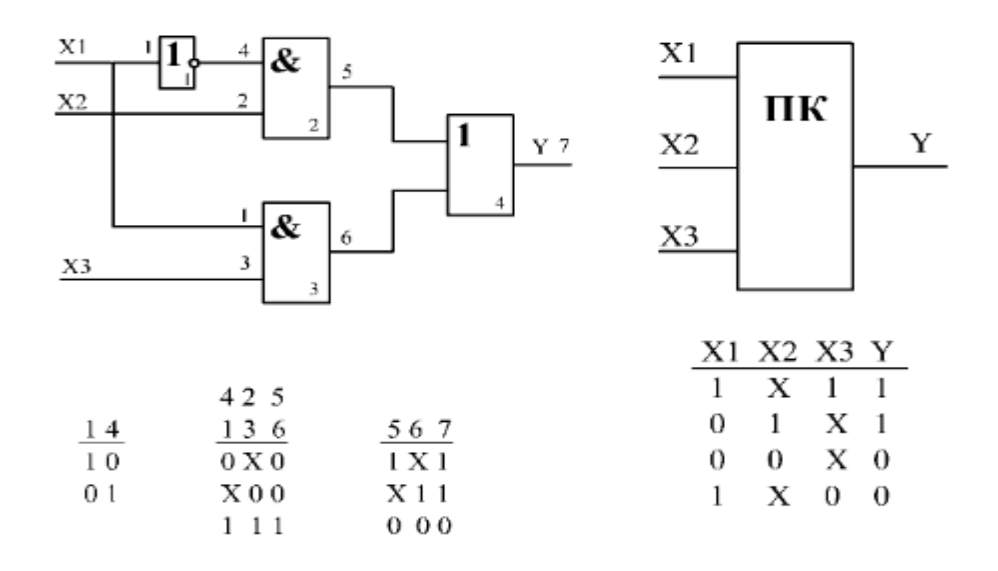

Рисунок 1.5 – Перехід від рівня представлення елементів до структурно-функціональної моделі

### **1.2 Моделі цифрових пристроїв**

У реальних цифрових схемах циркулюють електричні сигнали, але для аналізу цифрових схем використовуються їх логічні еквіваленти. Міжнародний стандарт IEEE\_1164 визначив 9 логічних значень сигналів, які використовуються при описі цифрових пристроїв з використанням мов опису апаратури (зокрема VHDL) і при виконанні логічного моделювання в промислових САПР [9].

У мові VHDL визначено тип std\_logic, сигнали і змінні якого можуть набувати значень, визначені в зазначеному стандарті. При опису моделей цифрових пристроїв і логічному моделюванні зазвичай використовуються шість значень:

'U' - (Uninitialized) невизначене значення. Значення, яким започатковано сигнали і змінні типу std\_logic за замовчуванням. При нормальній роботі проекту, воно зазвичай не з'являється в моменти часу після першого призначення сигналу;

'X' - (Forcing Unknown) стан відповідне невизначеному значенню (0,4 - 2,4 В);

- '0' (Forcing 0) стан відповідає значенню логічного нуля (<0,4 В);
- '1' (Forcing 1) стан відповідає значенню логічної одиниці (> 2,4 В);
- 'Z' (High Impedance) стан високого імпедансу.

'-' - (Do not care) «байдужий» стан (значення). Використовується для завдання маски, тому що при порівнянні з будь-яким значенням завжди повертає true.

У системах компілятивного логічного моделювання (наприклад, Active-HDL фірми ALDEC) одним з видів представлення результатів моделювання є т.зв. "Векторні діаграми" (waveform), що відображають зміни сигналів у часі (рис. 1.6).

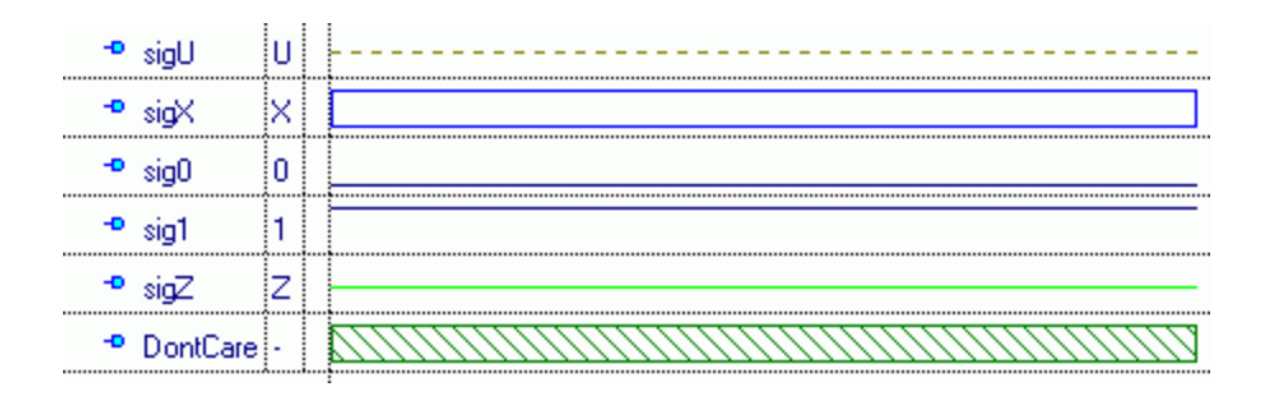

Рисунок 1.6 – Рівні сигналів у стандарті IEEE\_1164

Необхідно відзначити, що в простих (навчальних) системах моделювання «байдужий» стан може об'єднуватися з невизначеним, а "високий імпеданс" в умовах відсутності "провідної логіки" може асоціюватись з "логічною 1". В результаті мінімальний алфавіт моделювання сигналів у системах логічного моделювання має вигляд {0, 1, X, U}.

Нижче представлені основні властивості даних станів. Як видно з рисунка, якщо хоча б на одному з входів елемента І або АБО з'явиться стан 'U', то воно буде перенесено і на вихід. Така поведінка елементів І та АБО використовується для виявлення помилок в проекті, оскільки, як уже було сказано вище, стан 'U', в загальному випадку, під час моделювання з'являтися не повинен.

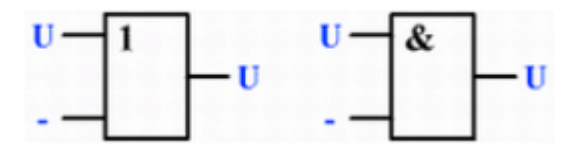

Рисунок 1.7 – Перенесення стану вхідного сигналу на вихід елементів

Елемент І влаштований таким чином, що поява стану логічного нуля на одному з його входів і відсутність стану 'U' на інших призводить до появи на його виході стану логічного нуля. У разі подачі на всі входи даного елемента стану логічної одиниці на виході з'явиться також стан логічної одиниці. Подача на входи елемента будь-яких інших станів, за винятком 'U', призведе до появи на виході стану 'X' (рис. 1.8).

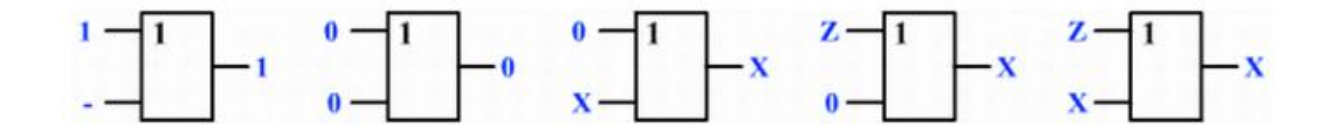

Рисунок 1.8 – Властивості елементу І

Елемент АБО працює наступним чином: поява стану логічної одиниці на одному з його входів і відсутність стану 'U' на інших призводить до появи на його виході також стану логічної одиниці. У разі подачі на всі входи даного елемента стану логічного нуля на виході з'явиться також стан логічного нуля. Подача на входи елемента будь-яких інших станів, за винятком 'U', призведе до появи на виході стану 'X' (аналогічно роботі елемента І) (рис. 1.9).

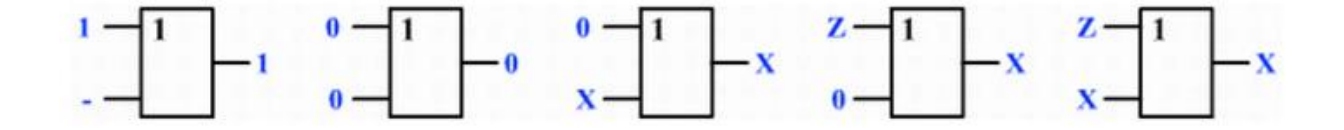

Рисунок 1.9 – Властивості елементу АБО

Властивості елементів при подачі двох Z або X наведені на рис1.10.

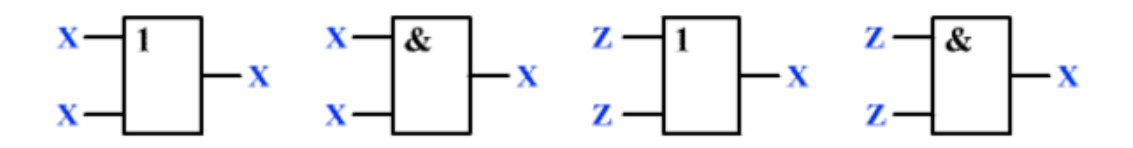

Рисунок 1.10 – Властивості елементів при подачі двох Z або X

### **1.3 Компілятивні та інтерпретативні моделі цифрових пристроїв**

Будь-які цифрові схеми можна представити сукупністю функціональних компонентів, які прийнято називати примітивними елементами (ПЕ) або просто

примітивами, і електричними (гальванічними) зв'язками, що з'єднують зазначені компоненти. Ці зв'язку прийнято називати лініями або змінними. Логічні еквіваленти електричних значень на лініях прийнято називати сигналами. Сукупність компонентів і з'єднують їх ліній прийнято називати структурно-функціональної моделі (СФМ) [8].

За способом опису компонентів СФМ і, відповідно, за видами процедур їх обробки, моделі компонентів діляться на компілятивні і інтерпретативні.

Компілятивні моделі являють собою процеси, реалізовані у вигляді фрагментів комп'ютерних програм на мовах програмування (зазвичай, досить низького рівня). Процес являє собою спосіб опису ПЕ будь-якої складності у вигляді спеціальних процедур на мовах програмування (С або Pascal) або опису апаратури (VHDL), які дозволяють обчислювати вихідні значення сигналів компонентів на основі відомих значень вхідних сигналів. При реалізації компілятивних процедур моделювання в ієрархічних структурнофункціональних моделях відбувається зрівнювання ієрархії, тобто зведення ієрархічної моделі до дворівневої (процеси і зв'язки між ними), компіляція цієї моделі в виконуваний код комп'ютерної програми з подальшим виконанням моделювання.

Перевагою компілятивних моделей є їх висока швидкодія, але на таких моделях не можна виконувати "зворотне" моделювання (обчислення вхідних значень по відомим вхідним), і виникають великі проблеми при реалізації на таких моделях моделювання несправностей.

Прикладом компілятивною системи моделювання є підсистема асинхронного моделювання подій в рамках САПР Active-HDL.

Інтерпретативні моделі компонентів зазвичай представляють собою табличні описи законів їх функціонування, виконані у відповідних алфавітах. Такі табличні описи прийнято називати кубічними покриттями (КП) або мінімізованими таблицями істинності.

Процес обчислення вихідних значень сигналів компонента по відомим вхідним при використанні інтерпретативних (табличних) моделей компонента прийнято називати прямою імплікацією, а обчислення вхідних значень по відомим вихідним - зворотною імплікацією.

Недоліком інтерпретативних моделей є їх невисока швидкодія, але на таких моделях можна виконувати зворотну імплікації, яке широко використовується в задачах довизначення, зокрема при генерації тестів. Тому в діагностичних завданнях застосовуються переважно інтерпретативні схемні моделі. Крім того, інтерпретативні моделі дозволяють ефективно виконувати моделювання несправностей. Багаторівневі ієрархічні інтерпретативні моделі зазвичай не застосовуються, а використовуються тільки дворівневі структурно-функціональні моделі.

Прикладом інтерпретативної системи моделювання є навчальна система синхронного моделювання несправностей DCP (Deductive Circuit Processor) (Додаток А).

Нижче наведені КП основних логічних елементів (табл. 1.1).

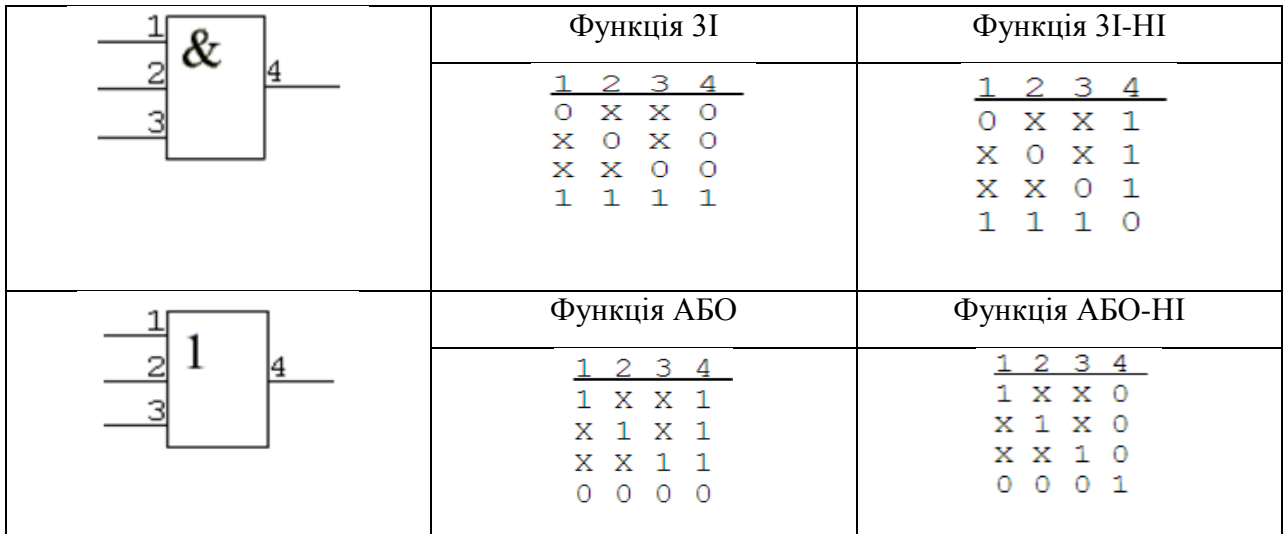

Таблиця 1.1 – Кубічне покриття основних елементів

## **1.4 Висновки до розділу 1 та постановка задачі дослідження методів побудови тестів з застосуванням інтерпретативного моделювання**

В першому розділі магістерської роботи здійснено огляд методів побудови тестів в системах діагностики комп'ютерних систем. Розглянуті основні принципи логічного моделювання, а саме, паралельність, подієвість, асинхронність, ієрархічність. Відзначені основні риси кожного принципу.

Розглянуті моделі цифрових пристроїв, що застосовуються при моделюванні та визначені рівні сигналів в таких пристроях.

Розглянуто компілятивний та інтерпретативний методи моделювання. Визначені їхні переваги та недоліки.

Метою магістерської роботи є дослідження методів побудови тестів з використанням інтерпретативного методу моделювання цифрових схем з застосуванням структурного тестування, D-просуванням та отриманням таблиць несправностей елементів.

### **РОЗДІЛ 2**

### **МОДЕЛЮВАННЯ НЕСПРАВНОСТЕЙ В ЦИФРОВИХ ПРИСТРОЯХ**

У задачах діагностики логічне моделювання застосовують в основному для вирішення двох класів завдань: обчислення реакцій схеми на вхідні дії в справному стані і обчислення реакцій схеми при наявності в схемі певних несправностей. Процедури реалізації справного моделювання можна класифікувати за програмними цілями і способам реалізації процедур моделювання [10].

Як уже згадувалося в підрозділі 1.3, одним із способів подання ПЕ в інтерпретативних системах моделювання є кубічні покриття (КП), що представляють собою мінімізовані таблиці істинності в алфавіті {0, 1, X}. Процедури моделювання ПЕ з використанням моделей у вигляді КП прийнято називати кубічним моделюванням.

За способом обліку затримок в моделях ПЕ процедури моделювання діляться на синхронні (без урахування затримок) і асинхронні (враховують затримки в моделях ПЕ).

За способом обліку перехідних процесів процедури моделювання діляться на виконавчі і багатозначні. Багатозначні методи моделювання дозволяють у процедурах синхронного моделювання вплив перехідних процесів в схемах на результат моделювання. Серед процедур багатозначного моделювання особливо виділяють потрійне моделювання в алфавіті {0, 1, X}, яке зберігаючи достатню швидкодію дозволяє проводити аналіз перехідних процесів в цифрових схемах.

У діагностичних завданнях переважно застосовуються процедури зворотної імплікації і аналогічні їм по обчислювальній складності. З літератури [1] відомо, що обчислювальна складність процедур зворотної імплікації в середньому в 50-100 разів вище, ніж для задач прямої імплікації. У зв'язку з цим в діагностичних завданнях застосовуються переважно процедури синхронного моделювання (синхронні моделі, де час затримки дорівнює 0). Але разом з тим певний інтерес представляє розгляд процедур асинхронного інтерпретативного моделювання.

### **2.1 Асинхронне двійкове моделювання**

В літературі [9] представлено опис принципів побудови систем компілятивного асинхронного двійкового моделювання. Прикладом такої системи є підсистема моделювання в САПР Active HDL, і в документації до цієї системи є досить докладний опис так званого "умовного асинхронного подієвого моделювання".

Стосовно до інтерпретативним симуляторів асинхронне моделювання має ряд особливостей.

У ітерпретативних системах моделювання мікротакт визначається мінімальною затримкою одного з примітивних елементів схеми. Всі інші затримки визначаються кратними мінімальній. Час моделювання одного набору схеми називається тактом. Такт дорівнює кількості мікротактів на шляху схеми максимальної довжини (рис. 2.1).

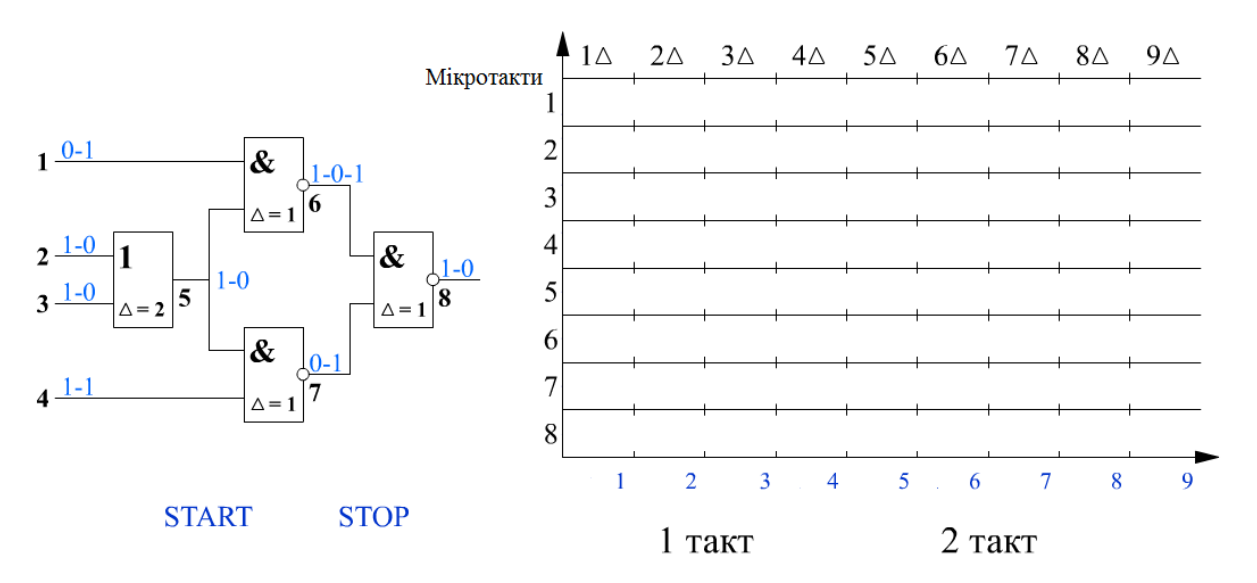

Рисунок 2.1 – Моделювання цифрової комбінаційної схеми в режимі двійкового асинхронного моделювання

У розглянутому вище прикладі такт дорівнює чотирьом мікротактам, тому що сума дельта-затримок *Т=* Δ*2+*Δ*1+*Δ*1=*Δ*4*. В наслідок чого можлива зміна вихідного вектора, викликана зміною вхідного, матиме місце лише після закінчення 4 мікротакту. Отже, 1-4 набори представляють собою моделювання 1 такту, 5-8 набори - 2 такту. Вхідний вектор для 2 такту подається після закінчення перших 4 мікротактів.

### **2.2 Кубічне моделювання**

У інтерпретативних системах моделювання примітивні елементи (ПЕ) структурнофункціональної моделі можуть представлятися в табличному вигляді в формі мінімізованих таблиць істинності, які прийнято називати кубічними покриттями (КП) [11]. Для комбінаційних схем (КС) алфавіт уявлення КП А1 =  $\{0, 1, X\}$ , де  $X = (0, 1)$ . Кубічне покриття в алфавіті A1 для одновиходових схем умовно можна розділити на дві частини і позначити:

- $\;\; {\rm C}^0$  куби, які мають символ 0 на вихідний координаті;
- $\,$  C<sup>1</sup>- куби, які мають символ 1 на вихідний координаті.

Одним з основних властивостей КП є правило  $\text{C}^0\cap\text{C}^1$  =Ø

Якщо вказане правило не дотримується, то КП побудовано невірно. У будь-якому КП кожен з 2<sup>n</sup> вхідних наборів Ті "належить" одному з кубів покриття (Ті є С<sup>0</sup> або Ті є С<sup>1</sup>). Звідси термін "кубічне покриття" - його куби "покривають" все  $2^{n}$  вхідних двійкових наборів. (Позначення КП у вигляді  $C^0$  і  $C^1$  походить від англійського терміна Cover покривати).

Як приклад, розглянемо комбінаційну схему комутатора 2 в 1 з керуючим входом X1. Рівняння даної схеми має вигляд: Y=/X1X2 V X1X3. Нижче наведена схемна реалізація даного комутатора, його таблиця істинності і один з можливих варіантів кубічного покриття. На прикладі продемонстровано реалізація умови:  $\text{C}^0\cap \text{C}^1$  =  $\text{\O}.$ 

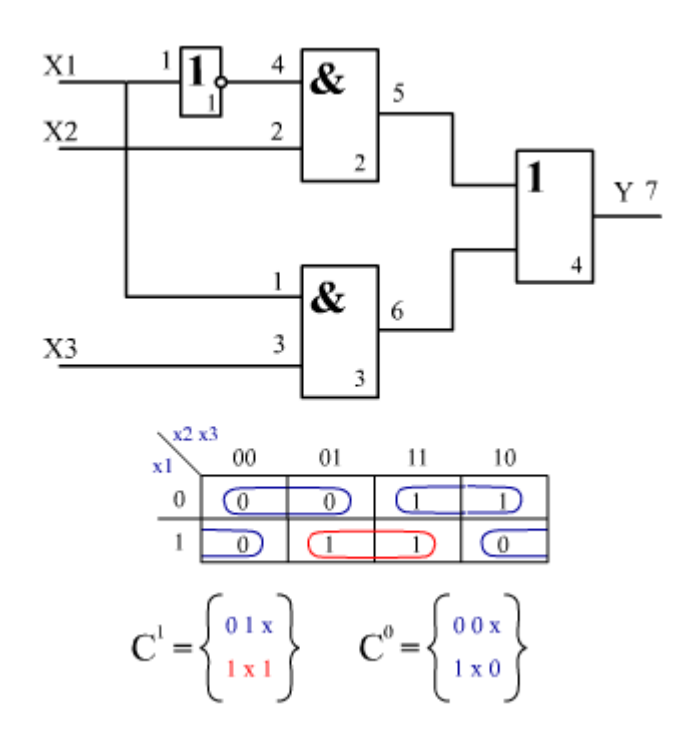

Рисунок 2.2 – Дослідження роботи комутатора з використанням кубічного покриття

Механізм кубічного моделювання полягає у визначенні приналежності вхідного набору, що моделюється, відповідним кубів покриттів C0 або C1. Умова приналежності вхідного набору Т одному з кубів покриття можна сформулювати наступним чином:

$$
T \cap C^{0,1} = T,\tag{2.1}
$$

де ∩ – кубічна операція перетину.

Кубічна операція перетину є покоординатною і правила її виконання в кожному розряді наведені на рис. 2.3.

|   | 0 |   |   |
|---|---|---|---|
| 0 | 0 | ø | 0 |
|   | ø |   |   |
|   | 0 |   |   |

Рисунок 2.3 – Правила перетину кубічного покриття

Якщо результат перетину хоча б в одному розряді дорівнює "порожньо", результат перетину двох кубів вважається рівним "порожньо".

Таким чином, якщо Т є С<sup>0</sup>, вихід елемента дорівнює 0, якщо Т є С<sup>1</sup>, вихід елемента дорівнює 1. Якщо правило приналежності не виконується для всіх кубів покриття, то вихід елемента дорівнює Х.

Проведемо дослідження виконання кубічного моделювання для пошуку несправності на прикладі комутатора (рис. 2.2). Результати моделювання, з отриманим тестовим діагностичним набором вхідних кодів, наведені на рис. 2.4.

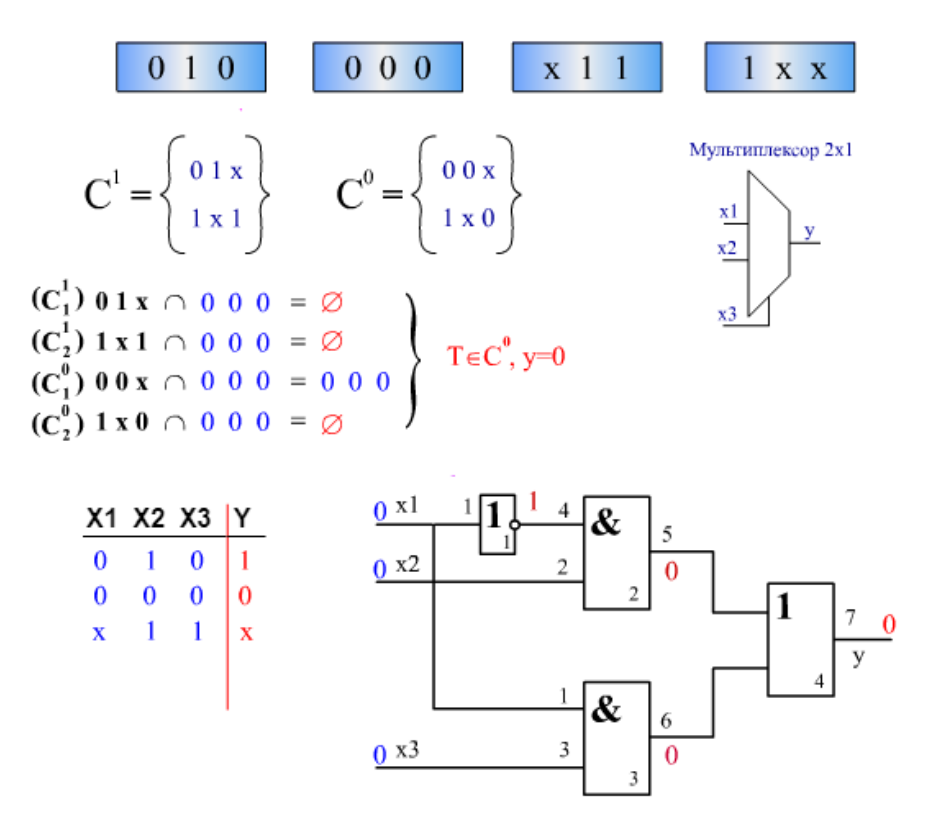

Рисунок 2.4 – Діагностичний набір вхідних кодів для комутатора

### **2.3 Алгоритм кубічного моделювання**

На основі проведеного дослідження можна запропонувати алгоритм роботи кубічного моделювання. Алгоритм складається з наступних етапів [12].

1. Побудова структурно-функціональної моделі шляхом ранжирування ліній схеми і нумерації ПЕ схеми.

2. Вибір чергового по порядку ПЕ і аналіз наявності подій на його входах. Якщо подій немає, то переходимо до моделювання наступного елемента.

3. Виконується перетин вхідного набору ПЕ з кубами його покриття за правилами (див. рис. 2.3). Якщо результат перехрещення не дорівнює «порожньо» і вхідний куб поглинається відповідним кубом покриття, то на вихід елемента записується значення (0 або 1) виходу відповідного куба покриття.

4. Якщо правило поглинання не виконується для всіх кубів покриття, то на вихід елемента записується Х.

5. Пункти 2-4 повторюються до тих пір, поки не будуть промодельовані всі ПЕ схеми.

6. Для комбінаційної схеми (КС) для моделювання одного набору необхідна одна ітерація. Для послідовних схема (ПС) необхідно повторити моделювання цього ж набору і порівняти результати моделювання двох ітерацій. Якщо результати співпали, то моделювання даного набору закінчено (моделювання співпало), а якщо ні, то моделювання повторюється знову. Отже до тих пір, поки моделювання не співпаде або число ітерацій не перевищить заздалегідь обумовлену величину.

## **2.4 Застосування моделювання перехідних процесів в діагностиці цифрових пристроїв**

Розглянуті у попередньому підрозділі методи асинхронного моделювання досить добре відображають реальну поведінку цифрових схем. Але, по-перше, програми, що реалізують асинхронне двійкове моделювання, досить складні і не володіють необхідною швидкодією. По-друге, будь-які програми двійкового моделювання як синхронного, так і асинхронного, припускають миттєву зміну значень сигналу на лінії схеми з 1 на 0 і навпаки. На низьких частотах таке припущення можна вважати вірним. Але реально процес зміни логічних значень в схемі відбувається не миттєво, а за цілком певний відрізок часу, обумовлений в технічній документації, який прийнято називати тривалістю фронту [13].

Тривалість фронту обумовлена протіканням в цифрових схемах перехідних процесів. На високих частотах роботи цифрових схем тривалість перехідних процесів стає сумірною з затримками елементів і тривалістю сигналів, що необхідно враховувати при реалізації логічного моделювання [14]. Для моделювання перехідних процесів прийнято використовувати методи багатозначного синхронного моделювання, а для відображення поведінки цифрових пристроїв використовуються багатозначні алфавіти (рис. 2.5).

| Символ                  | Інтерпретація  |          |                                |  |  |  |  |  |  |  |
|-------------------------|----------------|----------|--------------------------------|--|--|--|--|--|--|--|
|                         | Логічна        | Графічна | Фізична                        |  |  |  |  |  |  |  |
| $\overline{0}$          | $\overline{0}$ |          | Постійне значення 0            |  |  |  |  |  |  |  |
| $\mathbf{1}$            | $\mathbf{1}$   |          | Постійне значення 1            |  |  |  |  |  |  |  |
| $\mathbf{X}$            | X              |          | Невизначене значення Х         |  |  |  |  |  |  |  |
| E                       | 01             |          | Перехідз0 в 1                  |  |  |  |  |  |  |  |
| H                       | 10             |          | Перехід з 1 в 0                |  |  |  |  |  |  |  |
| $\mathbf{P}$            | 0X0            |          | Статичний ризик збою в 0       |  |  |  |  |  |  |  |
| $\overline{\mathsf{V}}$ | 1X1            |          | Статичний ризик збою в 1       |  |  |  |  |  |  |  |
| $\mathbf{F}$            | 0X1            |          | Динамічний ризик збою із 0 в 1 |  |  |  |  |  |  |  |
| L                       | 1X0            |          | Динамічний ризик збою із 1 в 0 |  |  |  |  |  |  |  |
| $\overline{O}$          | X <sub>0</sub> |          | Перехід із невизначеності в 0  |  |  |  |  |  |  |  |
| I                       | X1             |          | Перехід із невизначеності в 1  |  |  |  |  |  |  |  |
| A                       | 0X             |          | Перехід із 0 в невизначеність  |  |  |  |  |  |  |  |
| B                       | 1X             |          | Перехід із 1 в невизначеність  |  |  |  |  |  |  |  |
|                         |                |          |                                |  |  |  |  |  |  |  |

Рисунок 2.5 – Багатозначний алфавіт

Нижче наведені правила виконання операцій кон'юнкції і диз'юнкції для двох змінних в 13-ти символьному багатозначному алфавіті (рис. 2.6).

Кон'юнкція

| &                       | 0 |   |   | E | н | P | v | F | L | 0 |         | А | в |
|-------------------------|---|---|---|---|---|---|---|---|---|---|---------|---|---|
| 0                       | 0 | 0 | 0 | 0 | 0 | 0 | 0 | 0 | 0 | 0 | ٥       | 0 | 0 |
| ī                       | 0 |   | x | E | н | P | v | F | L | Ō |         | A | в |
| $\overline{\textbf{x}}$ | 0 | X | X | A | Ō | P | X | A | O | Ō | X       | A | x |
| E                       | 0 | E | A | E | Ρ | P | F | F | Ρ | P | F       | A | А |
| $\overline{\mathbf{H}}$ | 0 | Η | Ō | P | Н | P | P | Ρ | L | Ō | O       | P |   |
| $\overline{\mathbf{P}}$ | 0 | P | P | Ρ | Ρ | P | P | P | P | P | Ρ       | Ρ | P |
| v                       | 0 | V | X | F | Ρ | Ρ | v | F | L | Ō | 1       | A | В |
| F                       | Ō | F | A | F | P | P | F | F | P | P | F       | A | А |
| L                       | 0 | L | Ō | Ρ | L | P | L | Ρ | L | Ō | $\circ$ | Ρ | L |
| $\overline{0}$          | n | Ο | O | P | Ο | P | Ō | Ρ | Ō | Ō | Ο       | P | Ο |
| I                       | 0 |   | x | F | O | P | I | F | O | Ō | I       | A | x |
| A                       | O | A | A | А | P | P | A | A | P | P | A       | А | А |
| в                       | 0 | в | x | A |   | Ρ | в | A |   | Ō | X       | A | В |

### Диз'юнкція

|   | 0 |   | X | E | н | P |   | F | L | о |   | А | в |
|---|---|---|---|---|---|---|---|---|---|---|---|---|---|
| 0 | 0 |   |   | E | Η | P |   | F |   |   |   |   | в |
| ı |   |   |   |   |   | ı |   |   | ı | ı |   |   |   |
| X | x |   | X |   | в | X | v |   | В | x |   | X | в |
| E | E | ı |   | E | v | F | v | F | v |   |   | F | v |
| Н | Η |   | в | v | Η | L | v | v | Η | L | V | в | в |
| P | P |   | x | F | L | P | v | F | L | Ō |   | A | В |
| v | v |   | v | v | v | v | v | v | V | v | v | V | v |
| F | F |   |   | F | v | F | v | F | V |   |   | F | V |
| L |   |   | В | V | н | L | v | v | V |   | V | в | в |
| 0 | O | ı | X | I | L | O | v |   | L | Ō |   | Y | в |
| I |   |   |   | I | v | Ι | v |   | V | I |   |   | v |
| A | А |   | x | F | В | А | v | F | В | Y |   | А | в |
| в | в |   | в | V | В | В | v | v | в | в | V | в | В |

Рисунок 2.6 – Виконання операцій кон'юнкції і диз'юнкції для двох змінних в 13-ти символьному багатозначному алфавіті

### **2.5 Трійкове моделювання**

Фізичною основою виникнення перехідних процесів в цифрових схемах є як різні затримки елементів, так і кінцева тривалість перехідних процесів [15].

На рисунку 2.7 показано як змінюється тривалість сигналів одиничного рівня при їх взаємодії на елементах І (звуження сигналів) і АБО (розширення сигналів)

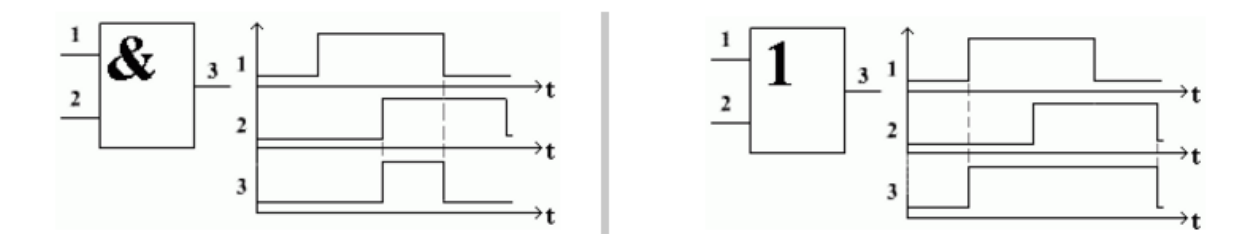

Рисунок 2.7 – Зміна тривалості сигналів одиничного рівня при їх взаємодії на елементах І (звуження сигналів) і АБО (розширення сигналів)

Наслідком зміни тривалості сигналів є ризики збою (Hazard), тобто короткочасні викиди значень протилежного типу, при необхідності збереження незмінного статичного значення 0 або 1 [14].

Ризики збою виникають при "зсуві" моментів зміни сигналів на одному логічному елементі. Короткотривалим сигналом 1 при статичному 0 (0 при статичній 1) називається статичним ризиком збою в 0 (1), а багаторазова зміна значень сигналів при переході від 0 до 1 або навпаки - динамічним ризиком збою.

Розглянемо перехід від наборів 011 до 101 на схемі, наведеній нижче.

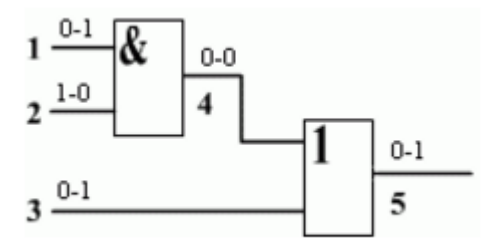

Рисунок 2.8 – Проходження сигналів через елементи схеми

З рисунка 2.8 видно, що на лінії 4 є статичний 0, а на лінії 5 гладкий перехід з 0 в 1.

На часовій діаграмі продемонстровано як можуть змінюватися форми сигналів, якщо зміна сигналів відбуватиметься в порядку: 1-й, 2-й, 3-й входи. На 4-й лінії виходить статичний ризик збою в 0, а на 5-й лінії - динамічний ризик збою.

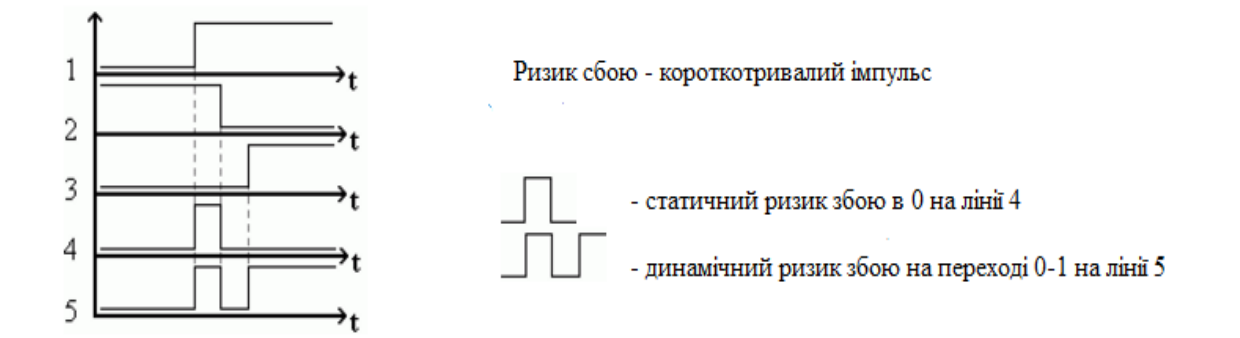

Рисунок 2.9 – Ілюстрація статичного та динамічного ризиків збою

Небезпека ризиків збою полягає в тому, що проходження логічних імпульсів на елементи пам'яті (наприклад, синхровхід тригера, що керується фронтом) може привести до переходу схеми в невірний стан.

З іншого боку фронти сигналів (зміни з 0 на 1 і навпаки) фізично мають кінцеву тривалість. Одночасне накладення фронтів сигналів на одному елементі призводить до невизначеності в його роботі.

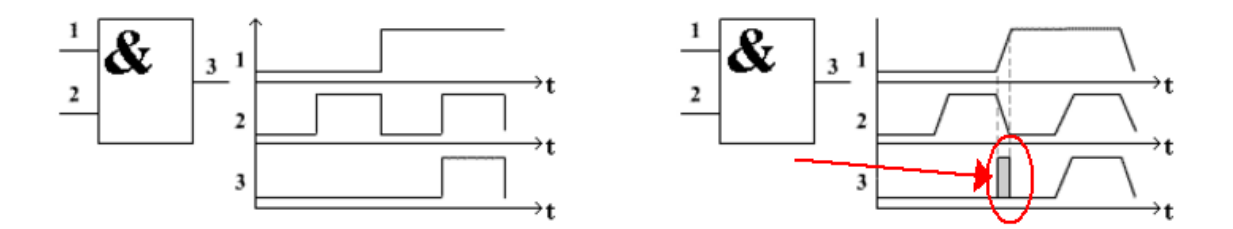

Рисунок 2.10 – Момент виникнення перешкоди на виході елемента при переключенні сигналів на вході

Як згадувалося в підрозділі 2.2 невизначеному значенню сигналу відповідає символ "Х" (unknown state). У деяких літературних джерелах він позначається як 1/2.

Вперше ідею застосування багатозначних алфавітів для моделювання перехідних процесів запропонував в 1965 році американський професор Ейхельбергер [16]. Їм було введено поняття перехідного набору і сформульована теорема, формулювання якої наведено нижче. У перехідному наборі на відповідній вхідний лінії ставиться Х, якщо при зміні від одного набору до іншого сигнал на цій лінії змінюється (з 0 на 1 або навпаки) [17].

Теорема Ейхельбергера: якщо при моделюванні перехідного набору на лінії виникає Х, а при моделюванні першого і другого статичних наборів значення на цій лінії незмінно, то в схемі можливий статичний ризик збою. Їм також була сформульована процедура трійкового моделювання, яка складається з таких кроків:

1. Моделюється перший статичний набір (набір А).

2. Моделюється перехідний набір (набір А / В).

3. Моделюється другий статичний набір (набір В).

4. За результатами моделювання зазначених наборів виконується аналіз схеми на наявність в ній «змагань» (ризиків збою).

Трійкове моделювання розглянемо на прикладі схеми комутатора 2 в 1 при переході з набору 111 в 011 (лінія 1 - вхід управління).

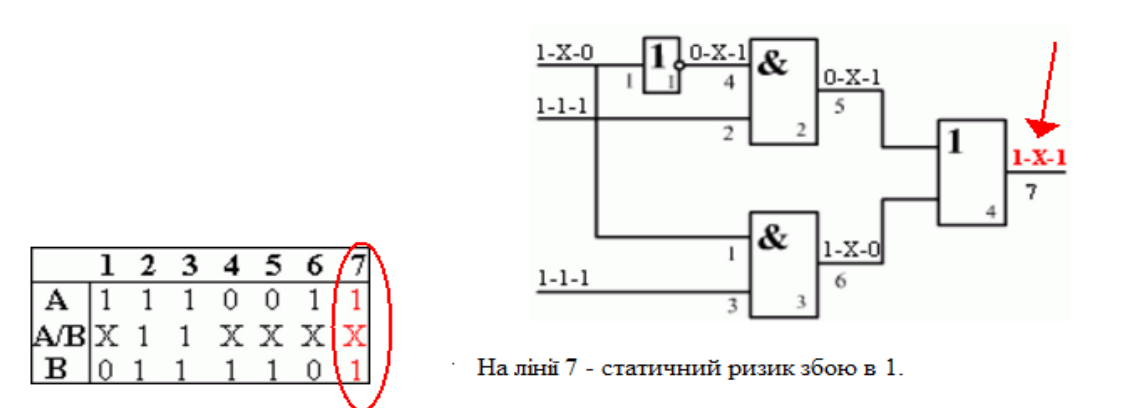

Рисунок 2.11 – Діагностика комутатора на наявність статичного збою

#### **2.6 Моделювання вищих порядків**

Трійкове моделювання реалізує найгірший випадок співвідношення затримок в схемі, тобто якщо потрійне моделювання вказує на наявність ризику збою, то він можливий в схемі, але не обов'язково відбудеться при конкретних затримках елементів. Недоліком трійкового моделювання є те, що воно дозволяє виявляти тільки статичні ризики збою. Для виявлення динамічних ризиків збою необхідно застосовувати моделювання вищих порядків, зокрема моделювання в алфавіті А9 {0, 1, X, E, H, P, V, F, L} (див. рис. 2.5) [18].

Для реалізації такого моделювання в перехідному наборі формуються два різних символи: E для позначення переходу 0-1 і H для позначення переходу 1-0.

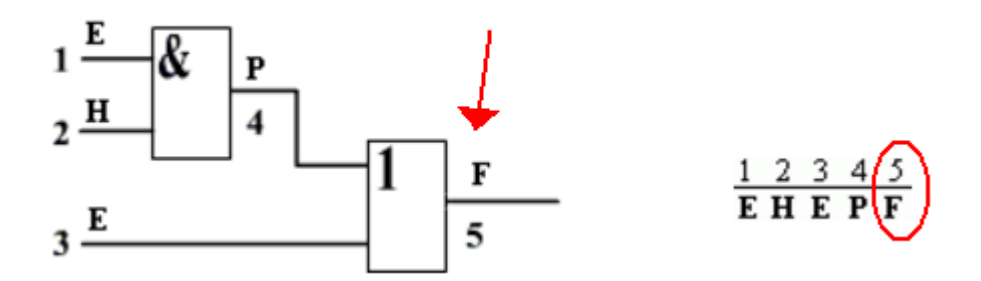

Рисунок 2.12 – Приклад виявлення динамічного ризику збою з застосування алфавіту А9

При моделюванні в алфавіті А9 моделюється тільки перехідний набір E H E. На лінії 4 (вихід елемента І) по рис 2.6 (кон'юнкція) отримаємо P, а на лінії 5 (вихід елемента АБО) по рис.2.6 (диз'юнкція) отримаємо F, що відповідає динамічному ризику збою на переході з 0 в 1 .

Таким чином, моделювання вищих порядків (5 і вище) дозволяє виявити всі типи ризиків збою в цифрових схемах.

### **2.7 Моделювання послідовних схем**

В основі моделювання послідовних схем лежить використання ітеративної моделі. Ітеративна модель будується шляхом ранжування схеми, виділення сильнозв'язних компонентів і умовного "розриву" виявлених зворотних зв'язків (рис. 2.13).

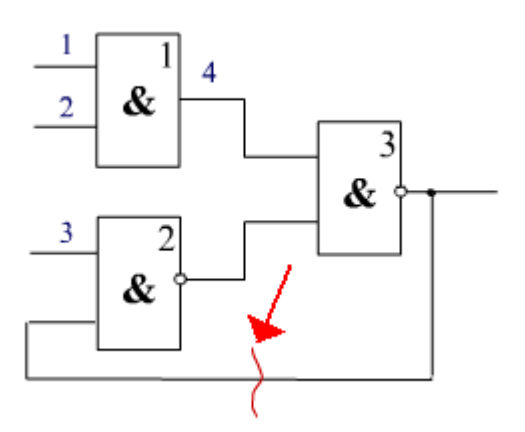

Рисунок 2.13 – Ранжування схеми та умовний "розрив" виявленого зворотного

Для виконання моделювання необхідно побудувати структурно-функціональну модель, яка виконується шляхом ранжування(нумерації) ліній схеми.

Ранжування схеми здійснюється шляхом послідовної нумерації ліній схеми та елементів, але в схемі зі зворотним зв'язком нумерація ліній не виконується.

Для перетворення послідовної схеми в ітеративну модель необхідно виконати умовний "розрив" виявленого зворотного зв'язку.

Таким чином, на основі проведеного дослідження моделювання послідовних схем пропонується наступний алгоритм ранжування ліній і нумерації її ПЕ на основі структурно-функціональної моделі схеми.

1. Виконується нумерація по порядку зовнішніх входів схеми, тобто ліній, що не мають попередників.

2. Наступними по порядку номерами нумеруються виходи примітивів, входи яких вже пронумеровані, і які не є зовнішніми виходами, тобто мають наступників.

Пункт 2 виконується до тих пір, поки не будуть пронумерованими всі внутрішні лінії схеми.

4. Наступними по порядку номерами нумеруються зовнішні виходи схем, тобто лінії,що не мають спадкоємців.

5. Нумеруються примітивні елементи в порядку проходження номерів вихідних ліній даних елементів.

6. Складається список різних типів примітивів і для кожного типу ПЕ будується таблична модель його функціонування в формі кубічного покриття (для моделювання) і D-покриття (для побудови тестів).

Якщо алгоритм ранжирування схеми зупинився, це означає, що в схемі є зворотний зв'язок, і необхідно виконати її умовний «розрив». При такому способі «розриву» на місці кожного зворотного зв'язок утворюється пара "псевдовхід - псевдовихід".

### **2.8 Ітеративне моделювання послідовних схем**

При використанні ітеративної моделі для моделювання одного набору в загальному випадку може знадобитися більше одного такту. Моделювання одного двійкового набору в такій моделі вважається закінченим, якщо співпали значення на відповідних псевдовходах і псевдовиходах. В такому випадку рахують, що "моделювання зійшлося". Нижче наведено приклади двійкового моделювання послідовної схема з одним зворотним зв'язком. Для прикладу подамо на схему, зображену на рис. 2.14, набори "001" і "110". Для моделювання кожного набору потрібно дві ітерації.

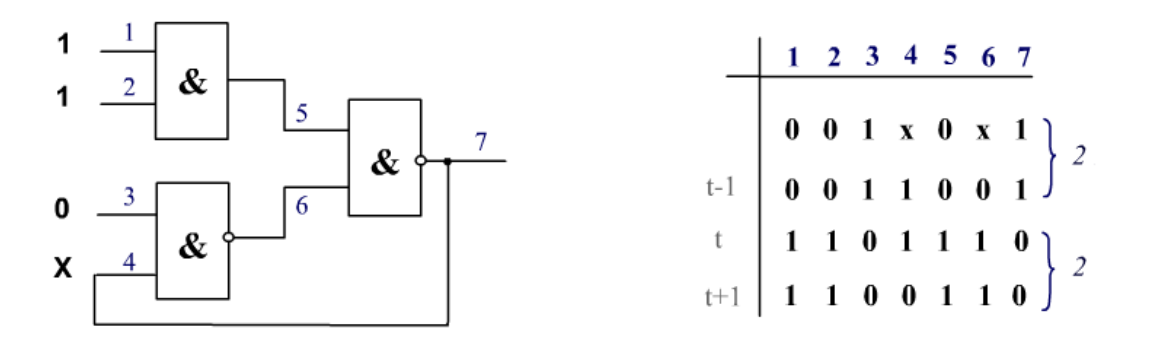

Рисунок 2.14 – Моделювання послідовної схеми зі зворотним зв'язком

На основі проведеного дослідження пропонується наступний алгоритм ітеративного двійкового моделювання послідовних схем.

1. У початковий момент часу всі і лінії, що не мають входу (в тому числі і псевдовходи), встановлюються в "неініціалізований стан - U" (або "Х" в залежності від реалізованої моделі сигналів).

2. Виконується моделювання однієї копії ітеративної моделі до отримання нових значень на всіх лініях схеми (в тому числі і на псевдовиходах). Цей процес прийнято називати ітерація.

3. Виконується порівняння значень сигналів на всіх лініях схеми в даній копії з попередньої копією. Якщо значення на всіх лініях збігаються, то моделювання даного набору вважається закінченим – моделювання "зійшлося". У деяких системах моделювання порівняння може проводитися тільки для відповідних псевдовходів і псевдовиходах, що при їх невеликій кількості може зменшити час моделювання.

4. Якщо при порівнянні копій є відмінності в значеннях сигналів на деяких лініях, то значення псевдовиходів даної копії ітеративної моделі переписуються на відповідні псевдовходи нової копії, і п.2 повторюється при незмінних значеннях основних (зовнішніх) входів.

5. Якщо моделювання «не зійшлося» за заздалегідь обумовлену кількість ітерацій (зазвичай в системах моделювання ця кількість не перевищує 20), то приймається рішення, що на даному наборі схема не встановлюється в певний стан, а на лініях, які змінюються від ітерації до ітерації ставиться "X".

### **2. 9 Трійкове моделювання перехідних процесів в послідовних схемах**

При трійковому моделюванні використовується наступна термінологія:

Набір А – перший набір пари наборів, для яких виконується моделювання.

Набір В – другий набір пари наборів, для яких виконується моделювання.

Набір А/В перехідний набір, на вхідних координатах якого ставиться U, якщо при переході від набору А до набору В змінюється значення сигналу на цій координаті.

В якості прикладу промоделюємо набір А/В на код 010 та 100 (рис. 2.15).

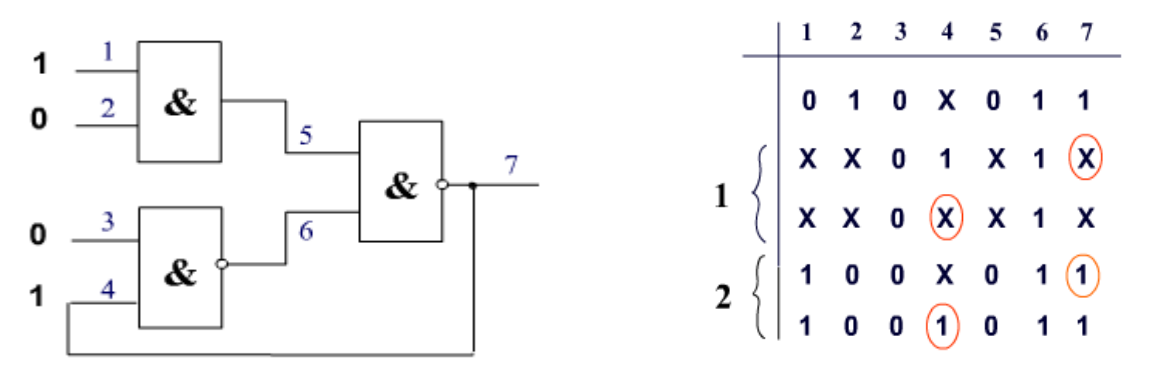

Рисунок 2.15 – Троїчне моделювання

Обидва результати сходяться за 2 такти, так як елемент є тригером та має 2 стійких стани.

В результаті дослідження запропоновано ітеративний алгоритм трійковому моделювання:

- 1. Виконується моделювання набору А до отримання сталих значень.
- 2. Виконується моделювання набору А/В. При трійковому моделюванні цього набору кількість значень "X" на лініях схеми тільки зростає і моделювання завжди сходиться.
- 3. Виконується моделювання набору В, причому в цій процедурі кількість значень "X" на лініях схеми зменшується в порівнянні з набором А/В і процес моделювання також завжди сходиться.

Наявність "X" у результатах моделювання набору В говорить про те, що схема не встановлюється в певний стан. Наявність значень 1X1 або 0X0 на деяких лініях схеми (набори А, А/В, В) кваліфікується як ситуація статичного ризику збою на цих лініях.

### **2.10 Виявлення статичних ризиків збою**

Для моделювання статичного ризику збою на схему подається набір "010" в такті *t*, і набір "100" в такті *t + 1* (рис. 2.16).

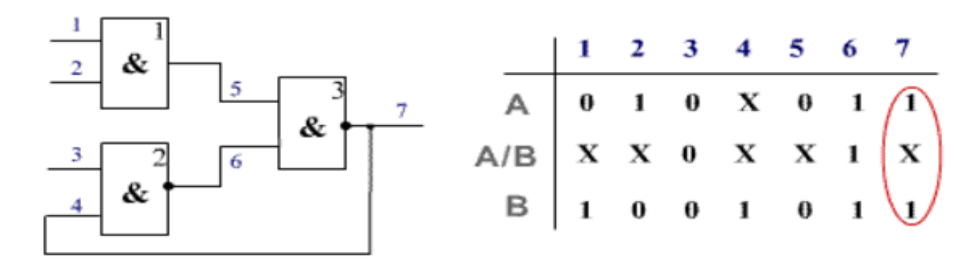

Рисунок 2.15 – Моделювання статичного ризику збою

Значення A/B отримуємо виходячи з кубічного покриття елементів схеми і того  $\phi$ акту, що перехід із  $0 \rightarrow 1 = X$ . Отриманий результат "1X1" відповідає статичному ризику збою.

### **2.11 Висновки до розділу 2**

У другому розділі магістерської роботи здійснено дослідження асинхронного двійкового, кубічного моделювання, моделювання перехідних процесів та послідовних схем.

Зазначено, що у задачах діагностики логічне моделювання застосовують в основному для вирішення двох класів завдань: обчислення реакцій схеми на вхідні дії в справному стані і обчислення реакцій схеми при наявності в схемі певних несправностей.

Запропоновано алгоритми роботи кубічного моделювання для двох змінних в 13-ти символьному багатозначному алфавіті, ранжування ліній послідовних схем, наведені правила виконання операцій кон'юнкції і диз'юнкції, ітеративний алгоритм трійкового моделювання. Розглянуто ризики статичного та динамічного збоїв у роботі цифрових пристроїв, надані рекомендації щодо запобігання подібних випадків.

#### **РОЗДІЛ 3**

### **ПОБУДОВА ДІАГНОСТИЧНИХ ТЕСТІВ**

### **3.1 Несправності та тести**

Цифрові схеми, як всякі фізичні пристрої, в процесі своєї роботи можуть мати порушення працездатності. Причиною порушення працездатності є дефекти. Під дефектом в технічній діагностиці розуміється фізичне пошкодження, що приводить до відмови в роботі пристрою тобто до стабільної втрати працездатності. Математичною моделлю дефекту є несправність.

Серед усієї безлічі класів несправностей, що існують в цифрових пристроях, можна виділити клас константних несправностей. Під константної несправністю розуміється постійне значення "логічний 0" або "логічна 1" на лінії цифрової схеми. Якщо в схемі виникає одна константна несправність, вона називається одиночною константною несправністю (ОКН). Якщо в схемі одночасно присутні кілька ОКН, то така несправність називається кратною. Кількість ОКН схеми дорівнює подвоєному числу її ліній (за рахунок двох типів несправностей). Кількість кратних несправностей кратності *k* для схеми, що має *n* ліній, обчислюється за формулою:

$$
L = \sum_{k=1}^{n} C_n^k \cdot 2^k
$$
\n(3.1)

Наприклад, для елемента 3І, схема якого наведена на рис. 3.1, загальне число кратних несправностей буде 80.

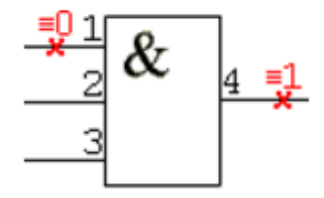

Рисунок 3.1 – Несправність елемента 3І

На схемах константні несправності позначаються "хрестиком" на відповідній лінії із зазначенням типу несправності: (константа 0) і (константа 1).

У тексті константні несправності позначаються наступним чином:

- $1^0$  константна несправність нуля на першій лінії;
- $-$  4<sup>1</sup> константна несправність одиниці на п'ятій лінії.

Даному класу несправностей відповідають в реальності наступні фізичні дефекти:

- обрив в ланцюзі емітера, бази, колектора;
- короткі замикання емітер-база, база-колектор;
- обрив в ланцюгах резисторів;
- короткі замикання контактів, їх переплутування при монтажі схеми, зміни функцій окремих елементів або поєднання згаданих випадків.

В подальшому будемо розглядати константні несправності.

Якщо несправність змінює значення сигналу на виході схеми хоча б на одному з вхідних наборів, така несправність називається суттєвою, а якщо немає - несуттєвою. Несуттєві несправності зазвичай пов'язані з надлишковими схемними структурами. На рис. 3.2 наведена схема, у якій вхід X1 є надмірною, а будь-яка несправність на ньому несуттєвою.

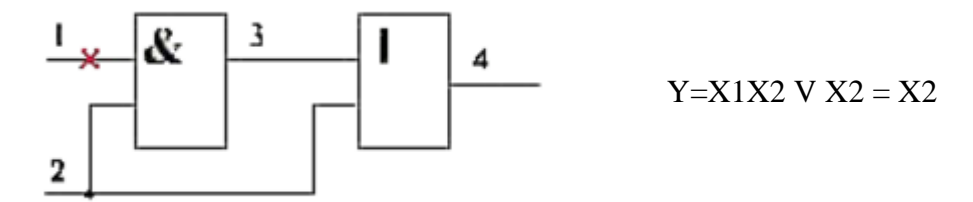

Рисунок 3.2 – Приклад несуттєвої несправності

Якщо різні несправності при подачі на схему вхідних наборів дають різні реакції хоча б на одному наборі, такі несправності називаються помітними, а якщо ні - то невиразними. Нерозрізнені несправності утворюють клас еквівалентних дефектів (КЕД). Прикладом нерозпізнаних дефектів можуть бути несправності 1<sup>0</sup> і 4<sup>0</sup> для трьохвходового елемента І.

Тестом *T* для схеми, що реалізує функцію *F*, перевіряючим несправність *S k* , називається вхідний набір  $(x_1, x_2, ..., x_n)$ , на якому  $F_c(x_1, x_2, ..., x_n)$  не дорівнює  $F_u(x_1, x_2, ...$  $(x_n)$ , де  $F_c$  - функція справної схеми,  $F_u$  - функція схеми при наявності в ній несправності  $S^k$ . Довжина тесту для константної несправності в комбінаційної схемою завжди дорівнює 1, тобто така несправність перевіряється одним двійковим набором.

Будь-який цифровий пристрій може мати один справний стан і безліч несправних (по числу розглянутих несправностей). Тест, що розрізняє справний стан схеми від усієї множини несправних станів, називається перевіряючим тестом, а тест розрізняє несправні стану між собою називається тестом пошуку дефекту.

Сукупність тестових наборів, які перевіряють усі константи несправності схеми називається тестом перевірки справності. Для елементів логічного базису (І, АБО) тести перевірки справності мають довжину (*m+1*), де *m* – кількість входів відповідного елемента. Нижче наведені тести перевірки справності трьохвходових елементів І, І-НІ, АБО, АБО-НІ.

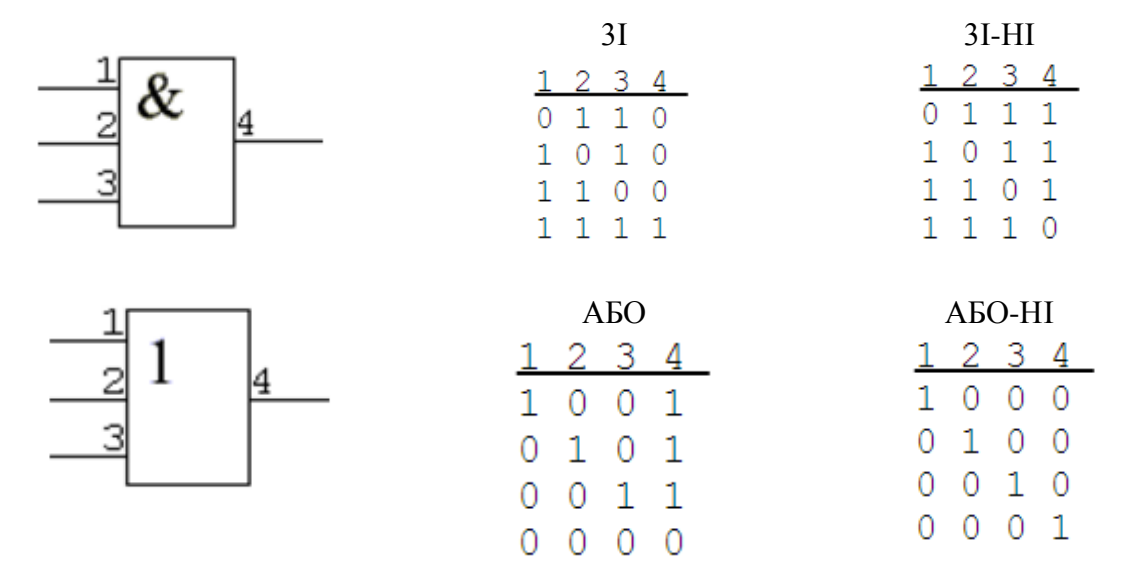

Рисунок 3.3 – Тести перевірки трьохвходових елементів

У наведеному прикладі довжина тесту визначається кількістю вхідних в нього двійкових наборів, а повнота тесту виражається у відсотках (%) перевірених несправностей щодо загальної кількості несправностей схеми.

Якщо звернутись до загальної класифікації методів побудови тестів, то можна зазначити загальну методику отримання тестових наборів наступним чином:

– алгоритмічні генератори тестів – тестові набори *{t}<sup>k</sup>* генеруються апаратним способом;

– алгоритми випадкового пошуку – тестові набори *{t}<sup>k</sup>* створюються випадковим способом;

– направлені (детерміновані алгоритми).

В таблиці 3.1 наведені основні алгоритмічні тести.

Таблиця 3.1 – Основні алгоритмічні тести

| 0, що біжить | 1, що біжить | Сусідній тест | Шахматний тест |
|--------------|--------------|---------------|----------------|
| 01111111     | 10000000     | 10000000      | 10101010       |
| 10111111     | 01000000     | 11000000      | 01010101       |
| 11011111     | 00100000     | 11100000      | 10101010       |
|              |              | .             |                |
| 11111110     | 00000001     | 11111111      | 01010101       |

### **3.2 Псевдовипадкові методи побудови тестів**

Слід зазначити основні характеристики псевдовипадкових методів побудови тестів:

- розміщення корисних вхідних наборів нерівномірно;
- управління щільністю ймовірності появи 0 і 1 у векторі;
- критерій включення *{t}<sup>k</sup>* в *Т* перевірка хоч одної несправності;
- загроза стану «глухого кута»;
- виключення «некоректних» наборів;
- необхідність установочної послідовності.

На рис. 3.4 наведені результати керування щільністю вірогідності 1.

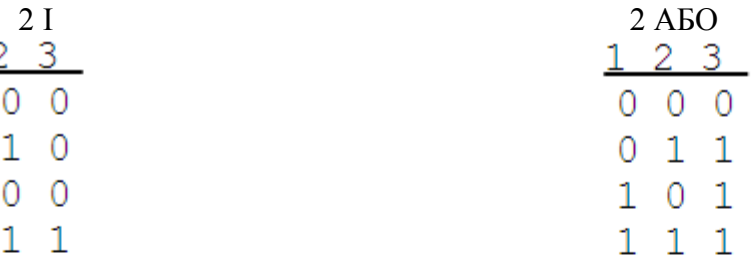

 $p(0.5)$  &  $p(0.5)=p(0.25)$ 

 $\overline{0}$  $\overline{0}$ 

 $\mathbf{1}$ 

1

 $p(0.5) V p(0.5)=p(0.75)$ 

 $11$ 

 $0<sub>1</sub>$ 

 $1\quad1$ 

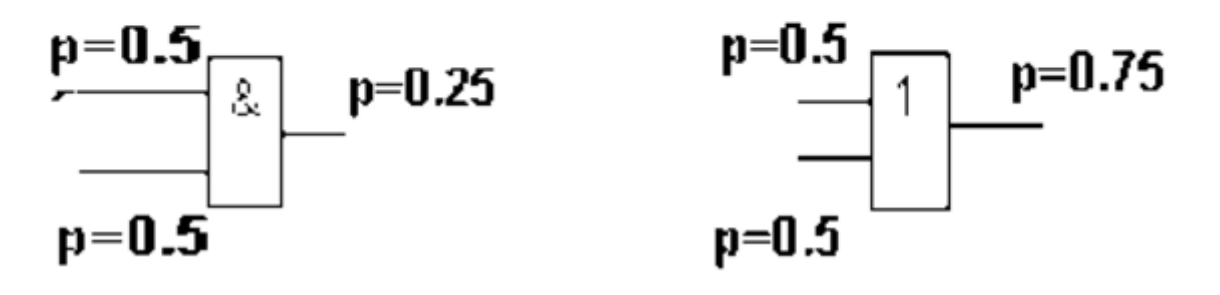

Рисунок 3.4 – Результати керування щільністю вірогідності 1

За результатами дослідження можна визначити ознаки щодо методу позитивного приросту:

1. Імовірнісним методом генерується черговий набір «кандидата в тести».

2. Моделюються несправності, що перевіряються «кандидатом в тести».

3. «Кандидат в тести» включається в тест, якщо він збільшує відсоток перевірених несправностей для сформованого еіста.

Властивість імовірнісного генератора тестів – режим «насичення» при досягненні повноти тесту 90-92%.

Режим «насичення» – відсутність збільшення % перевірених несправностей з плином часу.

#### **3.3 Основні принципи структурної побудови тестів**

В основі структурного тестування лежать поняття виявлення несправності, прояв несправності, транспортування несправності, активізація шляху.

Виявлення несправності складається з подачі на відповідну лінію (вхід ПЕ) значення сигналу протилежного типу до несправності, що перевіряється.

Прояв несправності полягає в поданні на інші входи ПЕ таких значень сигналів, щоб ефект виявлення несправності був помітний на виході відповідного ПЕ.

Якщо припустити, що на вході 1 трьохвходового елемента I є несправність  $1^0$ (константа 0), то для її виявлення на цей вхід треба подати значення 1, а для прояву на виході - 1 на інші входи. В цьому випадку в справному стані на виході буде 1, а в несправному - 0, що позначається як 1/0 на виході даного елемента (рис. 3.5).

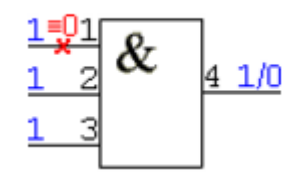

Рисунок 3.5 – Ефект виявлення несправності на виході елемента

Транспортування несправності полягає в поданні на входи елементів-наступників таких значень сигналів, щоб виявлена і проявлена несправність була помітною на одному із зовнішніх виходів схеми. Шлях, по якому транспортується на зовнішній вихід схеми розглянута несправність, називається активізованим шляхом.
Умови транспортування несправностей через ПЕ можна сформулювати наступним чином: несправність транспортується зі входу ПЕ на його вихід, якщо зміна сигналу на даному вході на протилежний призведе до зміни значення на виході. Для позначення зміни сигналів прийнято використовувати символом D (від англійського Drive – просуватися).

При цьому під D розуміється зміна з 0 на 1 (0/1), а під зміною з 1 на 0 (1/0).

Набір умов транспортування для всіх входів ПЕ, представлений в кубічному вигляді, прийнято називати D-покриттям ПЕ (рис. 3.6).

|   | 0 |   |  |
|---|---|---|--|
| O | 0 | D |  |
|   |   |   |  |
|   | 0 |   |  |

Рисунок 3.6 – Кубічний вигляд D-покриття

Синонімами є поняття покриття активізації та покриття транспортування.

D-покриття будь-якого ПЕ отримуємо шляхом перетину за правилами нульових і одиничних кубів КП (див. рис. 3.6).

Наприклад, для елемента 3І покриття має вигляд (рис. 3.7):

 $0 X X 0 \cap 1 1 1 1 = D 1 1 D$  $X0X0 \cap 1111 = 1D1D$  $XX0001111=11DD$ 

Рисунок 3.7 – Покриття елемента 3І

D-куби, які мають один символ D на вхідних координатах, прийнято називати одновимірними кубами, а D-покриття, що складається з таких кубів, – одновимірним Dпокриттям.

В табл. 3.2 наведені D-покриття основних логічних елементів.

Таблиця 3.2 – D-покриття основних логічних елементів

| 3I                                                    | $3I-HI$                                                                        |
|-------------------------------------------------------|--------------------------------------------------------------------------------|
| 1234<br>D 1 1 D<br>1 D 1 D<br>1 1 D D                 | 1234<br>$D$ 1 1 $\overline{D}$<br>$1 D 1 \overline{D}$<br>$1 1 D \overline{D}$ |
| AБO                                                   | АБО-НІ                                                                         |
| 1234<br>$D$ 0 0 $D$<br>$0$ D $0$ D<br>$0$ $0$ $D$ $D$ | 1234<br>Đ<br>$D$ 0 0<br>$0$ D $0$ $\overline{D}$<br>$0$ $0$ $D$ $\overline{D}$ |

Відзначимо, що для комбінаційних елементів напрямок перетину (порядок кубів,що беруть участь в перетині) не має значення. Тому, наведені в табл. 3.3 покриття можна вважати еквівалентними вищевикладеним.

Таблиця 3.3 – Еквівалентне D-покриття логічного елементу 3І

|                                                                                                    | $3I-HI$                                                             |
|----------------------------------------------------------------------------------------------------|---------------------------------------------------------------------|
| $\overline{D}$ 1 1 $\overline{D}$<br>$1\overline{D}1\overline{D}$<br>$1 1 \overline{D} \overline{D}$ | $\overline{D}$ 1 1 $D$<br>$1\overline{D}1D$<br>$1 1 \overline{D} D$ |

Це дозволяє визначити "операцію інверсії по D", яка полягає в заміні в D-кубі символів D на /D і навпаки, залишаючи незмінним інші символи алфавіту.

Ще однією важливою властивістю D-покриттів є наявність багатовимірних кубів в D-покриттях, тобто мають два і більше символів D на вхідних координатах елемента. У цих кубах одночасна зміна двох і більше входів може призводити до зміни виходу. В табл. 3.4 наведено багатовимірне D-покриття елемента 3І, яке містить 7 D-кубів.

Таблиця 3.4 – Багатовимірне D-покриття логічного елементу 3І

|   |   |                | 3I |   |
|---|---|----------------|----|---|
|   |   | $\overline{2}$ | 3  |   |
| α | D | D              | D  | D |
|   |   | D              | D  | D |
|   | D |                | D  | D |
|   |   |                | D  | D |
|   | D | D              |    | D |
|   |   | D              |    | D |
|   | D |                |    |   |

П'ятисимвольний алфавіт {0, 1, X, D, /D} і операції над символами цього алфавіту, утворюють D-числення. Одна з основних операцій D-числення, яка називається Dперетином, є покоординатною і правила виконання цієї операції над символами в одному розряді показані на рис. 3.8.

|                       | $\bf{0}$       |   |                         | D | Đ |
|-----------------------|----------------|---|-------------------------|---|---|
| $\bf{0}$              | $\bf{0}$       | Ø | 0                       | Ø | ø |
|                       | ø              |   |                         | Ø | ø |
| Х                     | $\overline{0}$ |   |                         | D | D |
| D                     | ø              | ø | D                       | D |   |
| $\overline{\text{D}}$ | Ø              | Ø | $\mathrm{\overline{D}}$ |   |   |

Рисунок 3. 8 – Правила виконання операції D-перетину

В даній таблиці символ  $\lambda$  в результаті перетину позначає інверсію по D одного з кубів, які беруть участь в перетині, і повторення перетину. Повторна поява символу позначає Ø ("порожньо").

Нижче наведені приклади виконання операції D-перетину.

$$
0D1X \cap 0X1D = 0D1D
$$

$$
0D1X \cap 011D = \emptyset
$$

$$
0D1/D \cap 0D1D = \lambda \implies 0/D1D \cap 0D1D = \lambda \implies 2\lambda = \emptyset
$$

Одним із структурних детермінованих методів побудови тестів є метод активізації шляхів, заснований на процедурах D-алгоритму Рота [4]. Теорема Рота визначає, що будьяка несправність, що лежить на активізованому шляху, перевіряється тестом (одним набором або парою), що активізує цей шлях. Тому, якщо в ненадлишковій схемі активізувати всі шляхи від зовнішніх входів до зовнішніх виходів, то отриманий тест буде перевіряти всі істотні несправності даної схеми.

Побудова тесту при цьому складається з наступних процедур (етапів):

- підготовчий етап (побудова структурно-функціональної моделі схеми);
- пряме просування при активізації шляху;
- довизначення результату прямого просування;
- перехід від D-векторів до двійкового тесту.

На рис. 3.9 наведено приклад побудови активізованого шляху для комбінаційної схеми, що демонструє етапи D-просування і довизначення.

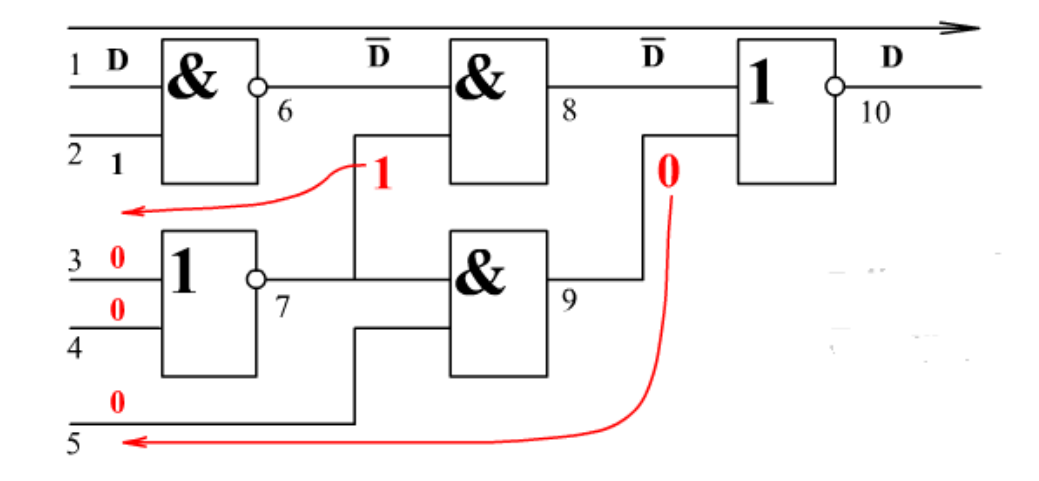

Рисунок 3.9 – Побудова активізованого шляху для комбінаційної схеми, що демонструє етапи D-просування і довизначення

На рис. 3.10 показано перехід для ПЕ від алфавіту 0,1,Х до його кубічного еквіваленту.

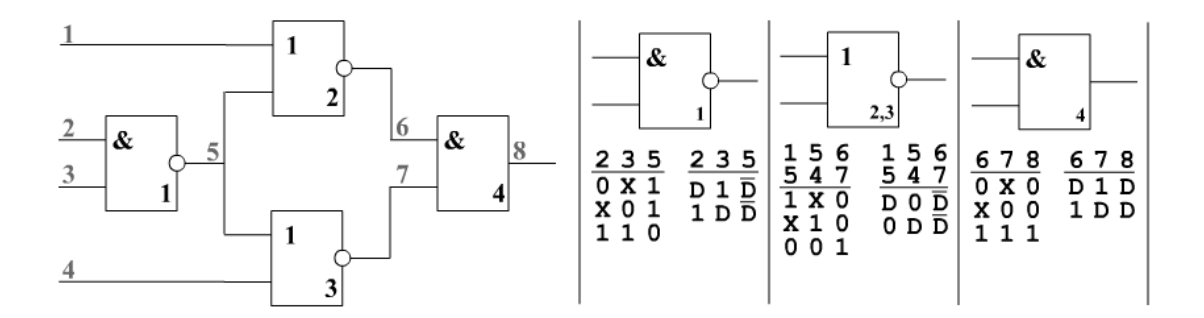

Рисунок 3.10 – Перехід для ПЕ від алфавіту 0, 1, Х до його кубічного еквіваленту

## **3.4 Алгоритм D-просування**

1. У сформованому тестовому векторі Т задається символ D на координаті зовнішнього входу схеми, що активізується Лінія, відповідна зовнішньому входу, стає активною і позначається як координата зв'язку Lc

2. Для координати зв'язку складається список активних примітивів, тобто ПЕ, для яких координата зв'язку є входом.

3. Зі списку активних примітивів вибирається номер чергового ПЕ і виконується перетин формованого тестового вектора з D-покриттям обраного ПЕ. Непусті значення перетину записуються в стек. Пункт 3 виконується до тих пір, поки не будуть обрані всі ПЕ зі списку активних примітивів.

4. Вибирається з стека черговий тестовий вектор і для нього визначається координата зв'язку, тобто вихід останнього активного ПЕ, що має на розглянутій координаті символ D. Якщо координата зв'язку Lc є зовнішнім виходом, то D-просування завершено, а якщо немає, то для неї повторюються пункти 2 і 3. Результати D-просування записуються в проміжний масив.

5. Пункт 4 виконується до тих пір, поки стек не виявиться порожній. При цьому, якщо в проміжному масиві немає жодного сформованого тестового вектора, активізація даного зовнішнього входу не може бути здійснена.

6. Якщо пряме просування при активізації зовнішнього входу або будь-якого шляху в схемі не виконується, це є ознакою неістотності даного входу (шляху), що зазвичай пов'язано з надмірністю схемної реалізації. Прикладом такої схеми може бути активізація входу  $x_1$  в реалізації функції  $f = x_1x_2$  V  $x_2$  (рис. 3.11).

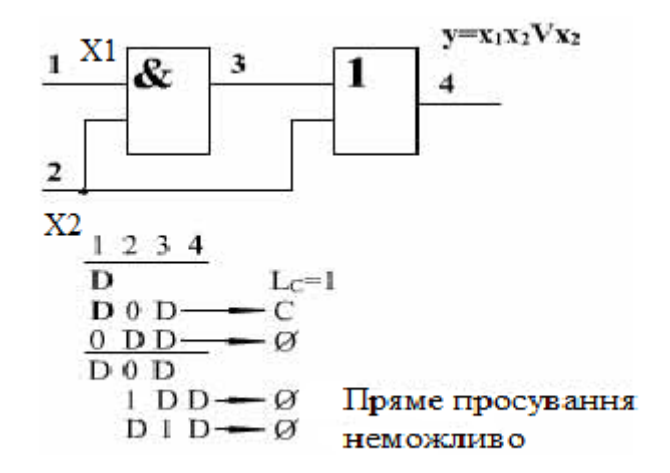

Рисунок 3.11 – Приклад неістотності входу  $X_1$ 

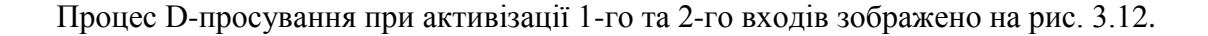

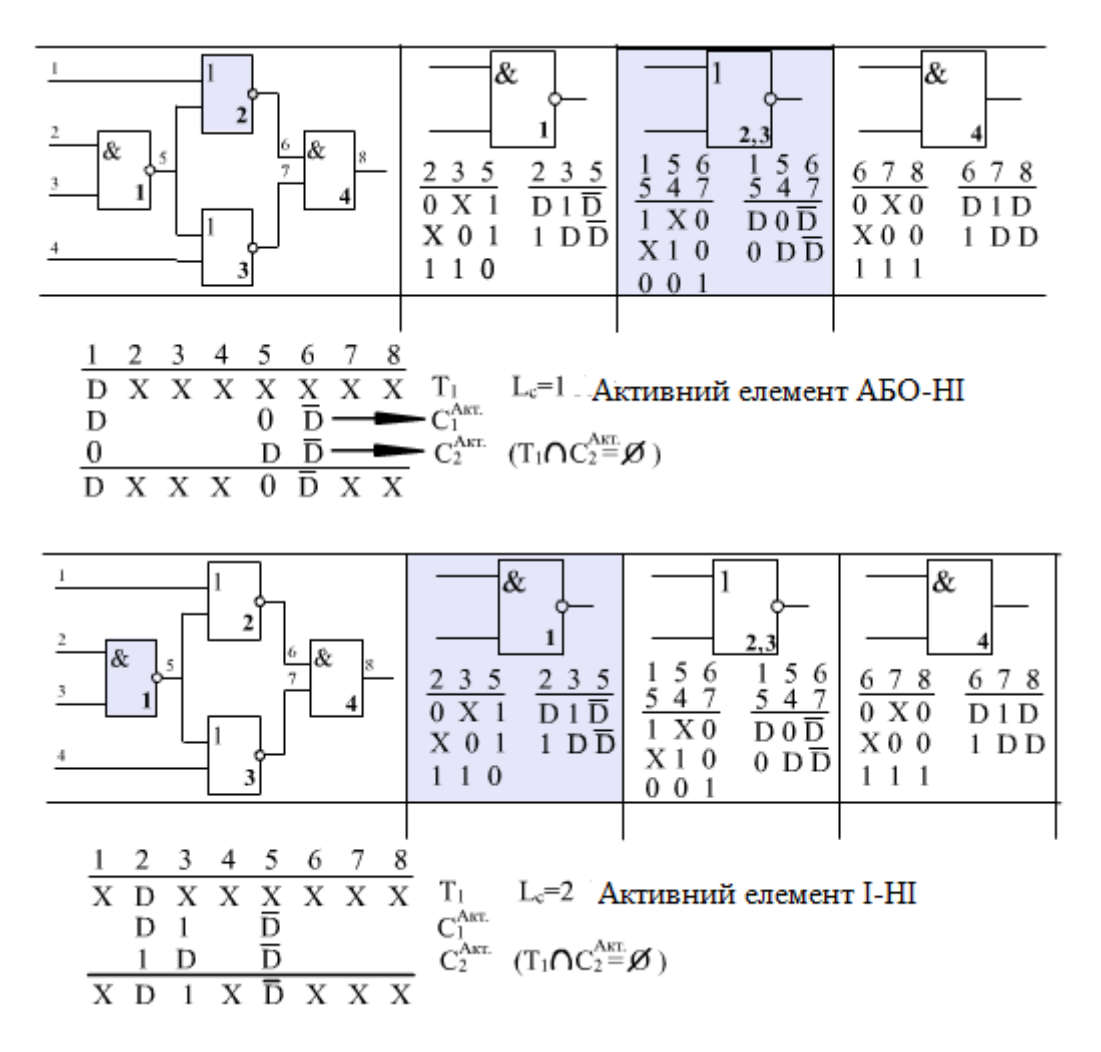

Рисунок 3.12 – Процес D-просування при активізації 1-го та 2-го входів

Так як схема, зображена на рис. 3.11, симетрична відносно входів, то процес Dпросування при активізації 3-го та4-го входів буде аналогічний попередньому прикладу.

### **3.5 Алгоритм довизначення**

1. З проміжного масиву результатів прямого просування вибирається черговий вектор і для нього здійснюється довизначення.

2. У довизначеному векторі аналізуються лінії схеми, починаючи від максимального номера, які не належать шляху, який активізується. Якщо чергова довизначена лінія не дорівнює Х, то вона стає лінією зв'язку Lc. Виконується перетин довизначеного вектора з кубами покриття елемента, для якого Lc є виходом. Результати непустих перетинів разом з номером останньої довизначеної Lc записуються в проміжний масив результатів довизначення.

3. З проміжного масиву довизначення вибирається черговий вектор і для нього повторюється п.2, починаючи від останньої Lc.

4. Пункти 2 і 3 повторюються до тих пір, поки всі внутрішні лінії схеми для вектора, обраного в пункті 1, не будуть довизначиними (чергова обрана лінія належить зовнішнім входам) або проміжний масив довизначення не стане порожній. Якщо довизначення для обраного в п.1 вектора завершено успішно, отриманий D-вектор записується в масив результату довизначення. Якщо результату довизначення не існує, то робиться висновок щодо невірно обраної мірності активізації при D-просуванні. Відбувається повернення в D-просування, змінюється мірність активізації на розгалуженнях, що сходяться і довизначення повторюється. Слід зазначити, що завдання підбору мірності активізації може бути вирішена тільки повним перебором всіх варіантів.

5. Пункти 1-4 виконуються доти, поки всі результати прямого просування не будуть довизначиними, або масив результатів прямого просування не стане порожній.

6. Неможливість активізації розглянутого зовнішнього входу (відсутність результатів довизначення) вказує на неістотність розглянутого входу і на надмірність схемної реалізації. Приклад такої схеми наведений на рис. 3.11 та 3.13.

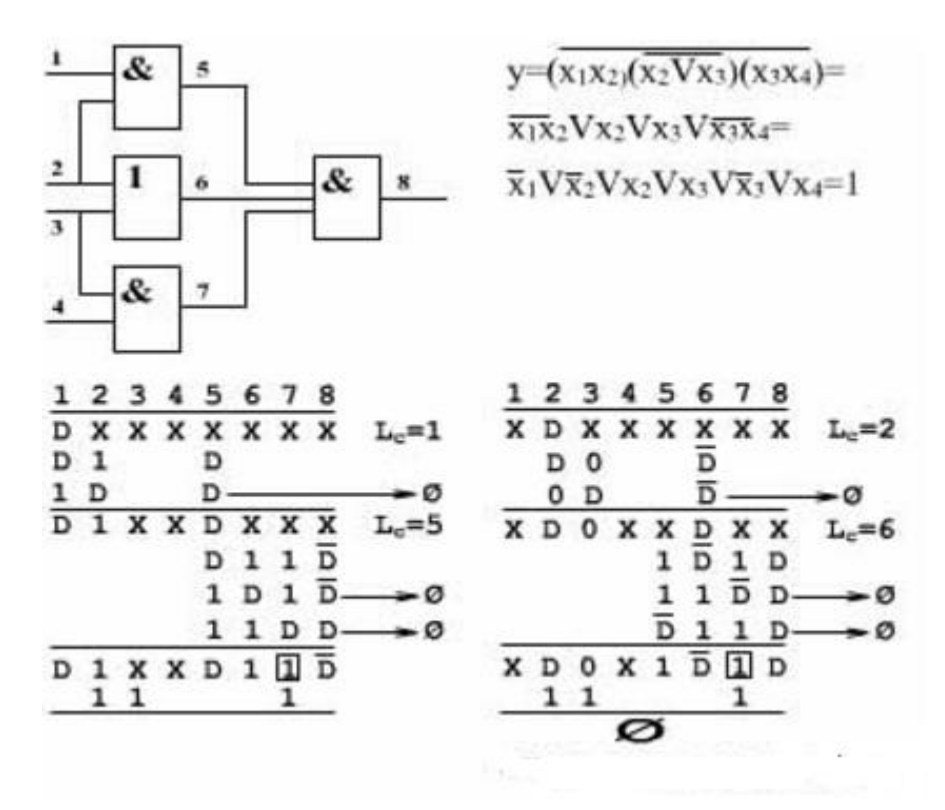

Рисунок 3.13 – Надмірність схемної реалізації

Довизначення результатів прямого просування для 1-го і 2-го входів відповідно наведено на рис. 3.14.

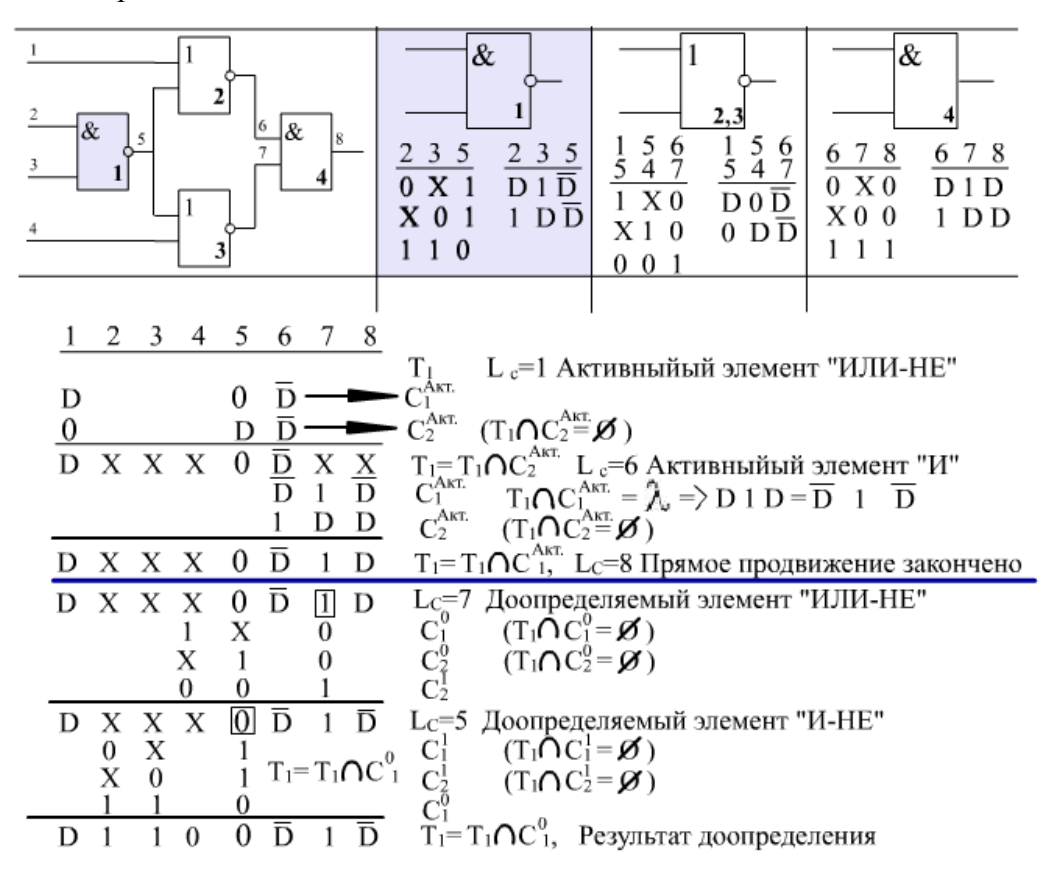

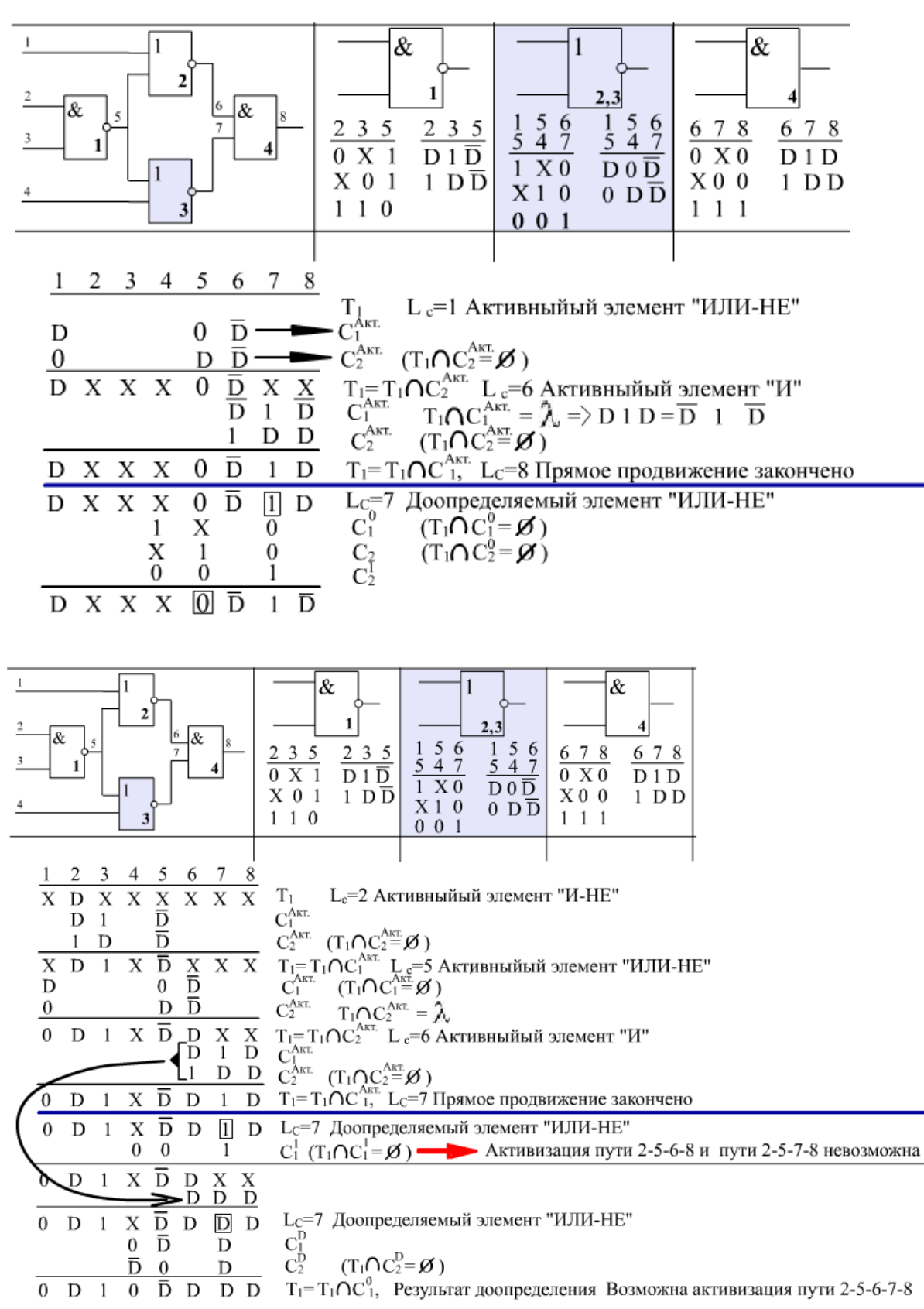

Рисунок 3.14 – Довизначення результатів прямого просування для 1-го і 2-го входів

У розглянутому прикладі комбінаційна схема є повністю симетричною, тому результат активізації входу 3 повністю збігається з результатом активізації входу 2, а результат активізації входу 4 збігається з результатом активізації входу 1.

Результати активізації входів 3 і 4 наведені на рис. 3.15 та 3.16 відповідно.

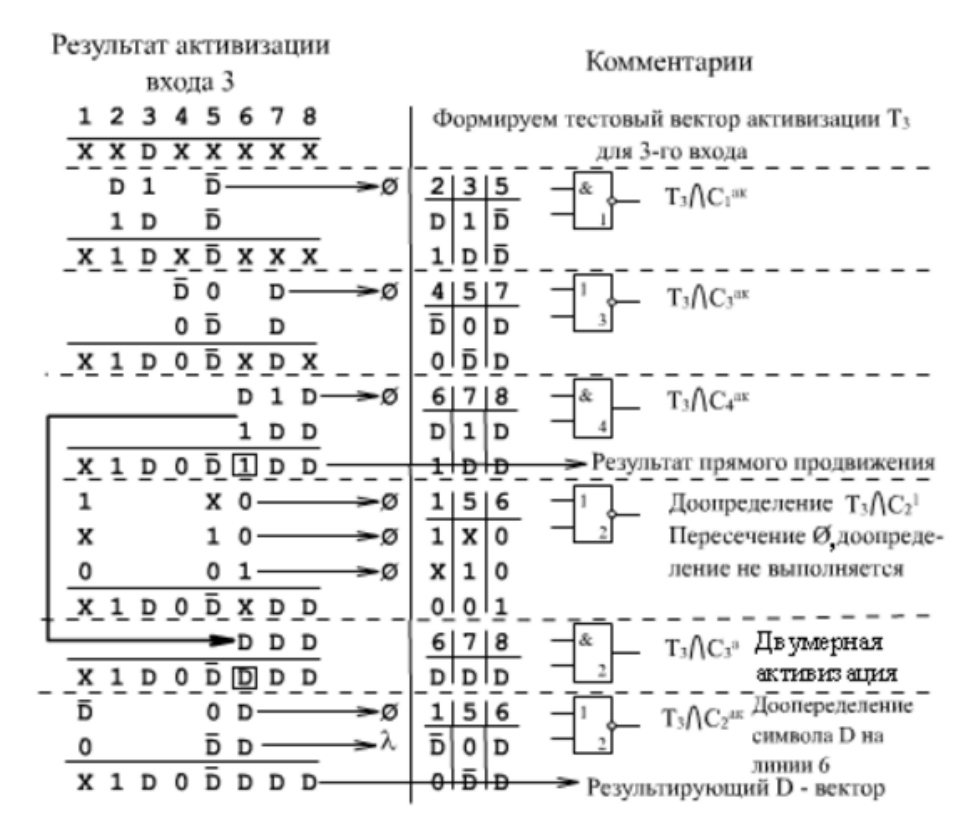

Рисунок 3.15 – Результат активізації входу 3

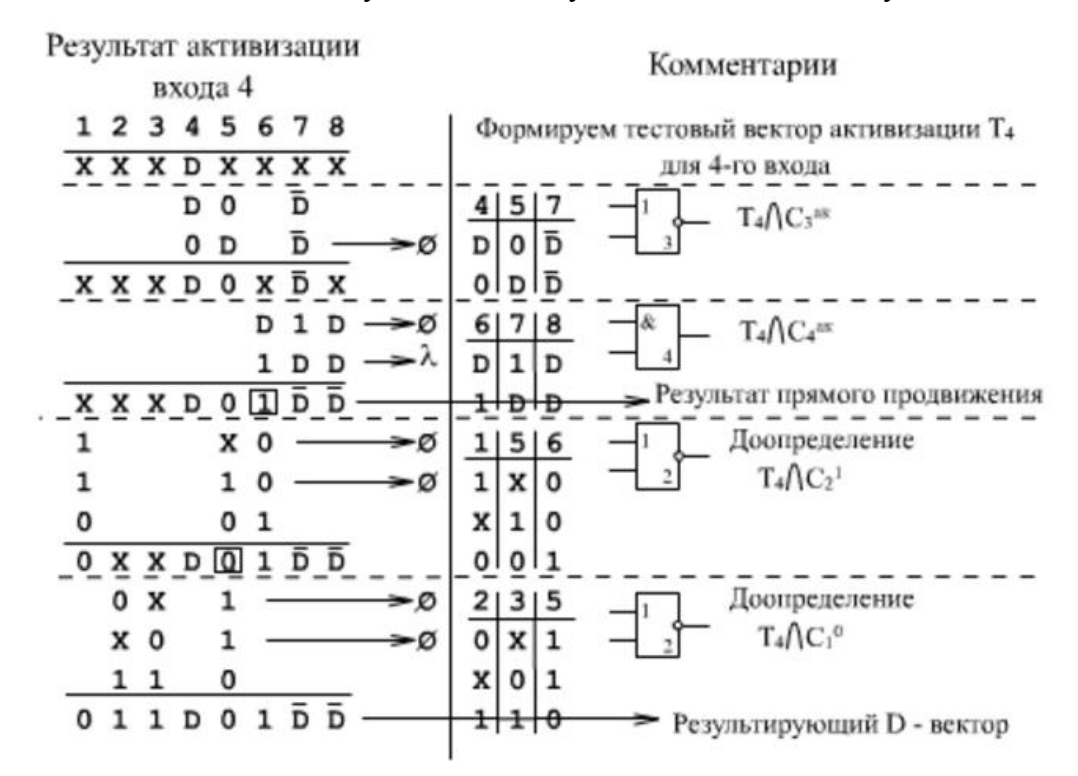

Рисунок 3.16 – Результат активізації входу 4

Отримані D-вектори утворюють D-тест, який являє собою сукупність активізованих шляхів в схемі. Для переходу до двійкового тесту необхідно розкрити символи D в Dвекторах, довизначити символи X, якщо вони присутні, і видалити з тесту вхідні набори, що повторюються.

## **3.6 Перехід від D-векторів до двійкового тесту**

Кожен отриманий D-вектор активізує певний шлях в схемі, що визначається номерами ліній, на яких в D-векторі знаходяться символи активізації D або /D (табл. 3.5).

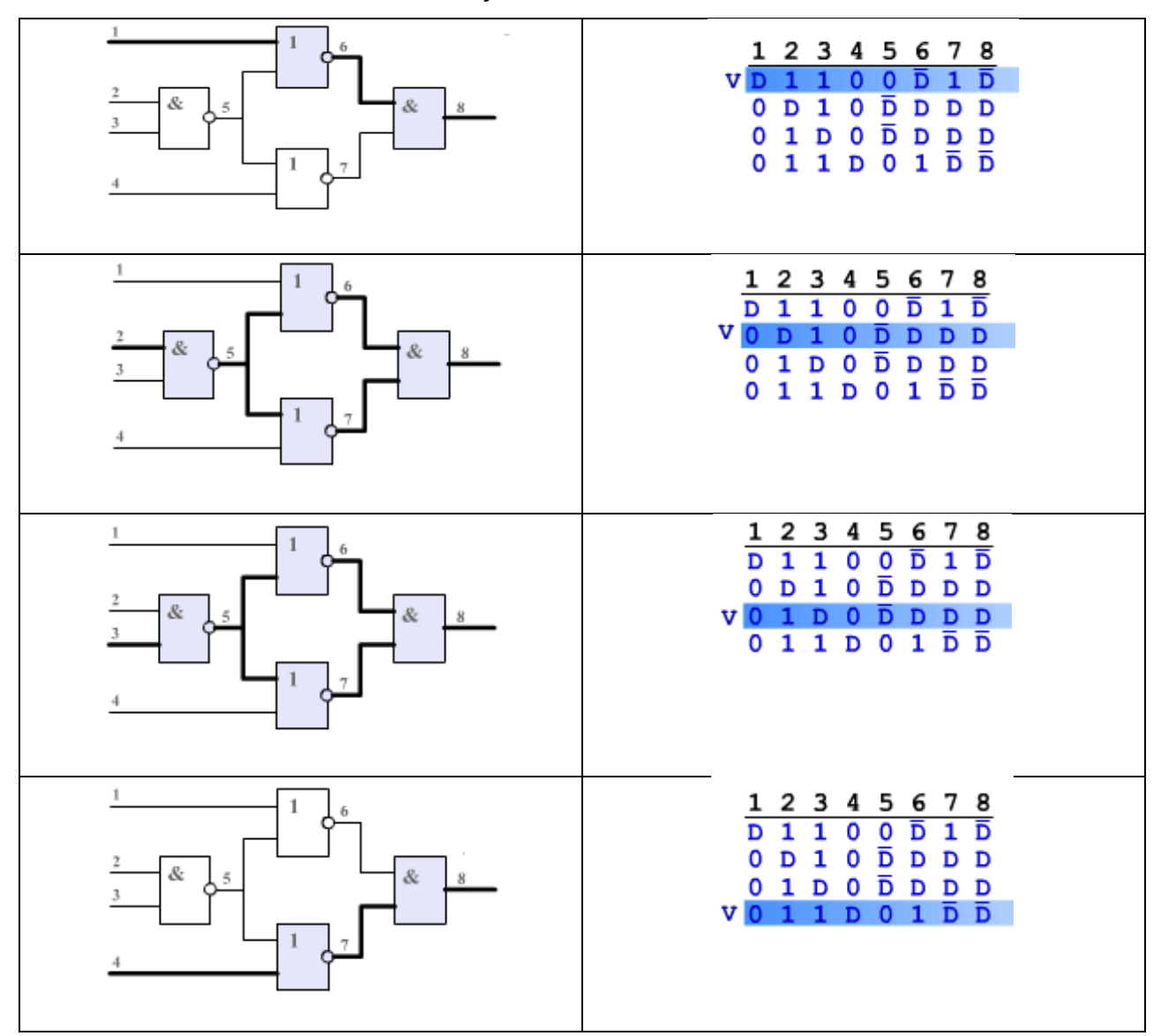

Таблиця 3.5 – Активізація шляху в схемі

З теореми про повноту тесту відомо, що якщо набір D-векторів покриває (активізує) всі шляхи в ненадлишковій цифровій схемі, то він є повним перевіряючим тестом для зазначеної схеми. Отримана множина D-векторів відповідає даній вимозі, отже вона є повним перевіряючим тестом для даної схеми.

Для отримання тестових двійкових вхідних наборів представимо D-вектори в термінах зовнішніх входів-виходів і розкриємо символи D і /D відповідно.

В результаті активізації всіх зовнішніх входів даної схеми отримуємо набір Dвекторів, представлений на рис. 3.17.

| 12348     | 12348                          |
|-----------|--------------------------------|
| D 1 1 0 D | 01101<br>11100                 |
| 0 D 1 0 D | 00100<br>01101                 |
| 01 D 0 D  | 01000<br>01101                 |
| 011 D D   | 01101<br>$1 \t1 \t1$<br>0<br>0 |

Рисунок 3.17 – Набір D-векторів для схеми

1-й, 4-й, 6-й і 7-й виконавчі вектори повторюються, тому в результуючому тесті залишається тільки один з перерахованих векторів. Таким чином, результуючий двійковий тест буде мати наступний вигляд, представлений в табл. 3. 6:

|  | Вихід          |   |  |   |
|--|----------------|---|--|---|
|  | $\overline{2}$ | 3 |  | O |
|  |                |   |  |   |
|  |                |   |  |   |
|  |                |   |  |   |
|  |                |   |  |   |
|  |                |   |  |   |

Таблиця 3.6 – Результуючий двійковий тест

Отримані тестові вектори необхідно промоделювати одним із існуючих методів моделювання несправностей для визначення списків несправностей, які виявляються кожним тестовим набором. Для моделювання несправностей, що перевіряються

отриманим тестом, використаємо дедуктивний метод моделювання несправностей, який описаний у наступному підрозділі.

## **3.7 Моделювання несправностей**

Сутність моделювання несправностей полягає у визначенні впливу одного або декількох дефектів на стану ліній об'єкта при подачі тестових послідовностей.

Якщо значення спостережуваних вихідних ліній спотворюються при наявності несправностей, останні є такими, що перевіряються на заданому тесті, який називається перевіряючим. Під дефектом будемо розуміти кожну окрему невідповідність об'єкта нормативно-технічної та/або конструкторської документації, що приводить об'єкт в неробочий стан. Математичну модель дефекту будемо називати несправністю.

Для математичної моделі можна застосувати правило, яке стверджує, що несправність перевіряється на тесті (двійковому векторі), якщо вона змінює стан хоча б одного спостережуваного виходу.

Відомі десятки типів дефектів цифрових схем, реалізованих на дискретних логічних елементах, згрупованих в класи. Далі будемо розглядати константні несправності.

Під константною несправністю розуміється постійне значення "логічного 0" або "логічної 1" на лінії цифрової схеми. Якщо в схемі виникає одна константна несправність, вона є одиночною константною несправністю (ОКН).

Позначаються константні несправності в такий спосіб:  $1^0$  – константна несправність нуля на першій лінії, 5<sup>1</sup> – константна несправність одиниці на п'ятій лінії.

Даного класу несправностей відповідають в реальності такі фізичні дефекти: обрив в ланцюзі емітера, бази, колектора; короткі замикання емітер-база, база-колектор; обрив в ланцюгах резисторів. Іншими логічними несправностями можуть бути короткі замикання контактів, їх переплутування при монтажі схеми, зміни функцій окремих елементів або поєднання згаданих випадків.

Більшість практично реалізованих методів використовують для аналізу несправностей синхронні моделі несправної поведінки. На цій основі в подальшому пропонуються алгоритми одиночного, паралельного, дедуктивного, і кубічного моделювання несправностей.

## **3.8 Одиночне моделювання несправностей**

В основу одиночного моделювання несправностей покладена ідея "математичного" внесення ОКН еквіпотенційної лінії в схему з метою аналізу її прояви на зовнішніх виходах об'єкта при подачі тестових послідовностей. Якщо внесений дефект змінює стан справної поведінки хоча б одного спостережуваного виходу при подачі тесту (одна або більше вхідних послідовностей), то він є таким, що перевіряється. ОКН вносяться в схему послідовно один за одним і для кожної несправності обчислюються реакції на всіх лініях.

Внесення несправності в схему прийнято позначати "хрестиком" на відповідній лінії, а тип несправності позначається = 0 (константа 0) або = 1 (константа 1).

При моделюванні несправностей справний значення на лінії схеми позначається до похилої риси, а несправне - після неї. Наприклад, значення на лінії схеми 0/1 позначає, що на розглянутій лінії в справному стані виходить нульове значення а в несправному одиничне. Ознакою можливості перевірки несправності є різні значення до похилої риси і після неї. При одиночному моделювання несправностей в якості спостережуваних виходів зазвичай розглядаються зовнішні виходи схеми і зміна значення при наявності несправності фіксується саме там.

Для схеми, що має *К* ліній, число несправностей дорівнює 2 \* К (за рахунок констант нуля і одиниці).

Зазвичай при реалізації одиночного моделювання несправностей в комп'ютерній програмі для обробки несправних значень на координатах вектора, що моделюється, використовуються реєстрові машинні команди, що дозволяють паралельно обробляти 16 (32, 64) розрядів в залежності від типу комп'ютера. Реалізовану таким чином процедуру моделювання прийнято називати, паралельним моделюванням несправностей.

Розглянемо моделювання одиночної несправності для схеми, що наведена на рис. 3.18.

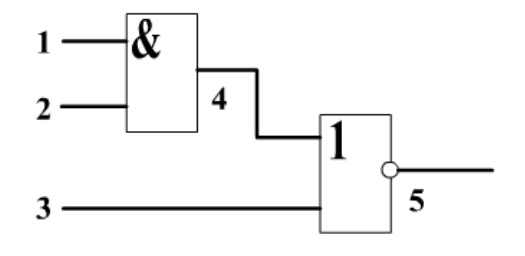

Рисунок 3.18 – Тестова схема для моделювання ОКН

У наведеній таблиці 3.7 показано справне моделювання набору 010 для схеми  $y = x1$ & x2 V x3 (рядок 1) і одиночне моделювання всіх її ОКН.

| Лінії схеми      |                | 1        | $\overline{2}$ | 3        | 4              | 5 | Виявлення    |
|------------------|----------------|----------|----------------|----------|----------------|---|--------------|
|                  |                |          |                |          |                |   | несправності |
| Справне          |                | $\theta$ | 1              | $\Omega$ | $\overline{0}$ | 1 |              |
| моделювання      |                |          |                |          |                |   |              |
|                  | 1 <sup>0</sup> | 0        |                | 0        | 0              |   |              |
|                  | $2^{0}$        | 0        | 0              | 0        | 0              |   |              |
| OKH <sub>0</sub> | 3 <sup>0</sup> | 0        |                | 0        | 0              |   |              |
|                  | $4^0$          | 0        |                | 0        | 0              |   |              |
|                  | $5^0$          | 0        |                | 0        | 0              | 0 |              |
|                  |                |          |                |          |                |   |              |
|                  |                | 1        | 1              | 0        | 1              | 0 |              |
| OKH <sub>1</sub> | $2^1$          | 0        |                | 0        | 0              |   |              |
|                  | $3^1$          |          |                |          | 0              |   |              |
|                  | $4^1$          | 0        |                | ∩        |                |   |              |
|                  | $5^1$          | 0        |                | 0        | 0              |   |              |

Таблиця 3.7 – Результати моделювання ОКН

Перший рядок таблиці показує результат справного моделювання зазначеного набору, а інші рядки – результат одиночного моделювання ОКН, причому тип несправності, що моделюється вказується в першій комірці відповідного рядка. В останньому стовпці кожного рядка наведено результат суми по модулю 2 відповідного значення на виході схеми з несправністю в цьому рядку з результатом на виході в першому рядку (для справного моделювання). Таким чином, в наступні стовпці одиниця стоїть там, де результати несправного моделювання на зовнішньому виході відрізняються від справного значення, тобто зазначена в першому стовпці несправність виявляється на зовнішньому виході схеми (лінія 5).

Як видно із табл. 3.7 не всі несправності «транспортуються» на вихід схеми. Так несправність по 0 практично не впливає на роботу схеми, за винятком несправності самого виходу  $5^0$  і тільки несправність по 1 приводить її в непрацездатний стан (несправність на водах  $1^1$ ,  $3^1$ ,  $4^1$ ).

Результати моделювання несправностей зазвичай подаються у вигляді таблиці функцій несправностей (ТФН), яка може бути представлена у вигляді тривимірного масиву (куба) діагностичної інформації (ДІ)

$$
DI(i, j, k), \tag{3.2}
$$

де і - число ліній схеми  $(i = 1 ... n)$ ;

 $j$  - число модельованих наборів,  $(j = 1 ... m)$ ;

 $k$  - кількість несправностей схеми плюс справний стан  $(k = 1 ... f)$ , для ОКН  $f = 2n + 1$ , 1 - за рахунок справного стану).

ТФН характеризується тим, що в ній знаходяться реакції справної схеми на всіх лініях на задані набори (лицьова грань) і реакції схеми на ці ж вхідні впливу при внесенні в схему всіляких одиночних і кратних несправностей. У наведеному зліва фрагменті ТФН показані тільки поодинокі несправності "константа 0".

Наведена таблиця 3.7 (моделювання всіх несправностей схеми на одному наборі 010) являє собою перетин куба ДІ горизонтальною площиною по першому рядку лицьової грані, тобто в ній наведено результати моделювання одного набору на всіх лініях схеми при внесенні в неї послідовно всіх несправностей з урахуванням того, що перший рядок являє собою результат справного моделювання. Останній стовпець наведеної вище таблиці результатів моделювання, який не є частиною ТФН, прийнято називати рядком таблиці несправностей (ТН). Таку форму подання ТН з довжиною рядка 2 \* k, де k загальна кількість несправностей схеми, прийнято називати класичною ТН, або просто ТН, на відміну від багатозначної ТН (рис. 3.19).

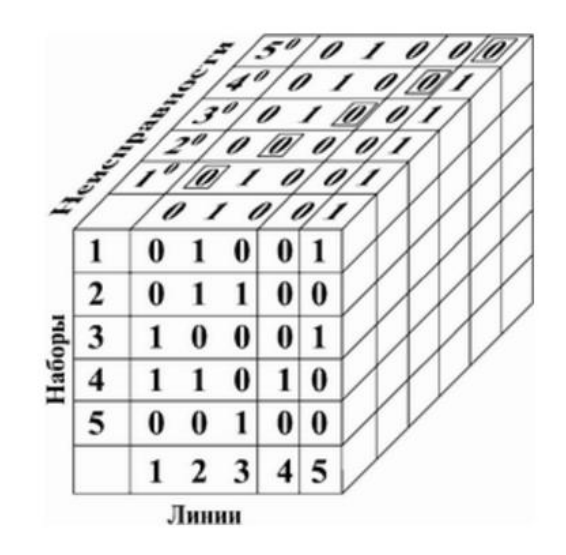

Рисунок 3.19 – Багатозначна таблиця несправностей

Рядок ТН може бути також представлена у вигляді списку несправностей (вмістом перших комірок рядків з одиницями в останньому стовпці), що перевіряються на яких здійснюється перевірка на даному наборі. Наприклад, для набору 010 рядок ТН має наступний вигляд:

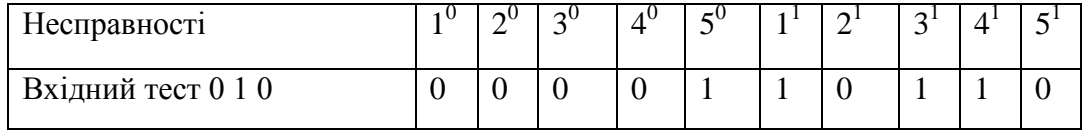

Список несправностей у цьому випадку має вигляд  $S = \{5^0, 1^1, 3^1, 5^1\}$ .

### **3.9 Дедуктивний алгоритм моделювання несправностей**

Всі методи моделювання несправностей за способом реалізації можна розділити на явні і неявні. При реалізації явних методів моделювання виконується математичне "внесення" в схему несправностей (по одній або групами) та моделювання схеми з цими несправностями. До явних методів моделювання належать метод одиночного моделювання несправностей і метод паралельного моделювання (підрозділ 3.8). При реалізації явних методів кількість циклів моделювання схеми на одному наборі дорівнює числу несправностей (числу внесених груп несправностей). При реалізації неявних методів виконується обчислення списку несправностей, що перевіряються (виявляються) на одному наборі. При цьому число циклів моделювання схеми дорівнює числу наборів. При неявних методах моделювання несправностей "внесення" несправностей замінюється спеціальними формулами або процедурами обробки списків несправностей на примітивах схеми. До неявним методів належать дедуктивний, спільний і кубічний методи моделювання несправностей.

Найпростішим неявним методом моделювання несправностей є дедуктивний метод, орієнтований на обробку схем вентильного рівня логічного (І, АБО, НІ) або універсального базисів. Для зазначених типів ПЕ розроблені формули отримання списків несправностей на виходах ПЕ залежно від виду двійкових наборів на входах ПЕ. Алгоритм дедуктивного моделювання несправностей складається з наступних кроків.

1. Побудова структурно-функціональної моделі схеми.

2. Виконання справного моделювання заданого вхідного набору.

3. Складання початкових списків несправностей на зовнішніх входах схеми, що моделюється. У початкові списки входять константні несправності, які визначаються інверсними від справних значень сигналів на зовнішніх входах.

4. Вибираються по порядку ПЕ схеми і для кожного з них виконується формування вихідних списків несправностей на підставі результатів справного моделювання і дедуктивних формул для елементів логічного базису (І, АБО, І-НІ, АБО-НІ). Слід зазначити, що інверсія не впливає на вигляд формул дедуктивного моделювання. Нижче наведені дедуктивні формули для елементів І та АБО (рис. 3.20).

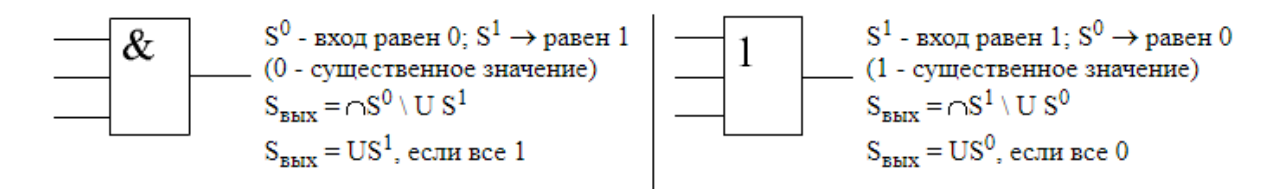

Рисунок 3.20 – Дедуктивні формули для елементів І та АБО

5. Пункт 4 виконується до тих пір, поки не будуть складені списки несправностей, що перевіряються для всіх ПЕ.

6. На підставі результуючого списку несправностей на зовнішньому виході (виходах) схеми формується рядок таблиці несправностей.

Дедуктивний алгоритм моделювання несправностей ефективно працює для схем вентильного рівня, а також зручний при вивченні ручних методів моделювання несправностей. Складання та використання дедуктивних формул для схем вищого рівня ієрархії досить ускладнено.

Для демонстрації методу дедуктивного моделювання несправностей використовуємо комбінаційну схему на 4 входи, структурно-функціональна модель якої побудована в підрозділі 2.7. Моделювання виконаємо на наведених нижче наборах (рис. 3.21).

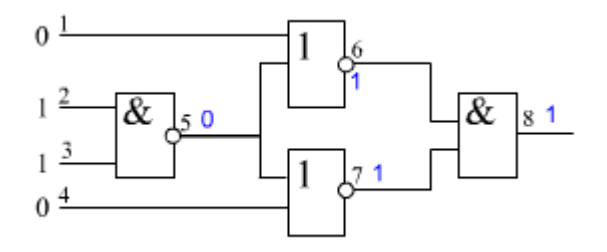

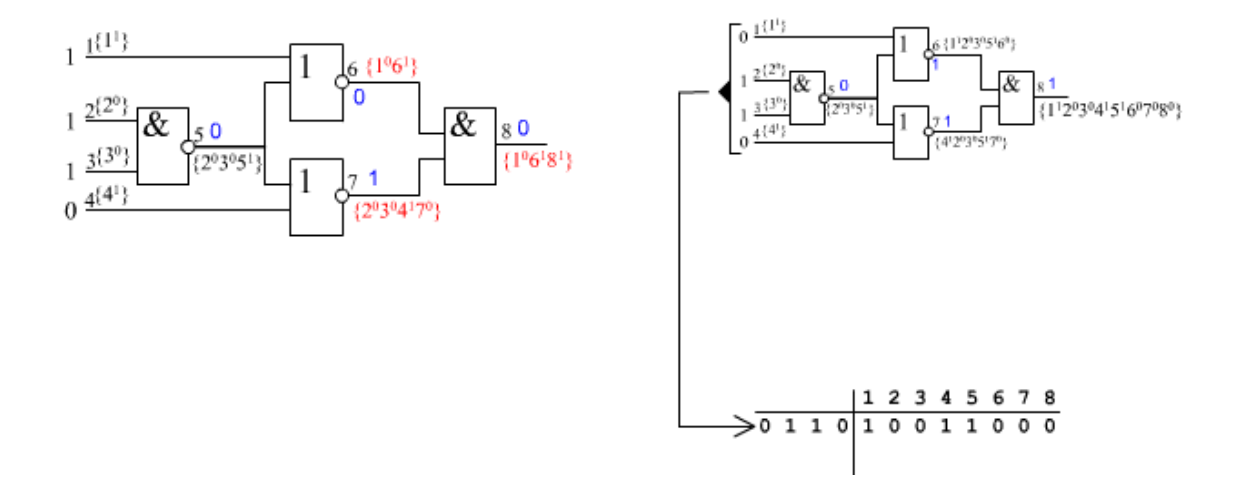

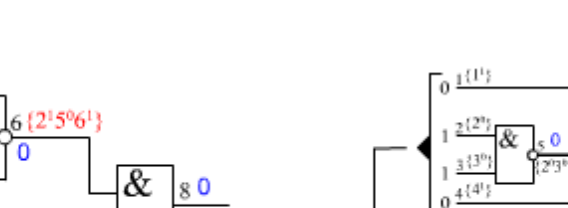

 ${2^{1}5^{0}8^{1}}$ 

 $0 \frac{1\{1^{1}\}}{1\}$ 

 $0 \frac{2^{\{2^1\}}}{}$ 

 $1 \frac{3^{(3^0)}}{2}$ 

 $rac{1}{0}$   $rac{4^{(4)}}{1}$ 

&

 $51$ 

 $(2150)$ 

1

 $\overline{0}$ 

 $(2^{15^{0}})$ 

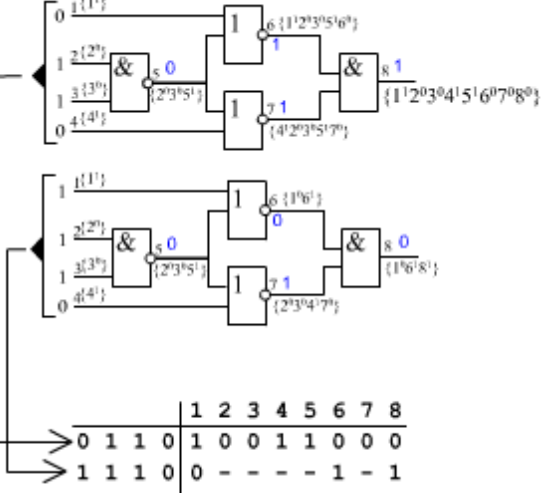

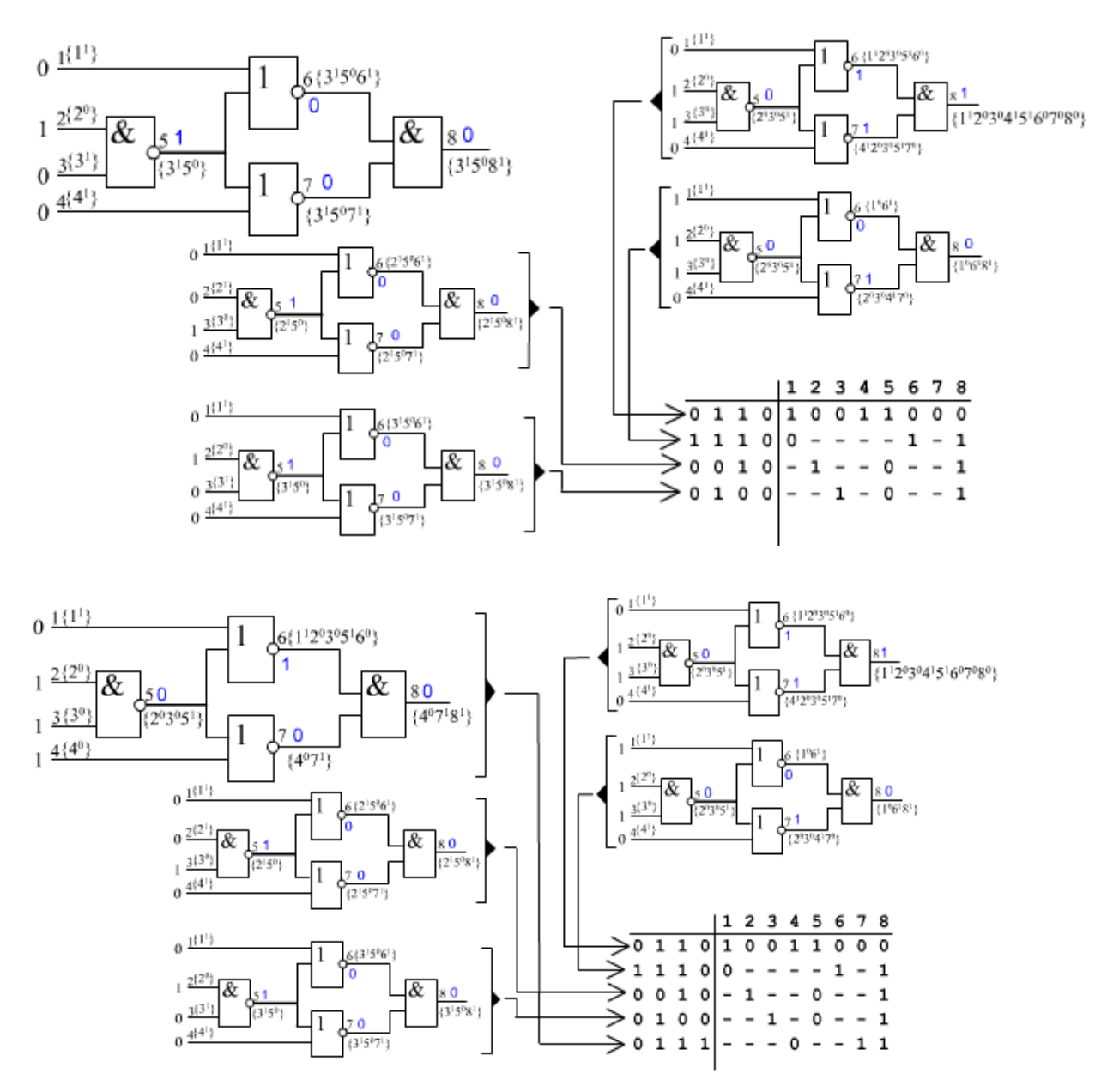

Рисунок 3.21 – Моделювання несправностей схеми

# **3.10 Отримання таблиць несправностей**

Результати моделювання несправностей можуть бути представлені у формі таблиці несправностей (ТН). ТН може бути класичної або багатозначною (суміщеною). Кількість стовпців суміщеної ТН дорівнює числу ліній схеми, кількість рядків – числу тестових наборів. В комірці таблиці буде стояти 1, якщо на тестовому наборі (у відповідному рядку) на розглянутій лінії (відповідний стовбець) перевіряється несправність "константа 1"; в елементі таблиці буде стояти 0, якщо на тестовому наборі (рядок) на розглянутій лінії (стовпець) перевіряється несправність "константа 0". Якщо жодна несправність на розглянутій лінії не перевіряється цим тестовим набором, то в комірці таблиці буде зазначено "–". На підставі результату дедуктивного моделювання одного набору заповнюється один рядок суміщеної ТН, що було показано при розгляді прикладу дедуктивного моделювання в підрозділі 3.9. Суміщену (багатозначну) ТН отримуємо в результаті моделювання несправностей системою інтрерпретативного моделювання несправностей LSS (Logic Circuit Simulation) і її приклад для даної схеми наведено на рис. 3.22.

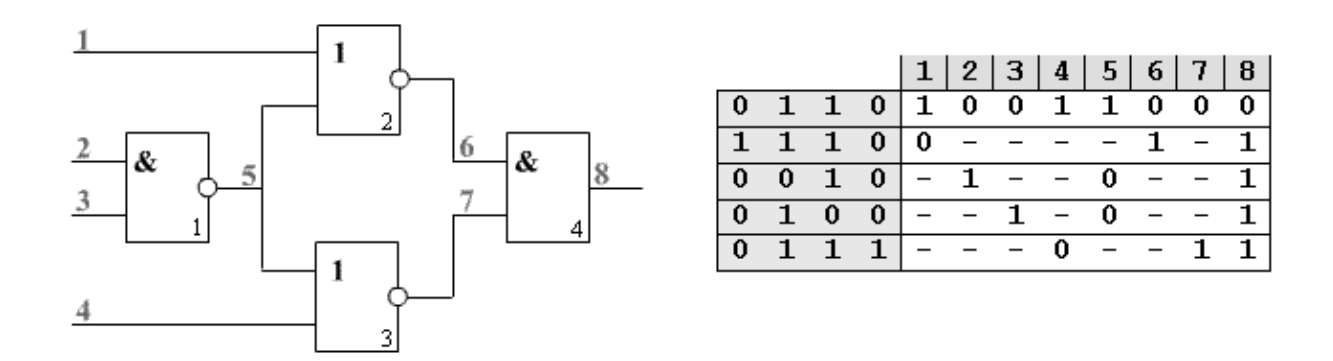

Рисунок 3.22 – Суміщена (багатозначна) таблиця несправностей

Для переходу від суміщеної ТН до класичної необхідно виконати наступні дії:

1. Кількість стовпців в класичній ТН по відношенню до суміщеної подвоюється. При цьому ліва половина класичної ТН являє собою стовпці, що відповідають несправностям "константа 0" на відповідних лініях, а права половина даної ТН – несправностям "константа 1" на відповідних лініях.

2. У лівій частині класичної ТН, в стовпці для даної лінії, одиниця ставиться в тому рядку, де в суміщеній ТН у відповідному стовпці стоїть "0".

3. У правій частині класичної ТН в стовпці для даної лінії одиниця ставиться в тому рядку, де в суміщеній ТН у відповідному стовпці стоїть "1".

4. Решта комірок класичної ТН залишаються порожніми (інколи порожні клітинки ТН заповнюються нулями).

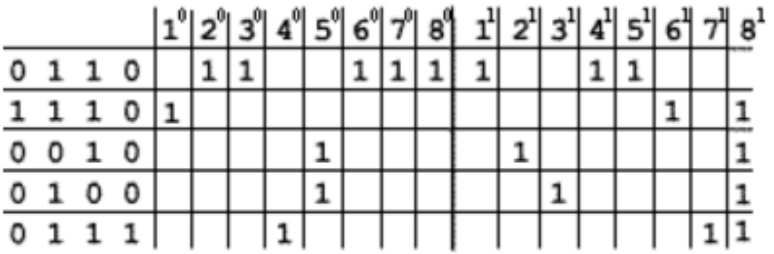

Класична ТН для схеми (рис. 3. 22) наведена на рис. 3.23.

Рисунок 3.23 – Класична таблиця несправності

Класична ТН повинна відповідати таким умовам:

– виявленню – в кожному стовпці ТН повинна стояти хоча б одна 1;

– розрізненню – в ТН не повинно бути двох однакових стовпців;

– мінімальність – при видаленні з ТН будь–якого рядка буде порушуватися умова виявлення.

У розглянутій ТН порушений принцип розрізнення, тобто є однакові стовпці, наприклад, стовпці  $1^1$ ,  $4^1$ ,  $5^1$ ,  $2^0$ ,  $3^0$ ,  $6^0$ ,  $7^0$ ,  $8^0$  мають по одній одиниці в першому рядку. Решта умов в цій таблиці дотримуються. Для відновлення умови розрізнення однакові стовпці об'єднуються в класи еквівалентних дефектів (КЕД). Нижче приведена ТН з розбивкою на КЕД, де різні КЕД позначаються літерою Кi і перераховані під самою ТН (рис. 2.24).

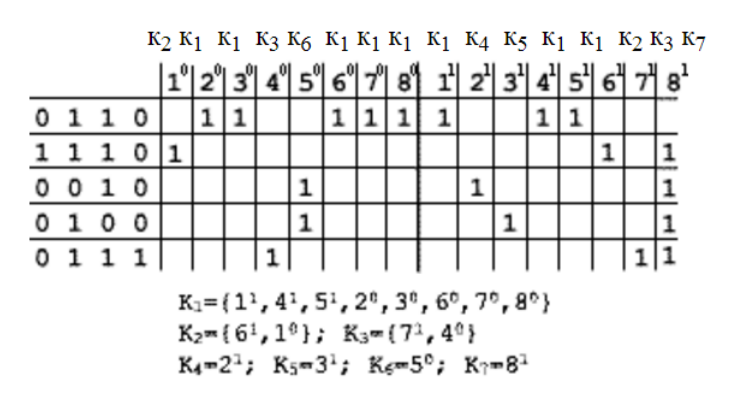

Рисунок 3.24 – Таблиця несправностей з розбивкою на класи еквівалентних дефектів

|                |   |            | Процес |                                                                                                    | розбиття |  |  | стовпців |  | даної |                            | <b>TH</b> |                |              |                | зображено | на                                        |  | рис. |  | 3.25. |
|----------------|---|------------|--------|----------------------------------------------------------------------------------------------------|----------|--|--|----------|--|-------|----------------------------|-----------|----------------|--------------|----------------|-----------|-------------------------------------------|--|------|--|-------|
|                |   |            |        |                                                                                                    |          |  |  |          |  |       |                            |           |                |              |                |           |                                           |  |      |  |       |
|                |   |            |        | $\mathbf{K}_2 \, \, \mathbf{K}_1 \, \, \mathbf{K}_1 \, \, \mathbf{K}_3 \, \, \mathbf{K}_6 \, \, \mathbf{K}_1 \, \, \mathbf{K}_1 \, \, \mathbf{K}_1 \, \, \mathbf{K}_1 \, \, \mathbf{K}_4 \, \, \mathbf{K}_5 \, \, \mathbf{K}_1 \, \, \mathbf{K}_1 \, \, \mathbf{K}_2 \, \, \mathbf{K}_3 \, \, \mathbf{K}_7$ |          |  |  |          |  |       |                            |           |                |              |                |           |                                           |  |      |  |       |
|                |   |            |        | 1º 2º 3º 4º 5º 6º 7º 8º 11 21                                                                                                    |          |  |  |          |  |       | $ 3^1 4^1 5^1 6^1 7^1 8^1$ |           |                |              |                |           | $K_1$ $K_2$ $K_3$ $K_4$ $K_5$ $K_6$ $K_7$ |  |      |  |       |
| $^{\circ}$     |   | $\Omega$   |        |                                                                                                    |          |  |  |          |  |       |                            |           |                |              |                |           |                                           |  |      |  |       |
|                |   | 0          |        |                                                                                                    |          |  |  |          |  |       |                            |           | $\mathbf{P}_2$ |              | 110            |           |                                           |  |      |  |       |
| 0 <sub>0</sub> |   |            |        |                                                                                                    |          |  |  |          |  |       |                            |           | P1             |              | 010            |           |                                           |  |      |  |       |
| $^{\circ}$     | o | $^{\circ}$ |        |                                                                                                    |          |  |  |          |  |       |                            |           | P4             | $\mathbf{1}$ | 0 <sub>0</sub> |           |                                           |  |      |  |       |
| $\circ$        |   |            |        |                                                                                                    |          |  |  |          |  |       |                            |           | P5             |              |                |           |                                           |  |      |  |       |

Рисунок 3.25 – Побудова таблиці несправностей для класів еквівалентних дефектів

На рис. 3.26 приведена результуюча таблиця для КЕД.

| $P_1$ 0 1 1 0 |  |   |  |              |  |             |
|---------------|--|---|--|--------------|--|-------------|
| $P_2$ 1 1 1 0 |  |   |  |              |  |             |
| $P_3$ 0 0 1 0 |  |   |  |              |  |             |
| $P_4$ 0 1 0   |  | O |  |              |  | $\mathbf 1$ |
| $P_5$ 0 1 1 1 |  |   |  | $\mathbf{1}$ |  |             |

Рисунок 3.26 – Результуюча таблиця для класів еквівалентних дефектів

У цій ТН відновлена умова розрізнення – немає однакових стовпців.

# **3.11 Висновки до розділу 3**

У третьому розділі магістерської роботи розглянуті типові фізичні несправності (дефекти), які виникають в роботі комп'ютерних систем та запропоновані тести для перевірки функціонування вузлів та блоків таких систем. Запропоновано для одиночного моделювання несправностей використати псевдовипадкові методи побудови тестів. За результатами дослідження можна визначити ознаки щодо методу позитивного приросту. Розглянуті константні несправності та алгоритм дедуктивного моделювання, який є найпростішим неявним методом моделювання несправностей, орієнтованим на обробку схем вентильного рівня логічного (І, АБО, НІ) або універсального базисів. Для побудови тестів запропоновано використання одного з основних принципів структурного тестування, який полягає в транспортуванні несправності по активізованому шляху

поданої на вхід елемента для виявлення її на одному із зовнішніх виходів схеми. активізованим шляхом. Запропоновано алгоритм D-просування, та алгоритм довизначення для отримання тестового набору. В подальшому в роботі розглянута процедура отримання таблиць несправностей логічних елементів та перехід від суміщеної таблиці несправності до класичної для класів еквівалентних дефектів.

### **РОЗДІЛ 4**

# **ОХОРОНА ПРАЦІ ТА БЕЗПЕКА В НАДЗВИЧАЙНИХ СИТУАЦІЯХ**

### **4.1. Загальні питання з охорони праці**

Умови праці на робочому місці, безпека технологічних процесів, машин, механізмів, устаткування та інших засобів виробництва, стан засобів колективного та індивідуального захисту, що використовуються працівником, а також санітарно-побутові умови повинні відповідати вимогам нормативних актів про охорону праці. В [19 ]визначається, що охорона праці - це система правових, соціально-економічних, організаційно-технічних, санітарно-гігієнічних і лікувально-профілактичних заходів та засобів, спрямованих на збереження життя, здоров'я і працездатності людини у процесі трудової діяльності.

Завданням даної магістерської роботи було дослідити методи побудови тестів в системах діагностики комп'ютерних систем.. Дана робота з точки зору питань з охорони праці проводилась в офісному приміщенні при нормальних кліматичних умовах з використанням сучасного персонального комп'ютера та офісної техніки (принтера та сканера).

При роботі з обчислювальною технікою змінюються фізичні і хімічні фактори навколишнього середовища: виникає статична електрика, електромагнітне випромінювання, змінюється температура і вологість, рівень вміст кисню і озону в повітрі. Повітря забруднюється шкідливими хімічними речовинами антропогенного походження за рахунок деструкції полімерних матеріалів, які використовуються для обробки приміщень та обладнання. Неправильна організація робочого місця сприяє загальному і локальній напрузі м'язів шиї, тулуба, верхніх кінцівок, викривлення хребта і розвитку остеохондрозу. На всіх підприємствах, в установах, організаціях повинні створюватися безпечні і нешкідливі умови праці. Забезпечення цих умов покладається на власника або уповноважений ним орган (далі роботодавець). Умови праці на робочому місці, безпека технологічних процесів, машин, механізмів, устаткування та інших засобів виробництва, стан засобів колективного та індивідуального захисту, що використовуються працівником, а також санітарно-побутові умови повинні відповідати вимогам нормативних актів про охорону праці. Роботодавець повинен впроваджувати сучасні засоби техніки безпеки, які запобігають виробничому травматизмові, і забезпечувати санітарно-гігієнічні умови, що запобігають виникненню професійних захворювань працівників. Він не має права вимагати від працівника виконання роботи, поєднаної з явною небезпекою для життя, а

також в умовах, що не відповідають законодавству про охорону праці. Працівник має право відмовитися від дорученої роботи, якщо створилася виробнича ситуація, небезпечна для його життя чи здоров'я або людей, які його оточують, і навколишнього середовища.

## **4.1.1 Правові та організаційні основи охорони праці**

Основним організаційним напрямом у здійсненні управління в сфері охорони праці є усвідомлення пріоритету безпеки праці і підвищення соціальної відповідальності держави, і особистої відповідальності працівників.

Державна політика в галузі охорони праці визначається відповідно до Конституції України Верховною Радою України і спрямована на створення належних, безпечних і здорових умов праці, запобігання нещасним випадкам та професійним захворюванням. Відповідно до статті 3 [19] законодавство про охорону праці складається з [20, 21] та прийнятих відповідно до них нормативно-правових актів, норм міжнародного договору (ратифіковані Конвенції і Рекомендації МОТ, директиви Європейської Ради).

На законодавчому рівні визначено такі пріоритетні напрямки з безпеки праці:

–кожен працівник несе безпосередню відповідальність за порушення зазначених Законом, нормами і правилами вимог;

–напрямки реалізації конституційного права громадян на їх життя і здоров'я в процесі трудової діяльності:

–пріоритет життя і здоров'я працівників по відношенню до результатів виробничої діяльності підприємства;

–повна відповідальність роботодавця за створення належних – безпечних і здорових умов праці;

–соціальний захист працівників, повне відшкодування збитків особам, які потерпіли від нещасних випадків на виробництві та професійних захворювань;

–комплексне розв'язання завдань охорони праці;

–підвищення рівня промислової безпеки шляхом забезпечення суцільного технічного контролю за станом виробництв, технологій та продукції, а також сприяння підприємствам у створенні безпечних та нешкідливих умов праці;

–соціальний захист працівників, повне відшкодування збитків особам, які потерпіли від нещасних випадків на виробництві та професійних захворювань;

–використання економічних методів управління охороною праці, участь держави у фінансуванні заходів щодо охорони праці;

–використання світового досвіду організації роботи щодо поліпшення умов і підвищення безпеки праці на основі міжнародної співпраці.

Користувачі персональних комп'ютерів, для яких ця робота є головною, підлягають медичним оглядам: попереднім — під час влаштування на роботу і періодичним протягом професійної діяльності раз на два роки. Жінок з часу встановлення вагітності та в період годування дитини грудьми до роботи з ПК не допускають.

Обов'язки працівників щодо додержання вимог нормативно-правових актів з охорони праці (ст. 14), відповідальність робітників всіх категорій за порушення вимог щодо охорони праці (ст. 44) та структура організації/виробництв системи управління охорони праці визначені безпосередньо «Інструкцією на робоче місце № 1», та іншими затвердженими власними нормативними актами з питань охорони праці (правилами, нормами, регламентами, положеннями, стандартами, інструкціями та іншими документами, обов'язковими до виконання), тобто тих, що діють на підприємстві/організації, і визначені в [22].

Наявні трудові відносини між працівниками і роботодавцями в Україні за темою роботи регулюються [20], відповідно до якого права працюючої людини на охорону праці охороняються всебічно та норми охорони праці неухильно інтегровані до правил внутрішнього розпорядку організації/підприємства.

# **4.1.2 Організаційно-технічні заходи з безпеки праці**

В організації/підприємстві проводиться навчання і перевірка знань з питань охорони праці відповідно до вимог [23], затвердженого наказом Держнаглядохоронпраці України від 26.01.2005 N 15, зареєстрованого в Міністерстві юстиції України 15.02.2005 за N 231/10511.

Також впроваджені організаційні заходи з пожежної безпеки - навчання і перевірку знань відповідно до вимог [24], затвердженого наказом Міністерства України з питань надзвичайних ситуацій та у справах захисту населення від наслідків Чорнобильської катастрофи від 29.09.2003 N 368, зареєстрованого в Міністерстві юстиції України 11.12.2003 за N 1148/8469.

Обов'язковими вимогами враховане наступне:

–не слід допускати до роботи осіб, що в установленому порядку не пройшли навчання, інструктаж та перевірку знань з охорони праці, пожежної безпеки та цих Правил.

–на підприємстві/організації, де експлуатуються ПК з ВДТ і ПП, розробляється інструкція з охорони праці відповідно до [25], затвердженого наказом Держнаглядохоронпраці від 29.01.98 N 9, зареєстрованого в Міністерстві юстиції України 07.04.98 за N 226/2666.

–ознайомлення з правилами безпеки праці, одержання відповідних інструктажів засвідчується у журналі інструктажів.

–перед допуском до самостійної роботи кожен працівник має право на навчання з питань охорони праці і роботодавець зобов'язаний, і проводить таке навчання у вигляді двох інструктажів з питань охорони праці:

1. Вступного, який проводять працівники служби охорони праці об'єкта господарювання з усіма працівниками, яких приймають на роботу незалежно від їхньої освіти та стажу роботи за програмою, в якій подають загальні питання охорони праці із врахуванням її особливостей на об'єкті господарювання;

2. Первинного, який проводять керівники структурних підрозділів на місці праці з кожним працівником до початку їхньої роботи на цьому робочому місці.

Проходження працівником цих інструктажів з питань охорони праці підтверджується записами у відповідних журналах обліку інструктажів і скріплюється підписами осіб, які проводили інструктажі та осіб, які отримали інструктажі.

3. Повторний (не рідше одного разу в 6 місяців);

4. Позаплановий (при зміні правил охорони праці);

5. Поточний (проводять з працівниками перед виконанням робіт, на яких оформляється наряд-допуск)

– обов'язкові організаційні заходи перед початком, під час і після завершення роботи повинні включати перевірку (візуально) наявності і справності електрообладнання та його заземлення, а під час виконання роботи вимогу «не залишати без нагляду обладнання, яке працює». Після закінчення роботи - вимагається прибирання робочого місця, відключення всіх електроприладів від електромережі.

Не допускається:

– виконувати обслуговування, ремонт та налагодження ПК з ВДТ і ПП безпосередньо на робочому місці оператора;

– зберігати біля ПК з ВДТ і ПП папір, дискети, інші носії інформації, запасні блоки, деталі тощо, якщо вони не використовуються для поточної роботи;

– відключати захисні пристрої, самочинно проводити зміни у конструкції та складі ПК з ВДТ і ПП або їх технічне налагодження;

–працювати з ВДТ, у яких під час роботи з'являються нехарактерні сигнали, нестабільне зображення на екрані тощо;

–працювати з матричним принтером за відсутності вібраційного килимка та зі знятою (піднятою) верхньою кришкою.

#### **4.2 Аналіз стану умов праці**

### **4.2.1 Вимоги до приміщень**

Робота над створенням такої системи проходитиме в приміщенні відповідної установи (компанії, підприємстві тощо). Для даної роботи достатньо однієї людини, для якої надано робоче місце зі стаціонарним комп'ютером. ГПКетричні розміри приміщення зазначені в таблиці 4.1.

Таблиця 4.1 – Розміри приміщення

| Найменування          | Значення |
|-----------------------|----------|
| Довжина, м            |          |
| Ширина, м             |          |
| Висота, м             |          |
| Площа, $M^2$          | 25       |
| Об'єм, м <sup>3</sup> | 75       |

Згідно з [26] розмір площі для одного робочого місця оператора персонального комп'ютера має бути не менше 6 кв. м, а об'єм — не менше 20 куб. м. Отже, дане приміщення цілком відповідає зазначеним нормам. Для зручності спільної роботи з іншими працівниками (обговорення ідей, з'ясування проблем і т.д.) в кімнаті є дивани і журнальний стіл, обставлені живими квітами. Також робочий процес пов'язаний з багатьма документами, теками, журналами для чого приміщення облаштоване принтером і шафою для зручності. Задля дотримання визначеного рівня мікроклімату в будівлі встановлено систему опалення та кондиціонування. Для забезпечення потрібного рівного освітленості кімната має вікно та систему загального рівномірного освітлення, що встановлена на стелі. Для дотримання вимог пожежної безпеки встановлено порошковий вогнегасник та систему автоматичної пожежної сигналізації.

## **4.2.2 Вимоги до організації місця праці**

При порівнянні відповідності характеристик робочого місця нормативним основні вимоги до організації робочого місця [27] і відповідними фактичними значеннями для робочого місця, констатуємо повну відповідність в таблиці 4.2.

| Найменування параметра       | Фактичне | Нормативне     |
|------------------------------|----------|----------------|
|                              | значення | значення       |
| Висота робочої поверхні, мм  | 750      | $680 \div 800$ |
| Висота простору для ніг, мм  | 730      | не менше 600   |
| Ширина простору для ніг, мм  | 660      | не менше $500$ |
| Глибина простору для ніг, мм | 700      | не менше $650$ |
| Висота поверхні сидіння, мм  | 470      | $400 \div 500$ |
| Ширина сидіння, мм           | 400      | не менше 400   |
| Глибина сидіння, мм          | 400      | не менше 400   |
| Висота поверхні спинки, мм   | 600      | не менше 300   |
| Ширина опорної поверхні      | 500      | не менше 380   |
| спинки, мм                   |          |                |
| Радіус кривини спинки в      | 400      | 400            |
| горизонтальній площині, мм   |          |                |
| Відстань від очей до екрану  | 800      | $700 \div 800$ |
| дисплея, мм                  |          |                |

Таблиця 4.2 - Характеристики робочого місця

Робочий стіл на досліджуваному місці також містить достатньо простору для ніг. Крісло, що використовується в якості робочого сидіння, є підйомно-поворотним, має підлокітники і можливість регулювання за висотою і кутом нахилу спинки, також воно м'яке і виконане з екологічної шкіри, що дає можливість працювати у комфорті. Екран монітору знаходиться на відстані 0.8 м, клавіатура має можливість регулювання кута нахилу 5-15°. Отже, за всіма параметрами робоче місце відповідає нормативним вимогам.

Приміщення кабінету знаходиться на другому поверсі трьох поверхової будівлі і має об'єм 78 м<sup>3</sup>, площу — 18 м<sup>2</sup>. У цьому кабінеті обладнано три місця праці, з яких два укомплектовані ПК.

Температура в приміщенні протягом року коливається у межах 18–24°С, відносна вологість — близько 50%. Швидкість руху повітря не перевищує 0,2 м/с. Шум на робочому місці знаходиться на рівні 50 дБА. Система вентилювання приміщення природна неорганізована, а опалення — централізоване.

Розміщення вікон забезпечує природне освітлення з коефіцієнтом природного освітлення не менше 1,5%, а загальне штучне освітлення, яке здійснюється за допомогою восьми люмінесцентних ламп, забезпечує рівень освітленості не менше 200 Лк.

У кабінеті є електрична мережа з напругою 220 В, яка створює небезпеку ураження електричним струмом. ПК та периферійні пристрої можуть бути джерелами електромагнітних випромінювань, аерозолів та шкідливих речовин (часток тонеру, оксидів нітрогену та озону).

За ступенем пожежної безпеки приміщення належить до категорії В. Кабінет має бути оснащений переносним вуглекислотним вогнегасником ВВК-5.

Наявна аптечка для надання долікарської допомоги, а також у кабінеті роблять вологе прибирання та щоденно провітрюють приміщення.

#### **4.2.3 Навантаження та напруженість процесу праці**

Як приклад наведено опис процесу праці оформлення роботи під час виконання магістерської роботи за фізичним навантаженням робота відноситься до категорії легкі роботи (Іа), її виконують сидячи з періодичним ходінням. Щодо характеру організації роботи, то розділи роботи необхідно виконати у встановлені конкретні терміни. За ступенем нервово-психічної напруги виконання роботи можна віднести до ІІ – ІІІ ступеня і кваліфікувати як помірно напружений – напружений за умови успішного виконання поставлених завдань.

Під час виконання робіт використовують ПК та периферійні пристрої, що призводить до навантаження на окремі системи організму. Такі перекоси у напруженні різних систем організму, що трапляються під час роботи з ПК, зокрема, значна напруженість зорового аналізатора і довготривале малорухоме положення перед екраном, не тільки не зменшують загального напруження, а навпаки, призводять до його посилення і появи стресових реакцій.

Найбільшому ризику виникнення різноманітних порушень піддаються: органи зору, м'язово скелетна система, нервово-психічна діяльність, репродуктивна функція у жінок.

Тобто наявне психофізіологічні небезпечні та шкідливі фактори:

а) фізичного перевантаження:

- статичного;

- динамічного;

б) нервово-психічного перевантаження:

- розумового перенапруження;

- монотонності праці;
- перенапруження аналізаторів;

- емоційних перевантажень.

Роботу за дипломним проектом визнано, таку, що займає 50% часу робочого дня та за восьмигодинної робочої зміни рекомендовано встановити додаткові регламентовані перерви:

- для розробників програм тривалістю 15 хв. через кожну годину роботи.

# **4.3 Виробнича санітарія**

На підставі аналізу небезпечних та шкідливих факторів при виробництві (експлуатації), пожежної безпеки можуть бути надалі вирішені питання необхідності забезпечення працюючих достатньою кількістю освітлення, вентиляції повітря, організації заземлення, тощо.

## **4.3.1 Аналіз небезпечних та шкідливих факторів при роботі на ПК**

Роботу, пов'язану з персональним комп'ютером (далі - ПК) з відео дисплейними терміналами (далі - ВДТ), у тому числі на тих, які мають робочі місця, обладнані ПК з ВДТ і периферійними пристроями (далі - ПП), виконують із забезпеченням виконання [28], які встановлюють вимоги безпеки до обладнання робочих місць, до роботи із застосуванням ПК з ВДТ і ПП. Переважно роботи за проектами виконують у кабінетах чи інших приміщеннях, де використовують різноманітне електрообладнання, зокрема персональні комп'ютери (ПК) та периферійні пристрої.

Робочі місця мають відповідати вимогам [27, 28].

Це передбачає, що визначена виробнича діяльність пов'язана з наявністю певної кількості небезпечних та/або шкідливих виробничих факторів. Тому у першій частині цього підрозділу за результатами аналізу повинні бути визначені такі фактори.

Робота ПК та периферійних пристроїв супроводжує виділення багатьох хімічних речовин, зокрема озону, оксидів нітрогену та аерозолів (високодисперсних частинок тонера). Для прикладу, за умов роботи з ПК виникають наступні небезпечні та шкідливі чинники: несприятливі мікрокліматичні умови, освітлення, електромагнітні випромінювання, забруднення повітря шкідливими речовинами (джерелом яких може бути принтер, сканер та ін.), шум, вібрація, електричний струм, електростатичне поле, напруженість трудового процесу та інше.

Аналіз небезпечних та шкідливих виробничих факторів виконується у табличній формі (табл. 4.3).

| Небезпечні і шкідливі  | Джерела факторів             | Кількісна      | Нормативні         |  |  |  |
|------------------------|------------------------------|----------------|--------------------|--|--|--|
| виробничі фактори      | (види робіт)                 | оцінка         | документи          |  |  |  |
|                        | $\overline{2}$               | 3              | $\overline{4}$     |  |  |  |
| фізичні                |                              |                |                    |  |  |  |
| - підвищена            | Експлуатація ПК              | $\overline{2}$ | ДСН 3.3.6.042-99   |  |  |  |
| температура            |                              |                |                    |  |  |  |
| поверхонь обладнання   |                              |                |                    |  |  |  |
| - підвищений рівень    | Система охолодження ПК       | $\overline{2}$ | ДСН 3.3.6.037-99   |  |  |  |
| робочому<br>шуму<br>на |                              |                |                    |  |  |  |
| місці                  |                              |                |                    |  |  |  |
| - підвищений рівень    | Система охолодження ПК,      | $\overline{2}$ | ДСН 3.3.6.039-99   |  |  |  |
| вібрації               | привід                       |                | ДСТУ ГОСТ          |  |  |  |
|                        |                              |                | 12.1.012-90        |  |  |  |
| - недостатність        | Порушення умов праці         | $\overline{2}$ | ДБН В.2.5-28:2015  |  |  |  |
| природного світла      | (вимог до приміщень)         |                |                    |  |  |  |
| - недостатнє           | Порушення гігієнічних        | 3              | ДБН В.2.5-28:2015  |  |  |  |
| освітлення робочої     | параметрів виробничого       |                |                    |  |  |  |
| ЗОНИ                   | середовища                   |                |                    |  |  |  |
| - підвищена            | Порушення умов праці         | $\mathbf{1}$   | ДСанПіН 3.3.2.007- |  |  |  |
| яскравість світла      | (організації місця праці-    |                | 98                 |  |  |  |
|                        | налагодження моніторів)      |                |                    |  |  |  |
| психофізіологічні:     |                              |                |                    |  |  |  |
| - нервово-психічна     | інформації<br>пошук<br>ДЛЯ   | 4              | НПАОП 0.00-1.28-   |  |  |  |
| перевантаження         | постановки теми;             |                | 10                 |  |  |  |
| (розумове,             | - пошук та аналіз аналогів і |                | ДСанПіН 3.3.2.007- |  |  |  |
| перенапруження         | літератури;                  |                | 98                 |  |  |  |
| аналізаторів-зорових)  | - пошук наявних технологій,  |                |                    |  |  |  |
|                        | аналіз<br>моделювання<br>та  |                |                    |  |  |  |

Таблиця 4.3 - Аналіз небезпечних і шкідливих виробничих факторів

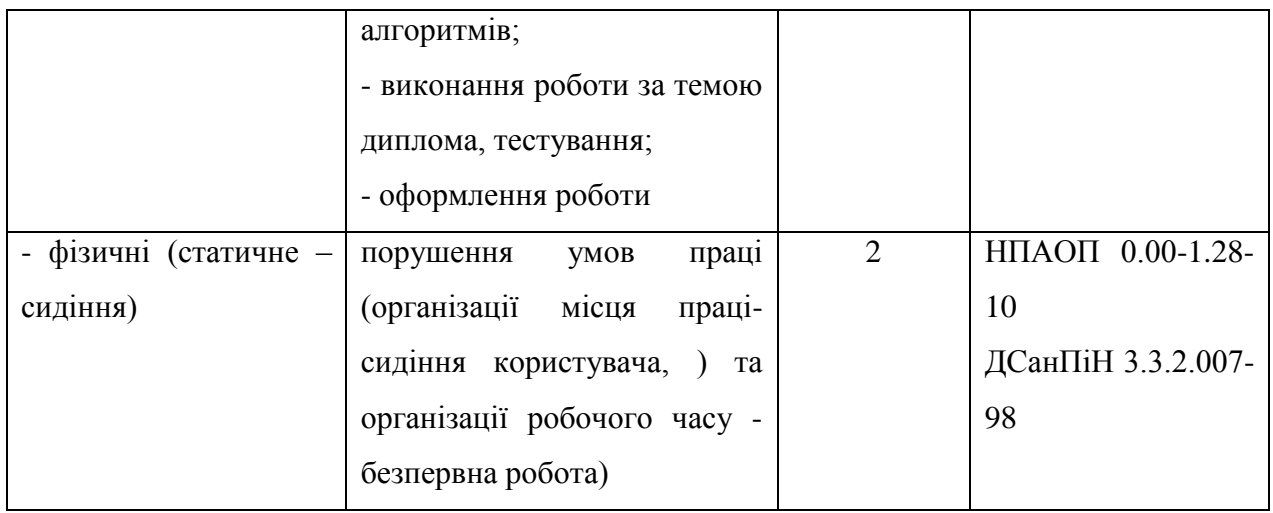

## **4.3.2 Пожежна безпека**

Небезпека розвитку пожежі на обчислювальному центрі обумовлюється застосуванням розгалужених систем електроживлення ПК, вентиляції і кондиціювання. Небезпека загоряння пов'язана з особливістю комп'ютерів - із значною кількістю щільно розташованих на монтажній платі і блоках електронних вузлів і схем, електричних і комутаційних кабелів, резисторів, конденсаторів, напівпровідникових діодів і транзисторів. Надійна робота окремих елементів і мікросхем в цілому забезпечується тільки в певних інтервалах температури, вологості і при заданих електричних параметрах. При відхиленні реальних умов експлуатації від розрахункових можуть виникнути пожежонебезпечні ситуації.

Висока щільність елементів в електронних схемах призводить до значного підвищення температури окремих вузлів (80…100 С). При проходженні електричного струму по провідниках і деталей виділяється тепло, що в умовах їх високої щільності може привести до перегріву, і може служити причиною запалювання ізоляційних матеріалів. Слабкий опір ізоляційних матеріалів дії температури може викликати порушення ізоляції і привести до короткого замикання між струмоведучими частинами обладнання (шини, електроди). Також ймовірна небезпека внаслідок перевантаження напруги, розрядки зарядів статичної електрики, пошкодження обладнання та електропроводки. Електростатичний розряд виникає під час тертя двох ізольованих матеріалів.

Пожежна безпека при застосуванні ПК забезпечується:

–системою запобігання пожежі,

–системою протипожежного захисту,

–організаційно-технічними заходами.

Згідно [29] таке приміщення, площею 25 м<sup>2</sup>, відноситься до категорії "В" (пожежонебезпечної) та для протипожежного захисту в ньому проектом передбачено устаткування автоматичною пожежною сигналізацією із застосуванням датчиківсповіщувачів РІД-1 (сповіщувач димовий ізоляційний) в кількості 1 шт., і застосуванням первинних засобів пожежогасіння. Відповідно до норм первинних засобів пожежогасінні пропонується використовувати:

–ручний вуглекислий вогнегасник ОУ-5 в кількості 1 шт. або хімічний пінний ОХП- $10 - 1$  шт;

–повсть 1 1 м2, кошму 2×1,5 м2 або азбестове полотно 2×2 м2 в кількості 1 шт.

Виникнення пожежі можливе, якщо на об'єкті є горючі речовини, окислювач і джерела запалювання. Вірогідність пожежної небезпеки приймається значною, якщо ймовірна взаємодія цих трьох чинників. Горючими компонентами є: будівельні матеріали для акустичної і естетичної обробки приміщень, перегородки, підлоги, двері, ізоляція силових, сигнальних кабелів і т.д.

Горючими матеріалами в приміщенні, де розташовані ПК, є:

–поліамід – матеріал корпусу мікросхем, горюча речовина, температура самозаймання 420 °С,

–полівінілхлорид – ізоляційний матеріал, горюча речовина, температура запалювання 335°С, температура самозаймання 530°С,

–склотекстоліт ДЦ – матеріал друкарських плат, важкогорючий матеріал, показник горючості 1.74, не схильний до температурного самозаймання,

–пластикат кабельний №.489 – матеріал ізоляції кабелів, горючий матеріал, показник горючості більше 2.1,

–деревина – будівельний і обробний матеріал, з якого виготовлені меблі, горючий матеріал, показник горючості більше 2.1, температура запалювання 255 С, температура самозаймання 399 °С.

Для відводу теплоти від ПК діє система кондиціонування. Тому кисень, як окиснювач процесів горіння, є в будь-якій точці приміщень ВЦ.

Простори усередині приміщень в межах, яких можуть утворюватися або знаходиться пожежонебезпечні речовини і матеріали відповідно [29] відносяться до пожежонебезпечної зони класу П-ІІа. Це обумовлено тим, що в приміщенні знаходяться тверді горючі та важкозаймисті речовини та матеріали. Приміщенню, у якому розташоване робоче місце, присвоюється II ступень вогнестійкості.

Потенційними джерелами запалювання можуть бути:

–іскри і дуги короткого замикання;

–електрична іскра при замиканні і розмиканні ланцюгів;

–перегріви від тривалого перевантаження,

–відкритий вогонь і продукти горіння,

–наявність речовин, нагрітих вище за температуру самозаймання,

–розрядна статична електрика.

Причинами можливого загоряння і пожежі можуть бути:

–несправність електроустановки;

–конструктивні недоліки устаткування;

–коротке замикання в електричних мережах;

–запалювання горючих матеріалів, що знаходяться в безпосередній близькості від електроустановки.

Продуктами згорання, що виділяються на пожежі, є: окис вуглецю; сірчистий газ; окис азоту; синильна кислота; акромін; фосген; хлор і ін. При горінні пластмас, окрім звичних продуктів згорання, виділяються різні продукти термічного розкладання: хлорангідридні кислоти, формальдегіди, хлористий водень, фосген, синильна кислота, аміак, фенол, ацетон, стирол [30].

Для захисту персоналу від дії небезпечних і шкідливих чинників пожежі проектом передбачається застосування промислового протигаза, що фільтрує, з коробкою марки «В» із сірою відміткою забарвлення – захист від неорганічних газів (хлор, фтор, бром, сірководень, сірковуглець, хлорциан, галогени), а цей фільтр не захистить від СО (тобто від чадного газу).

Можливе також відповідне застосування фільтрувальної коробки з маркуванням «СО» із фіолетовим забарвленням на фільтрі означає, що він захищає від Чадного газу. Або фільтру для протигазу з літерним маркуванням «SX» із фіолетовим забарвленням захистить від спец речовин таких як (зарин, зоман та фосген).

## **4.3.3 Електробезпека**

На робочому місці виконуються наступні вимоги електробезпеки: ПК, периферійні пристрої та устаткування для обслуговування, електропроводи і кабелі за виконанням та ступенем захисту відповідають класу зони за ПУЕ (правила улаштування електроустановок), мають апаратуру захисту від струму короткого замикання та інших аварійних режимів. Лінія електромережі для живлення ПК, периферійних пристроїв і устаткування для обслуговування, виконана як окрема групова три-провідна мережа, шляхом прокладання фазового, нульового робочого та нульового захисного провідників. Нульовий захисний провідник використовується для заземлення (занулення) електроприймачів. Штепсельні з'єднання та електророзетки крім контактів фазового та нульового робочого провідників мають спеціальні контакти для підключення нульового захисного провідника. Електромережа штепсельних розеток для живлення персональних ПК, укладено по підлозі поруч зі стінами відповідно до затвердженого плану розміщення обладнання та технічних характеристик обладнання. Металеві труби та гнучкі металеві рукави заземлені. Захисне заземлення включає в себе заземлюючих пристроїв і провідник, який з'єднує заземлюючий пристрій з обладнанням, яке заземлюється - заземлюючий провідник.

## **4.4 Гігієнічні вимоги до параметрів виробничого середовища**

# **4.4.1 Мікроклімат**

Мікроклімат робочих приміщень – це клімат внутрішнього середовища цих приміщень, що визначається діючої на організм людини з'єднанням температури, вологості, швидкості переміщення повітря. В даному приміщенні проводяться роботи, що виконуються сидячи і не потребують динамічного фізичного напруження, то для нього відповідає категорія робіт Іа. Отже оптимальні значення для температури, відносної вологості й рухливості повітря для зазначеного робочого місця відповідають [31] і наведені в таблиці 4.4:

| Період  | Категорія | Температура | Відносна    | Швидкість руху |
|---------|-----------|-------------|-------------|----------------|
| року    | робіт     | $\sim$      | вологість % | повітря, м/с   |
| Холодна | легка-1 а | $22 - 24$   | $40 - 60$   | U, I           |
| Тепла   | легка-1 а | $23 - 25$   | $40 - 60$   | U, I           |

Таблиця 4.4 – Норми мікроклімату робочої зони об'єкту

Дане приміщення обладнане системами опалення, кондиціонування повітря або припливно-витяжною вентиляцією. У приміщенні на робочому місці забезпечуються оптимальні значення параметрів мікроклімату: температури, відносної вологості й рухливості повітря у відповідності [31]. Рівні позитивних і негативних іонів у повітрі мають відповідати [31]. Для забезпечення оптимальних параметрів мікроклімату в приміщенні проводяться перерви в роботі користувача, з метою його провітрювання. Існують спеціальні системи кондиціонування, які забезпечують підтримання в приміщенні
балансу оптимальних параметрів мікроклімату. Контроль параметрів мікроклімату в холодний і теплий період року здійснюється не менше 3-х разів на зміну (на початку, середині, в кінці).

## **4.4.2 Освітлення**

Світло є природною умовою існування людини. Воно впливає на стан вищих психічних функцій і фізіологічні процеси в організмі. Хороше освітлення діє тонізуюче, створює гарний настрій, покращує протікання основних процесів вищої нервової діяльності.

Збільшення освітленості сприяє поліпшенню працездатності навіть в тих випадках, коли процес праці практично не залежить від зорового сприйняття. При поганому освітленні людина швидко втомлюється, працює менш продуктивно, виникає потенційна небезпека помилкових дій і нещасних випадків.

Освітленість приміщення має велике значення при роботі на ППК. Вона багато в чому визначається колірною і мережевий обстановкою. Для зменшеного поглинання світла стеля і стіни вище панелей (1,5-1,7м.). Якщо вони не облицьовані звукопоглинальним матеріалом, фарбуються білою водоемульсійною фарбою (коефіцієнт відбиття повинен бути не менше 0,7). Для забарвлення стіни панелей рекомендується віддавати перевагу світлим фарбам.

Основний потік природного світла при цій повинен бути зліва. Не допускається спрямування основного світлового потоку природного світла праворуч, ззаду і спереду працівника на ППК.

Робота на ППК може здійснюватися за таких видах освітлення:

–загальному штучному освітленні, коли відео монітори розташовуються по периметру приміщення або при центральному розташуванні робочих місць у два ряди по довжині кімнати з екранами, звернені в протилежні сторони;

–суміщене освітлення (природне + штучне) тільки при одному і трьох рядном розташуванні робочих місць, коли екран і поверхню робочого столу знаходяться перпендикулярно світла несучій стіні. При цьому штучне освітлення буде виконане стельовими або підвісними люмінесцентними світильниками, рівномірно розміщеними по стелі рядами паралельно світловим прорізам так, щоб екран відео монітора знаходився в зоні захисного кута світильника, і його проекції не доводилися на екран. Працюючі на ППК не повинні бачити відображення світильників на екрані. Застосовувати місцеве освітлення при роботі на ППК не рекомендується.

Природне освітлення, коли робочі місця з ППК розташовуються в один ряд по довжині приміщення на відстані 0,8 - 1,0 м від стіни з віконними прорізами, і екрани знаходяться перпендикулярно цієї стіни. Основний потік природного світла при цій повинен бути зліва. Не допускається спрямування основного світлового потоку природного світла праворуч, ззаду і спереду працює на ППК. Оптимальна відстань очей до екрана відео монітора повинна становити 60-70 см, допустиме не менше 50 см. Розглядати інформацію ближче 50 см не рекомендується.

У проекті, що розробляється, передбачається використовувати суміщене освітлення. У світлий час доби використовуватиметься природне освітлення приміщення через віконні отвори, в решту часу використовуватиметься штучне освітлення. Штучне освітлення створюється газорозрядними лампами.

Штучне освітлення в робочому приміщенні передбачається здійснювати з використанням люмінесцентних джерел світла в світильниках загального освітлення, оскільки люмінесцентні лампи мають високу потужність (80 Вт), тривалий термін служби (до 10000 годин), спектральний складом випромінюваного світла, близький до сонячного. При експлуатації ПК виконується зорова робота IV в розряду точності (середня точність). При цьому нормована освітленість на робочому місці (Eн) рівна 200 лк. Джерелом природного освітлення є сонячне світло.

У приміщенні, де розташовані ПК передбачається природне бічне освітлення, рівень якого відповідає [32]. Джерелом природного освітлення є сонячне світло. Регулярно повинен проводитися контроль освітленості, який підтверджує, що рівень освітленості задовольняє [32] і для даного приміщення в світлий час доби достатньо природного освітлення.

Розрахунок освітлення.

Для будівель виробництв світловий коефіцієнт приймається в межах 1/6 - 1/10:

$$
\sqrt{a^2 + b^2} \cdot S_b = (1/8 \div 1/10) \cdot S_n \tag{4.1}
$$

де  $S_b$  — площа віконних прорізів, м<sup>2</sup>;  $S_n$  — площа підлоги, м<sup>2</sup>.  $S_n = a \cdot b = 5 \cdot 5 = 25$  M<sup>2</sup>  $S_{\text{eik}} = 1/8 \cdot 25 = 3,125 \text{ m}^2$ 

Приймаємо 2 вікна площею  $S = 1, 6$  м<sup>2</sup> кожне.

Світильники загального освітлення розташовуються над робочими поверхнями в рівномірно-прямокутному порядку. Для організації освітлення в темний час доби передбачається обладнати приміщення, довжина якого складає 5 м, ширина 5 м, світильниками ЛПО2П, оснащеними лампами типа ЛБ (дві по 80 Вт) з світловим потоком 5400 лм кожна.

Розрахунок штучного освітлення виробляється по коефіцієнтах використання світлового потоку, яким визначається потік, необхідний для створення заданої освітленості при загальному рівномірному освітленні. Розрахунок кількості світильників *N* здыйснюэться по формулі:

$$
n = \frac{E \cdot S \cdot Z \cdot K}{F \cdot U \cdot M}
$$
\n(4.2)

де *E* – нормована освітленість робочої поверхні, визначається нормами – 300 лк;

S – освітлювана площа, м<sup>2</sup>; S = 25 м<sup>2</sup>;

*Z* – поправочний коефіцієнт світильника (для стандартних світильників Z = 1.1 - 1.3) приймаємо рівним 1,1;

*K* – коефіцієнт запасу, що враховує зниження освітленості в процесі експлуатації – 1,5;

*U* – коефіцієнт використання, залежний від типу світильника, показника індексу приміщення і т.п. – 0,575

*M* – число люмінесцентних ламп в світильнику – 2;

*F* – світловий потік лампи – 5400 лм.

Підставивши числові значення у формулу (4.2), отримуємо:

$$
n = \frac{300 \cdot 25 \cdot 1, 1 \cdot 1, 5}{5400 \cdot 0, 575 \cdot 2} \approx 2,64
$$

Приймаємо освітлювальну установку, яка складається з 3-х світильників, які складаються з двох люмінесцентних ламп загальною потужністю 160 Вт, напругою – 220 В.

Потужність електроосвітлювальної установки з урахуванням місцевого освітлення визначається за формулою:

$$
N = \frac{n \cdot W + (0, 1 \div 0, 2) \cdot n \cdot W}{1000}, \, \kappa B m \tag{4.3}
$$

де n– розрахункова кількість ламп для освітлення даного приміщення;

W – потужність однієї лампи, Вт;

(0,1÷0,2) – додаткова потужність для ламп місцевого освітлення, Вт.

$$
N = \frac{3.160 + 0, 2.3.160}{1000} = 0,576 \,\kappa Bm
$$

## **4.4.3 Шум та вібрація, електромагнітне випромінювання**

Рівень шуму, що супроводжує роботу користувачів персональних комп'ютерів, а також зовнішніми чинниками, коливається у межах 50–65 дБА [33]. Шум такої інтенсивності на тлі високого ступеня напруженості праці негативно впливає на функціональний стан користувачів. Тому на практиці рекомендують знижувати фактичний рівень шуму у приміщеннях, де створюють комп'ютерні програми, виконують теоретичні та творчі роботи, проводять навчання до 40 дБА, а в приміщеннях, де виконують роботу, що потребує зосередженості, — до 55 дБА. У залах опрацювання інформації та комп'ютерного набору рівні шуму не повинні перевищувати 65 дБА.

Шум часто є причиною зниження рівня працездатності, підвищення рівня загальної та професійної захворюваності, частоти виробничих травм. Шум є загальнобіологічним подразником, який негативно впливає на всі органи і системи організму. У разі тривалого систематичного впливу шуму може виникнути патологія з переважним ураженням слуху, центральної нервової і серцево-судинної систем.

Для зниження шуму на шляху його поширення передбачається розміщення в приміщенні штучних поглиначів. Для зниження рівня шуму стелю або стіни вище 1.5 - 1.7 метра від підлоги повинні облицьовуватися звукопоглинальним матеріалом з максимальним коефіцієнтом звукопоглинання в області частот 63-8000 Гц. Додатковим звукопоглинанням в КВТ можуть бути фіранки, підвішені в складку на відстані 15-20 см. Від огорожі, виконані з щільної, важкої тканини. У приміщенні з ПК коректований рівень звукової потужності не перевищує 45 дБА. Оскільки рівень шуму не перевищує гранично допустимих величин, які встановлені санітарними нормами, заходи для зниження шуму не проводяться.

Віброізоляція можливо здійснювати за допомогою спеціальної прокладки під системний блок, який послаблює передачу вібрацій робочого столу. Вібрація на робочому місці в приміщенні, що розглядається, відповідає нормам [33]. Допустимий рівень вібрацій на робочому місці: - для 1 ступеня шкідливості до 3 дБ; - для 2-3 - 1-6 дБ; - для 3 більше 6 дБ.

Для захисту від електромагнітного випромінювання передбачаються наступні заходи:

–застосування нових плазмових моніторів,

–віддалення робочого місця не менше, ніж на 0,4 – 0,5 м, оскільки напруженість електричного поля зменшується при віддаленні від джерела поля,

–встановлення раціональних режимів роботи персоналу (обмеження часу перебування),

–раціональне розміщення в робочому приміщенні устаткування, що випромінює електромагнітну енергію.

#### **4.4.4 Вентилювання**

У приміщенні, де знаходяться ПК, повітрообмін реалізується за допомогою природної організованої вентиляції (вентиляційні шахти). Цей метод має забезпечити приток потрібної кількості свіжого повітря, що визначається [34] (30 м<sup>3</sup> на годину на одного працюючого).

Також має здійснюватися провітрювання приміщення, в залежності від погодних умов, тривалість повинна бути не менше 10 хв. Найкращий обмін повітря здійснюється при наскрізному провітрюванні.

# **4.5 Заходи з організації виробничого середовища та попередження виникнення надзвичайних ситуацій**

Відповідно до санітарно-гігієнічних нормативів та правил експлуатації обладнання наводимо приклади деяких заходів безпеки.

Заходи безпеки під час експлуатації персонального комп'ютера та периферійних пристроїв передбачають:

–правильне організування місця праці та дотримання оптимальних режимів праці та відпочинку під час роботи з ПК;

–експлуатацію сертифікованого обладнання;

–дотримання заходів електробезпеки;

–забезпечення оптимальних параметрів мікроклімату;

–забезпечення раціонального освітлення місця праці (освітленість робочого місця не перевищувала 2/3 нормальної освітленості приміщення).

Зниження рівня шуму та вібрації:

–у джерелі виникнення, шляхом застосування раціональних конструкцій, нових матеріалів і технологічних процесів;

–звукоізолювання устаткування за допомогою глушників, резонаторів, кожухів, захисних конструкцій, оздоблення стін, стелі, підлоги тощо;

– використання засобів індивідуального захисту).

Заходи безпеки під час експлуатації інших електричних приладів передбачають дотримання таких правил:

–постійно стежити за справним станом електромережі, розподільних щитків, вимикачів, штепсельних розеток, лампових патронів, а також мережевих кабелів живлення, за допомогою яких електроприлади під'єднують до електромережі;

–постійно стежити за справністю ізоляції електромережі та мережевих кабелів, не допускаючи їхньої експлуатації з пошкодженою ізоляцією;

–не тягнути за мережевий кабель, щоб витягти вилку з розетки;

–не закривати меблями, різноманітним інвентарем вимикачі, штепсельні розетки;

–не підключати одночасно декілька потужних електропристроїв до однієї розетки, що може викликати надмірне нагрівання провідників, руйнування їхньої ізоляції, розплавлення і загоряння полімерних матеріалів;

–не залишати включені електроприлади без нагляду;

–не допускати потрапляння всередину електроприладів крізь вентиляційні отвори рідин або металевих предметів, а також не закривати їх та підтримувати в належній чистоті, щоб уникнути перегрівання та займання приладу;

–не ставити на електроприлади матеріали, які можуть під дією теплоти, що виділяється, загорітися (канцелярські товари, сувенірну продукцію тощо).

#### **4.6 Охорона навколишнього природного середовища**

#### **4.6.1 Загальні дані з охорони навколишнього природного середовища**

Діяльність за темою магістерської роботи в процесі її виконання впливає на навколишнє природне середовище і регламентується нормами діючого законодавства [35- 39].

Основним екологічним аспектом в процесі діяльності за даними спеціальностями є процеси впливу на атмосферне повітря та процеси поводження з відходами, які утворюються, збираються, розміщуються, передаються на видалення (знешкодження), утилізацію, тощо в ІТ галузі.

Немає впливу на атмосферне повітря при нормальних умовах праці, бо в приміщенні не використовуються сканери, принтери та інші джерела викиду забруднюючих речовин в повітря робочої зони.

В процесі діяльності користувача виникають процеси поводження з відходами ІТ галузі. Види відходів, утворення, яких можливо:

–відпрацьовані люмінесцентні лампи - І клас небезпеки;

–батарейки та акумулятори (малі) -ІІІ клас небезпеки;

–змінні носії інформації - ІV клас небезпеки;

–відпрацьований ізолюючий матеріал, дроти та кабелі - ІV клас небезпеки;

–макулатура - ІV клас небезпеки;

–побутові відходи - ІV клас небезпеки.

# **4.6.2 Вимоги до збору, пакування та розміщення відходів ІТ галузі**

Вимоги зберігання виявлених за своєю роботою відходів визначаються відповідно [40].

Відходи в міру їх накопичення збирають у тару, відповідну класу небезпеки, з дотриманням правил безпеки, після чого доставляють до місця тимчасового зберігання відходів відповідно до затвердженої схеми їх розміщення, зазначені для зберігання відходів місця чи об'єкти повинні використовуватися лише для заявлених відходів.

Не допускається зберігання відходів у невстановлених схемою місцях, а також перевищення норм тимчасового зберігання відходів.

Способи тимчасового зберігання відходів визначаються видом, агрегатним станом і класом небезпеки відходів:

–відходи I класу небезпеки зберігаються в герметичній тарі (сталеві бочки, контейнери). У міру наповнення тару з відходами закривають герметично сталевий кришкою;

–відходи II класу небезпеки в залежності від агрегатного стану зберігаються в поліетиленових мішках, бочках, сховищах та інших видах тари, яка запобігає поширенню шкідливих речовин;

–відходи III класу небезпеки зберігаються в тарі, яка забезпечує локалізацію зберігання, дозволяє виконувати вантажно-розвантажувальні і транспортні роботи і виключає поширення в ОС шкідливих речовин;

–відходи IV класу небезпеки можуть зберігатися відкрито на промисловому майданчику у вигляді конусоподібної купи, звідки їх автонавантажувачем перевантажують у самоскид і доставляють на місце утилізації або захоронення;

–в разі тимчасового зберігання відходів у стаціонарних складах або промислових приміщеннях повинні бути забезпечені санітарно-гігієнічними етичні вимоги до повітря робочої зони згідно [31].

Не допускається змішування відходів різних видів і класів небезпеки з будівельними і побутовими відходами, відходами дерев'яної, металевої, синтетичної тари, відходами текстильних матеріалів (старий спецодяг, ганчірки) та інше.

Проведення заготовки, здачі, переробки та реалізації металобрухту встановлені в [41].

Особливий контроль наділяється збору і зберіганню відпрацьованих ртутьвмісних ламп (енергоощадних) як відходам І класу небезпеки, що збираються і обов'язково передаються на утилізацію підприємствам, що мають ліцензію на поводження з такими небезпечними відходами.

Всі відходи, що утворюються в процесі діяльності/роботи, підлягають обліку.

# **4.6.3 Визначення впливу та заходів щодо поводження з відходами ІТ галузі**

З метою визначення та прогнозування впливу відходів на навколишнє середовище, своєчасного виявлення негативних наслідків, їх запобігання відповідно [37] повинен здійснюватися моніторинг місць утворення, зберігання, і видалення відходів. Відомості про місце утворення та місце розташування відходів зазначаються на «План схемі місці розміщення відходів організації / виробництва» та наводяться у таблиці 4.5, а відомості про склад і властивості відходів, що утворюються, а також ступінь їх небезпечності для навколишнього природного середовища та здоров'я людини у таблиці 4.6.

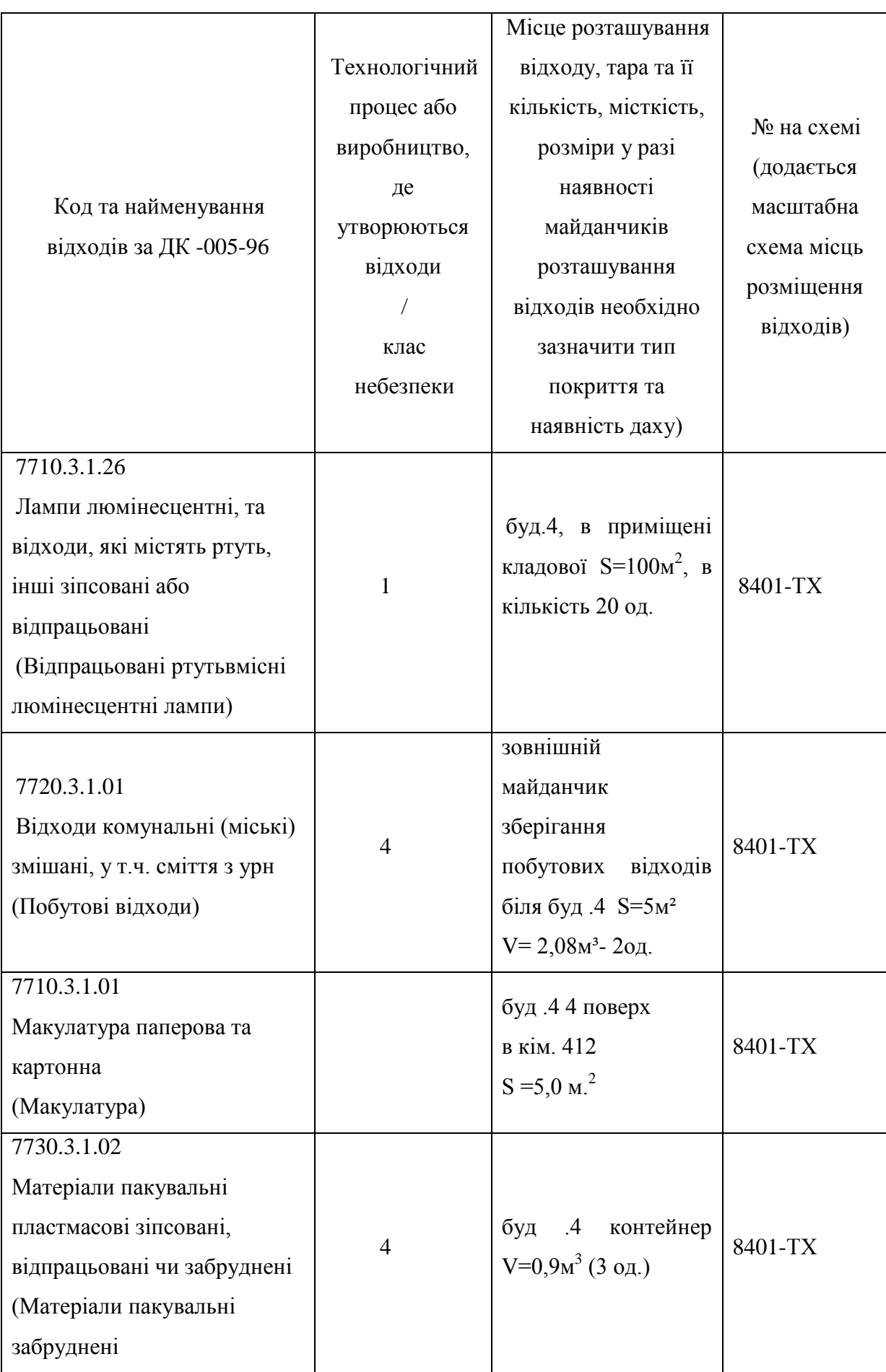

Таблиця 4.5 Відомості про місце утворення та місце розташування відходів

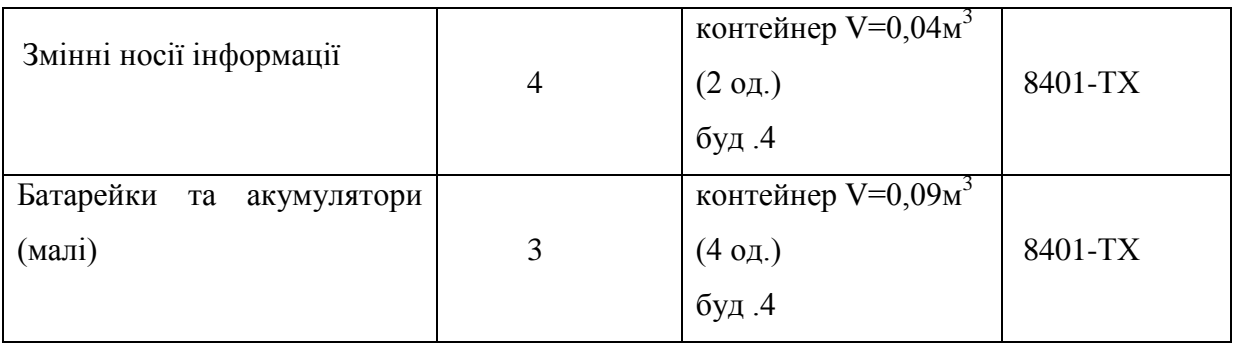

Таблиця 4.6 - Відомості про склад і властивості відходів, що утворюються, а також ступінь їх небезпечності для навколишнього природного середовища та здоров'я людини

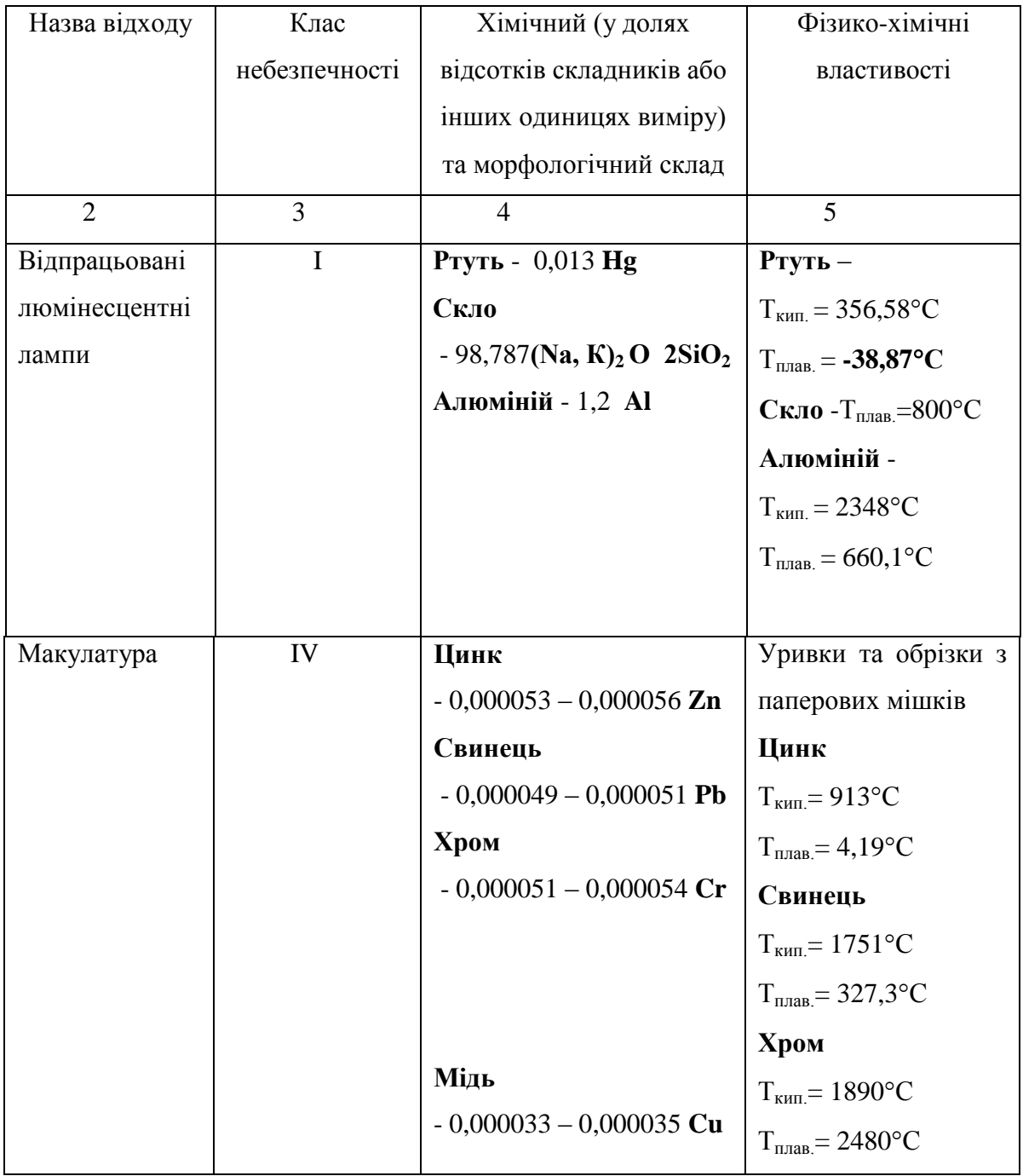

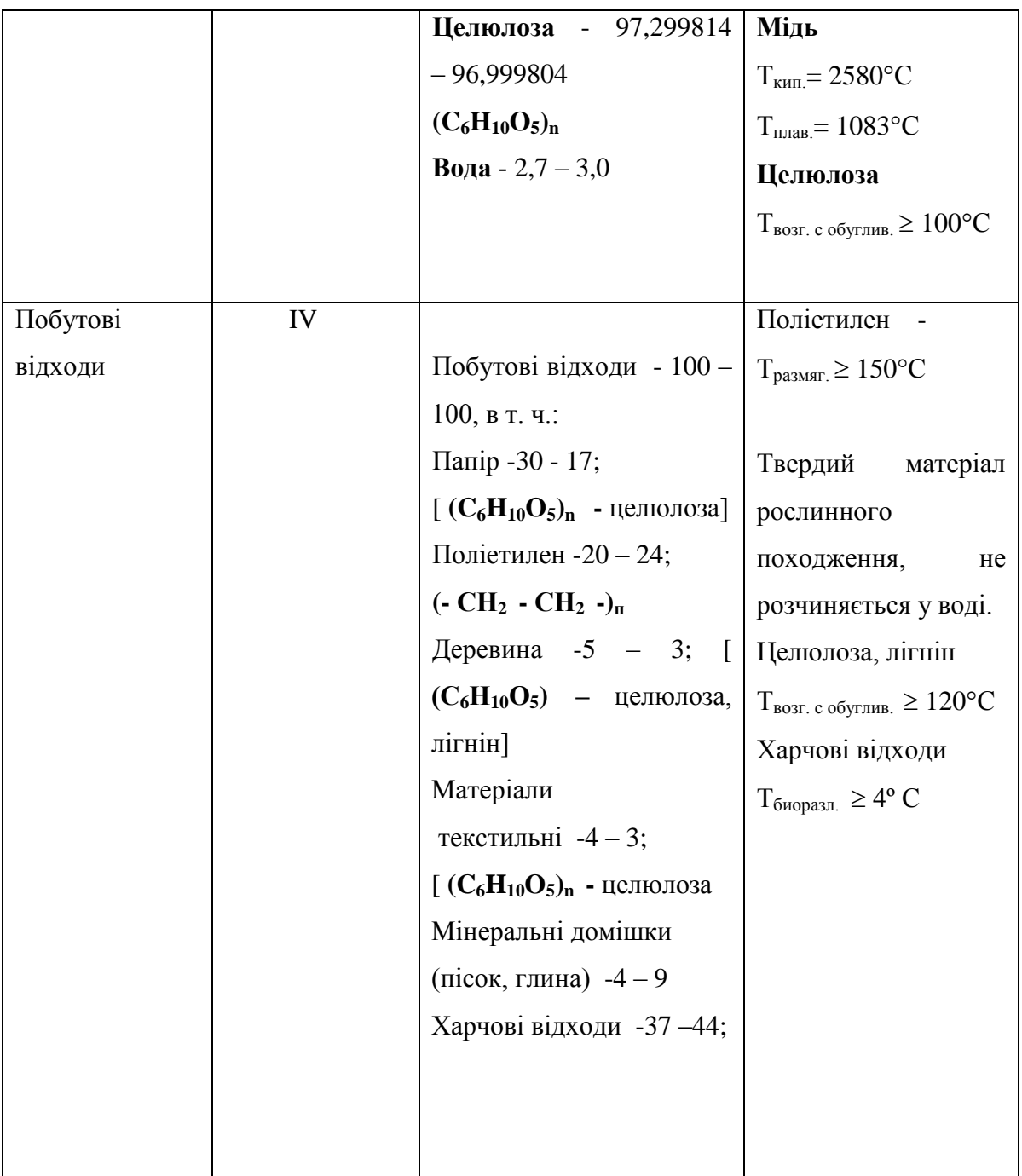

Негативний вплив на ОС і людини визначається його хімічним складом.

Ртуть. У природних водах міститься в концентрації 0,00003 ... 0,0028 мг / л. Являючись потужним кумулятивним отрутою, з можливою канцерогенною і мутагенною дією. Процеси самоочищення водойм порушують концентрація ртуті понад 0,018 мг / л, порогова концентрація ртуті за впливом на санітарний режим водойм-0,01 мг / л. Наприкінці концентрація понад 0,03 є токсичною практично для всіх видів водних організмів. Надзвичайно токсична при попаданні з питною водою для теплокровних організмів, надходження ртуті з питною водою в кількості 75,0 ... 300,0 мг / сут є смертельним. Відрізняється високою токсичністю для будь-яких форм життя. При отруєнні парами спостерігається слабкість, головний біль, біль в шлунку, роздратування по-чек, навіть нефрит; катаральні явища. Розвивається тремтіння рук, ніг, всього тіла. Виникає стан підвищеної психічної збудливості/ Пари ртуті проявляють нейротоксичність, особливо страждають вищі відділи нервової системи [43].

Скло. Нетоксичні, безпечно в навколишньому середовищу, не шкідлива в нирках і водоймах. Вдихання скляного пилу (волокон) призводить до силікоз в зв'язку з високим вмістом сполук кремнію. Шкідливої дії не робить, але є небезпека механічних пошкоджень (порізи, травми).

Алюміній. Токсичний для водної біоти, теплокровних тварин і людей, в концентрації> 1 мг / л чинить негативний впливав на зростання с /г культур. У концентрації> 1 мг / л гальмує зростання мікрофлори водойм і стримує процеси самоочищення водойм. Рівень токсичності визначається формою, в якій знаходиться елемент. Впливає на обмін речовин і функції нервової системи . При попаданні на ґрунт, в воду і атмосферними повітря надає негативного впливу на НС і здоров'я людини.

Цинк. Малотоксичний для теплокровних тварин при надходженні з їжею і питної водою-концентрація в питній воді 11,2 ... 26,6 мг / л переноситься без будь-яких ознак інтоксикації. Дуже корисний для флори, будучи одним з найважливіших мікроелементів харчування, однак лише в концентрації до 0,2 мг/л, крім того, елемент силяється до кумуляції в грантах. Дуже токсичний для водних організмів, порушуючи процеси самоочищення водойм і стаючи токсичним для іхтіофауни в концентрації 0,15 ... 5,0 мг / л. Мутагенна і онкогенна небезпеку.

Свинець. У природних водах міститься в концентрації 0,001 - 0,023 мг л. У концентрації 2,0 мг / л надає воді металевий присмак. Можливо має мутагенну і канцерогенну дію, значно збільшує токсичну дію інших металів. В конценраціі 1,90 мг / л згубно діє на дафній, концентрація 0,1 мг / л погіршує процеси самоочищення водойм. Свинець токсичний для рослин в концентрації понад 5,0 мг / кг ґрунту.

Помірно токсичний. Викликає хронічне отруєння. Має здатність вражати центральну і периферичну нервову систему, кістковий мозок і кров, судини, синтез білка, генетичний апарат клітини.

Хром. Міститься в природних водах в концентрації 0,001 ... 0,112 мг / л. LK50 Cr (VI) для риб-30,0 ... 50,0 мг/л, LK50 Cr (III) для риб - 117,0 мг/л. Низькі концентрації хрому позитивно впливають на ріст рослин. Володіє канцерогенними властивістю.

Мідь. У природних водах міститься в концентраціях 0,001 ... 0,98 мг/л. У концентрації 0,5 мг / л забарвлює воду, в концентрації> 1,0 мг / л-помітно збільшує мутність води. Дуже токсична як для водних організмів, так і для рослин. У концентрації 0,001 мг/л гальмує розвиток синьо зелених водоростей, LK50 практично для всіх видів риб становить 0,18 ... 1,35 мг/л (короп, карась, окунь, щука, сом). Накопичується ґрунтом і рослинами. У концентрації 0,1 ... 0,2 мг / л надає токсичну дію на ріст рослин. Високотоксичний метал. Викликає гостре отруєння, має широкий спектр токсичної дії).

Целюлоза. Нетоксична. Досить легко піддається біодеструкції лігнін - і целюлозоруйнуючими бактеріями і деякими класами нищих грибів. У зв'язку з нетоксичністю LD50 для тваринах не установлена. Токсичність визначається за вмістом важких металів, здатних мігрувати з неї в навколишнє середовище. При попаданні на ґрунт, в воду і атмосферне повітря чинить негативний вплив на ОС і здоров'я людини.

Поліетилен. Нетоксичний для всіх видів флори і фауни в зв'язку з дуже високою біологічною інертністю. Нерозчинний у водних середовищах і не впливає на санітарний режим водойм. Використання його не вимагає запобіжних заходів. Отруєння можливі при виробництві та переробці плівки, в результаті виділення окису вуглецю, альдегідів, органічних кислот [43]

Деревина. Нетоксична. Досить легко піддається біодеструкції лігнін- і целюлозоруйнуючими бактеріями і деякими класами нижчих грибів. У зв'язку з нетоксичністю LD50 для тварин не встановлена. Деревина нетоксична при використання. Але дія деревного пилу при рубці і переробці деревини викликає захворювання дихальних шляхів і шкіри.

Текстильне волокно. Нетоксична в зв'язку з біогенним походженням, проте для біодеструкції необхідна наявність вологи. Нетоксична при використанні. Токсична дія виникає (як результат механічні дії - наслідок пилу) при виробництві тканів і при переробці вторинних матеріалів; слабкий алерген.

# **4.7 Висновки до розділу 4**

У шостому розділі магістерської роботи проведений аналіз умов праці, шкідливих та небезпечних чинників, з якими стикається робітник. Визначено параметри і певні характеристики приміщення для роботи над запропонованим проектом написаному в дипломній роботі, описано, які заходи потрібно зробити для того, щоб дане приміщення відповідало необхідним нормам і було комфортним і безпечним для робітника. Приведені рекомендації щодо організації робочого місця, а також важливу інформацію щодо пожежної та електробезпеки. Наведена схема, розміри приміщення та визначені значення температури, вологості й рухливості повітря, необхідна кількість і потужність ламп та інші параметри, значення яких впливає на умови праці робітника, а також – наведені

інструкції з охорони праці, техніки безпеки при роботі на комп'ютері, визначені основні екологічні аспекти впливу на навколишнє природнє середовище та зазначені заходи щодо поводження з ними.

# **ВИСНОВКИ**

У **першому** розділі магістерської роботи здійснено огляд методів побудови тестів в системах діагностики комп'ютерних систем. Розглянуті основні принципи логічного моделювання, а саме, паралельність, подієвість, асинхронність, ієрархічність. Відзначені основні риси кожного принципу.

Розглянуті моделі цифрових пристроїв, що застосовуються при моделюванні та визначені рівні сигналів в таких пристроях.

Розглянуто компілятивний та інтерпретативний методи моделювання. Визначені їхні переваги та недоліки.

Здійснено дослідження методів побудови тестів з використанням інтерпретативного методу моделювання цифрових схем з застосуванням структурного тестування, Dпросуванням та отриманням таблиць несправностей елементів.

У **другому** розділі здійснено дослідження асинхронного двійкового, кубічного моделювання, моделювання перехідних процесів та послідовних схем.

Зазначено, що у задачах діагностики логічне моделювання застосовують в основному для вирішення двох класів завдань: обчислення реакцій схеми на вхідні дії в справному стані і обчислення реакцій схеми при наявності в схемі певних несправностей.

Запропоновано алгоритми роботи кубічного моделювання для двох змінних в 13-ти символьному багатозначному алфавіті, ранжування ліній послідовних схем, наведені правила виконання операцій кон'юнкції і диз'юнкції, ітеративний алгоритм трійкового моделювання. Розглянуто ризики статичного та динамічного збоїв у роботі цифрових пристроїв, надані рекомендації щодо запобігання подібних випадків.

У **третьому** розділі розглянуті типові фізичні несправності (дефекти), які виникають в роботі комп'ютерних систем та запропоновані тести для перевірки функціонування вузлів та блоків таких систем. Запропоновано для одиночного моделювання несправностей використати псевдовипадкові методи побудови тестів. За результатами дослідження можна визначити ознаки щодо методу позитивного приросту. Розглянуті константні несправності та алгоритм дедуктивного моделювання, який є найпростішим неявним методом моделювання несправностей, орієнтованим на обробку схем вентильного рівня логічного (І, АБО, НІ) або універсального базисів. Для побудови тестів запропоновано використання одного з основних принципів структурного тестування, який полягає в транспортуванні несправності по активізованому шляху поданої на вхід елемента для виявлення її на одному із зовнішніх виходів схеми. активізованим шляхом. Запропоновано алгоритм D-просування, та алгоритм довизначення для отримання тестового набору. В подальшому в роботі розглянута процедура отримання таблиць несправностей логічних елементів та перехід від суміщеної таблиці несправності до класичної для класів еквівалентних дефектів.

У **четвертому** розділі проведений аналіз умов праці, шкідливих та небезпечних чинників, з якими стикається робітник. Визначено параметри і певні характеристики приміщення для роботи над запропонованим проектом написаному в дипломній роботі, описано, які заходи потрібно зробити для того, щоб дане приміщення відповідало необхідним нормам і було комфортним і безпечним для робітника. Приведені рекомендації щодо організації робочого місця, а також важливу інформацію щодо пожежної та електробезпеки. Наведена схема, розміри приміщення та визначені значення температури, вологості й рухливості повітря, необхідна кількість і потужність ламп та інші параметри, значення яких впливає на умови праці робітника, а також – наведені інструкції з охорони праці, техніки безпеки при роботі на комп'ютері, визначені основні екологічні аспекти впливу на навколишнє природнє середовище та зазначені заходи щодо поводження з ними.

## **ПЕРЕЛІК ПОСИЛАНЬ**

1. Ярмолик В.Н. Контроль и диагностика цифровых узлов ЭВМ / Ярмолик В.Н. – Минск: Наука и техника, 1988.–240 с

2. Mourad S. Principles of testing electronic systems / Mourad S., Zorian Y. – John Wiley&Sons, 2000. – 420 p.

3. A.Miczo. Digital logic testing and simulation / A.Miczo. – John Wiley&Sons, 2003.– 673 p.

4. Добржинский Ю. В. Диагностика компьютерных систем: учеб.-метод. Комплекс / Добржинский Ю. В. –Изд-во ДВГТУ, 2008. – 113 с.

5. Скобцов В.Ю. Логическое моделирование и тестировании цифровых устройств / В.Ю. Скобцов, Ю.А.Скобцов. – Донецк:ИПММ НАНУ, ДонНТУ, 2005.– 436 с.

6. Барашко А.С. Моделирование и тестирование дискретных устройств / Барашко А.С., Скобцов Ю.А., Сперанский Д.В. – Киев: Наукова думка, 1992. – 288 с.

7. Kang S., Lebeltvici Y. CMOS digital integrated circuits / Kang S., Lebeltvici Y. – Analysis and design, Boston, McGrow–Hill, 1999.

8. Agrawal V.D, Bushnell M.L. Essentials of electronic testing for digital, memory and mixed–signal VLSI circuits / Agrawal V.D, Bushnell M.L. – Kluwer academic publishers, 2001. – 690 p.

9. Бибило П.Н. Синтез логических схем с использованием языка VHDL / Бибило П.Н. – М.: СОЛОН–Рб, 2002. – 384 с.

10. Harris I.G. Fault models and test generation for hardware–software covalidation / Harris I.G. IEEE // Design and Test of computers. – 2003. – Vol.20,N.4. – P. 40–47.

11. Миронов С.В. Деревья решений в задачах сокращения диагностической информации / Миронов С.В., Сперанский Д.В. – Радiоэлектроннi i компьютернi системи. – 2007. –№7. –С. 147–152.

12. Скобцов Ю.А. Построение тестов для последовательностных цифровых схем в 16–значном алфавите / Скобцов Ю.А. – Электронное Моделирование, 1997. – №1. – С.50– 58.

13. Миронов С.В. Попов В.Н. Об одном алгоритме поиска масок для сокращения диагностической информаци / Миронов С.В., Попов В.Н. – Компьютерные науки и информационные технологии: Материалы Междунар. науч. конф.–Саратов: Изд–во Сарат. ун–та, 2009. – С. 139–143.

14. Хаханов В.И. Проектирование и тестирование цифровых систем на кристаллах / В.И. Хаханов, Е. И. Литвинова, О. А. Гузь. – Харьков, ХНУРЭ. – 2009. – 484 с.

15. Хаханов В.И. Проектирование и верификация систем на кристаллах. Verilog & System Verilog / В.И. Хаханов, И. В. Хаханова, Е. И. Литвинова и др. – Харьков, ХНУРЭ. –  $2010. - 528$  c.

16. Хаханов В.И. Структурный анализ многозначных таблиц неисправностей для диагностики цифровых устройств / Хаханов В.И., Ханько В. В., Безратый Р. А. // АСУ и приборы автоматики . – Харьков: ХНУРЭ, 1998. – Вып. 107. С. 35-41.

17. Хаханов В.И. Проектирование тестов для структурно-функциональных моделей цифровых схем / Хаханов В.И., Сысенко И. Ю., И. М. Абу Занунех Халиль // Радиоэлектроника и информатика. – 1999. – № 3. – С. 51-59.

18. Масуд М. Д. Мехеди. Стратегия построения тестов для цифровый систем. / Масуд М. Д. Мехеди // Радиоэлектроника и информатика. – 2001. – № 3. – С. 50-55.

19. Закон України «Про охорону праці».

20. Кодексу законів України про працю.

21. Закон України "Про загальнообов'язкове державне соціальне страхування від нещасного випадку на виробництві та професійного захворювання, які спричинили втрату працездатності".

22. НПАОП 0.00-6.03-93 «Порядок опрацювання та затвердження власником нормативних актів про охорону праці, що діють на підприємстві».

23. НПАОП 0.00-4.12-05 «Типове положення про порядок проведення навчання і перевірки знань з питань охорони праці».

24. НАПБ Б.02.005-2003 «Типове положення про інструктажі, спеціальне навчання та перевірку знань з питань пожежної безпеки на підприємствах, в установах та організаціях України».

25. НПАОП 0.00-4.15-98 «Положення про розробку інструкцій з охорони праці».

26. ДСН 3.3.6.042-99 «Санітарні норми мікроклімату виробничих приміщень».

27. ДСанПіН 3.3.2.007-98 «Правила і норми роботи з візуальними дисплейними терміналами електронно-обчислювальних машин».

28. НПАОП 0.00.-1.28-10 «Правил охорони праці під час експлуатації електроннообчислювальних машин».

29. НАПБ Б.03.002-2007. «Норми визначення категорій приміщень, будинків та зовнішніх установок за вибухопожежною та пожежною небезпекою».

30. ГОСТ 12.1.044-89 ССБТ. «Пожаровзрывоопасность веществ и материалов. Номенклатура показателей и методы их определения».

31. ДСН 3.3.6.042-99. «Санітарні норми мікроклімату виробничих».

32. [.ДБН-В.2.5-28-2006. «Природне і штучне освітлення»](https://sunpower.ua/cp37498-dbn-v25-28-2006-prirodne--shtuchne-osvtlennya.html).

33. ДСН 3.3.6.037-99. «Санітарні норми виробничого шуму, ультразвуку та інфразвуку».

34. ДБН В.2.5-67:2013 «Опалення, вентиляція та кондиціонування».

35. Закон України «Про охорону навколишнього природного середовища».

36. Закон України «Про забезпечення санітарного та епідемічного благополуччя населення».

37. Закон України «Про відходи».

38. Закон України «Про охорону атмосферного повітря».

39. Закон України Закон України «Про захист населення і територій від надзвичайних ситуацій техногенного та природного характеру».

40. ДСанПіН 2.2.7.029. «Гігієнічні вимоги щодо поводження з промисловими відходами та визначення їх класу небезпеки для здоров'я населення».

41. Закон України «Про металобрухт».

42. ДСТУ 3911-99. Охорона природи. Поводження з відходами. Виявлення відходів і подання інформаційних даних про відходи. Загальні вимоги.

43. ДК 005-96 Державний класифікатор України. Класифікатор відходів.

# **ДОДАТОК А**

## **Програма DCP (Deductive Circuit Processor). Інструкція користувача.**

# **1 Призначення програми**

Програма DCP (Deductive Circuit Processor) призначена для логічного моделювання справного і несправного поведінки цифрових схем і мікропроцесорних пристроїв в п'ятизначному алфавіті {0, 1, X, Z, U}.

## **2 Спосіб опису цифрової схеми**

Схема представлена дворівневою структурно-функціональною моделллю (СФМ). Побудова СФМ цифровий схеми полягає в її ранжируванні, тобто розташуванні ліній і елементів цифрової схеми за рівнями спрацьовування. Алгоритм ранжирування схеми складається з наступних пунктів:

1. Нумеруються зовнішні входи схеми

2. Нумеруються виходи елементів, входи яких вже пронумеровані

3. Нумуруются зовнішні виходи схеми

4. Нумеруються примітивні елементи (ПЕ) в порядку зростання номеров їх вихідних ліній.

Вхідною лінією (вхід) будемо вважати лінію, яка не має попередників. Відповідно вихідною лінією (вихід) будемо вважати лінію, яка не має наступників.

Приклад ранжирування схеми:

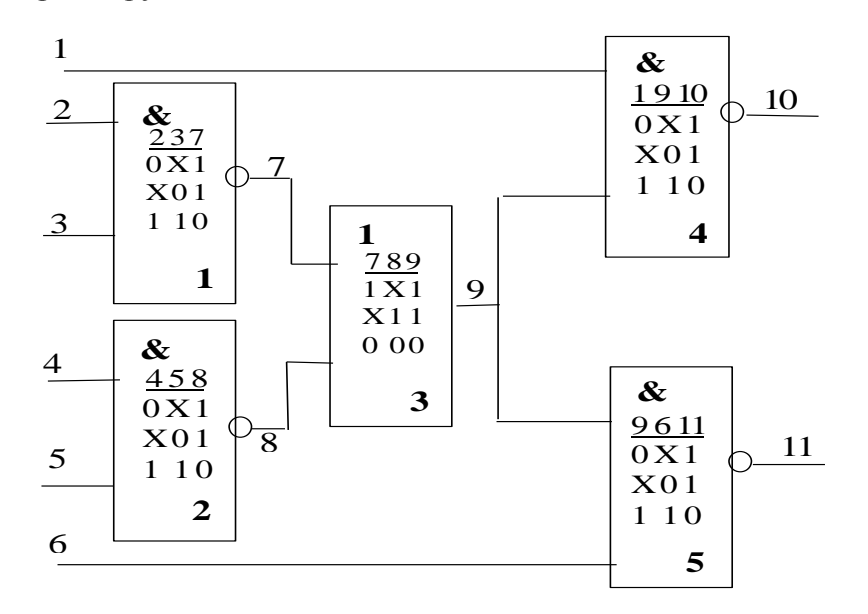

Рисунок А.1 – Приклад ранжування схеми

Для введення СФМ цифрової схеми в програму необхідно:

1) Виділити зовнішній інтерфейс цифрового пристрою - кількість вхідних, вихідних ліній, а також загальну кількість ліній. (Зовнішній інтерфейс - це аналог entity VHDL опису схеми). Для схеми вищенаведеної схеми (рис. А.1): кількість вхідних ліній - 6, вихідних - 2, загальна кількість ліній - 11.

2) Виділити всі типи примітивів схеми і описати їх за допомогою кубічних покриттів (КП). КП задається в двотактному (23-значному) алфавіті: {0, 1, X, U, Z, G, T, K, Q, E, H, J, O, I, A, B, S, P, C, F, L, V, Y}. Для комбінаційних схем використовується алфавіт {0, 1, X}. Для схеми на рис. А.1 кількість типів примітивів - 2 (перший - 2NAND, другий - 2OR). Кубічні покриття типів примітивів для даної схеми:

2NAND: 0X1,X01, 110.

2OR: 1X1, X11, 000

3) Скласти список елементів схеми. Для кожного елемента визначити його тип і перелік номерів ліній, до яких він підключений (або вектор підключення). Для схеми на рис. А.1 ці дані наведені в табл. А.1.

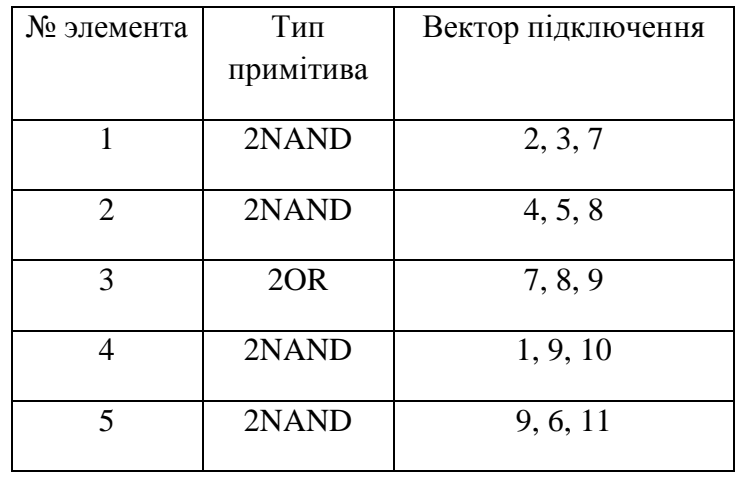

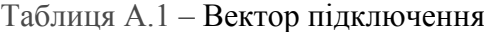

Причому послідовність номерів ліній в векторі підключення строго визначена: спочатку задається номер лінії схеми, до якої підключений перший вхід елемента (в бібліотечному описі), потім номер лінії схеми, до якої підключений другий вхід елемента і т. д. Потім номер лінії схеми, до якої підключений перший вихід елемента і т. д.

# **3 Робота з програмою**

Запуск програми - файл DCP.exe в соответсввующем робочому каталозі.

Після запуску програми користувач має можливість ввести нову схему або відкрити існуючу з файлу в форматі <SCH>. Для відкриття файлу <SCH> потрібно вибрати меню «File-> Open», а для створення нової схеми "File-> New" або натиснути відповідні кнопки на панелі інструментів: - створення нової схеми, - відкриття існуючої. При відкритті схеми з файлу в блоці діалогу потрібно вибрати файл з описом схеми і клікнути «Відкрити» (рис. А.2).

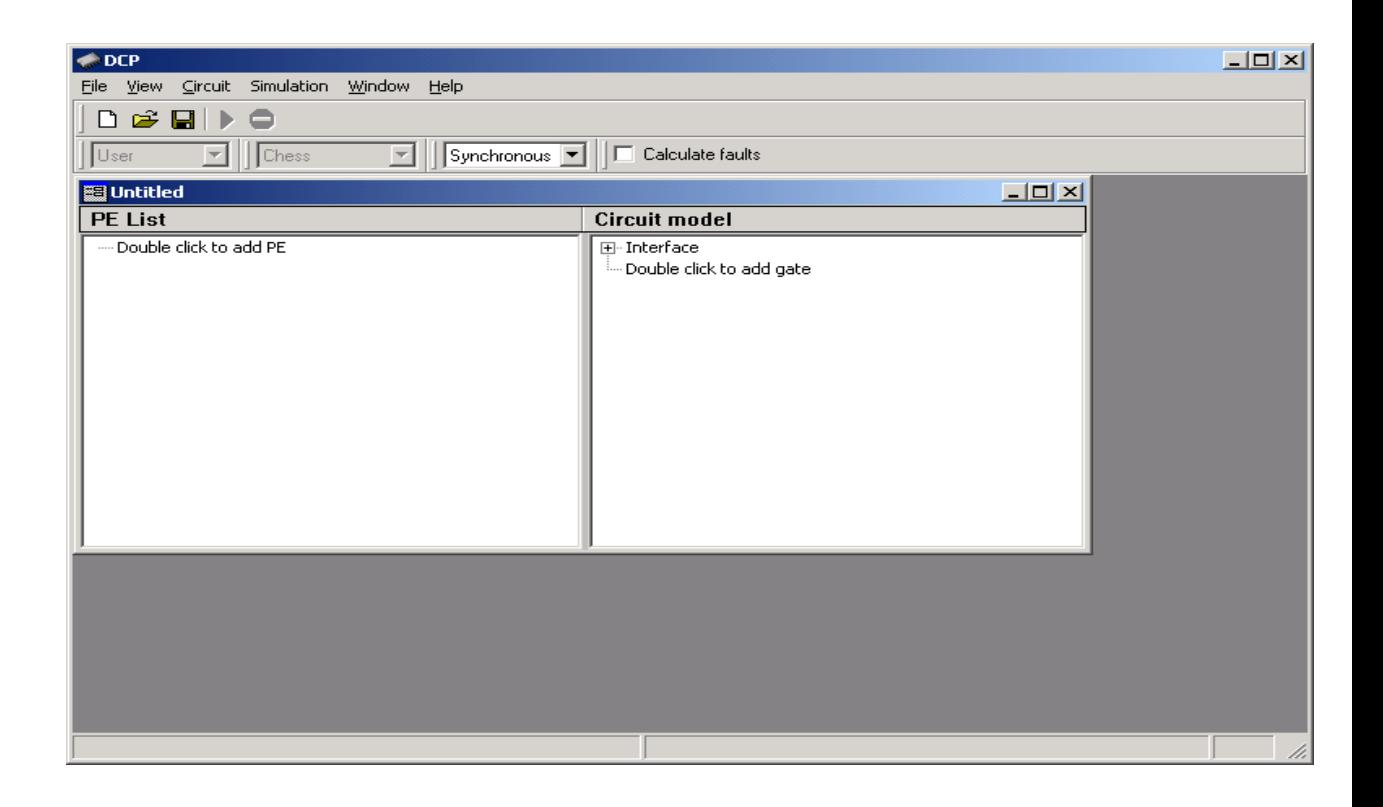

Рисунок А.2 – Вікно програми DCP

Після відкриття схеми з файлу (або створення нової схеми) програма відобразить (схему) у новому вікні у вигляді дерева примітивів (PE List) і елементів схеми (Circuit Model). При створенні нової схеми дерева будуть порожніми.

Після цього необхідно задати загальний інтерфейс схеми. Для цього потрібно двічі клацнути лівою клавішею миші на елементі 'Interface' в дереві елементів схеми (Circuit Model). З'явитися вікно «Circuit interface». У діалоговому вікні «Circuit interface» необхідно ввести загальну кількість ліній (Lines), кількість вхідних ліній (Input (s)) і кількість вихідних ліній (Output (s)).

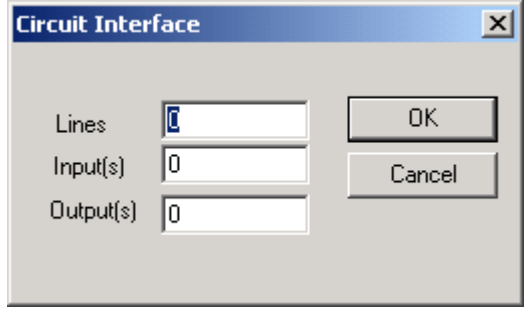

Рисунок А.3 – Діалогове вікно «Circuit interface»

Перехід між полями введення здійснюється за допомогою клавіші Tab, введення даних здійснюється за допомогою клавіші OK в діалоговому вікні або Enter на клавіатурі. Це стосується всіх діалогових вікон програми.

Після завдання загального інтерфейсу схеми потрібно описати кожен тип примітиву. Для цього в дереві «PE List» потрібно двічі клацнути лівою клавішею миші на рядку «Double click to add PE». З'явитися діалогове вікно редагування примітиву.

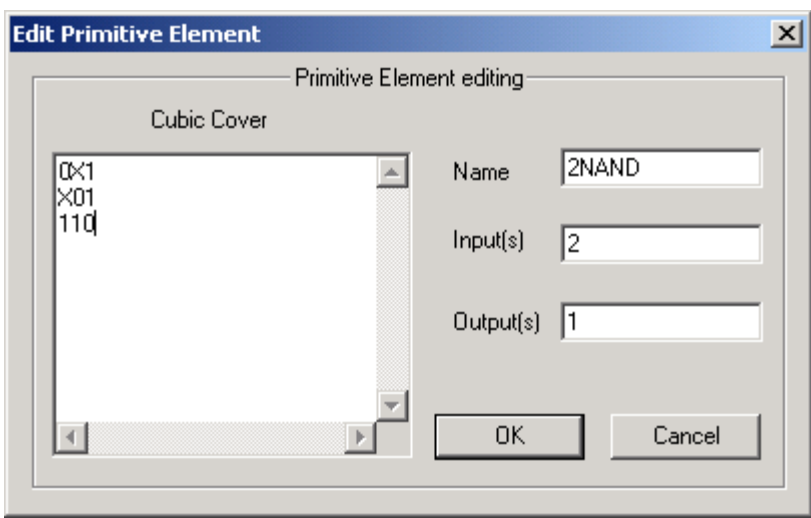

Рисунок А.4 – Діалогове вікно "Edit Primitive Element"

У діалоговому вікні Edit Primitive Element необхідно ввести ім'я примітиву (Name), кількість входів (Input (s)), виходів (Output (s)) і кубічне покриття (Cubic Cover). Кубічне покриття потрібно вводити англійськими літерами. Це єдина вимога до формату введення КП. Для редагування вже створеного примітиву необхідно виділити его в списку «PE List» і двічі клацнути лівою клавішею миші на імені потрібного примітиву.Після введення всіх типів примітивів необхідно ввести список елементів схеми «Circuit model». Для цього в

дереві «Circuit model» потрібно вибрати рядок «Double click to add gate» і двічі клацнути лівою клавішею миші. З'явитися діалогове вікно редагування елемента схеми (рис. А.5).

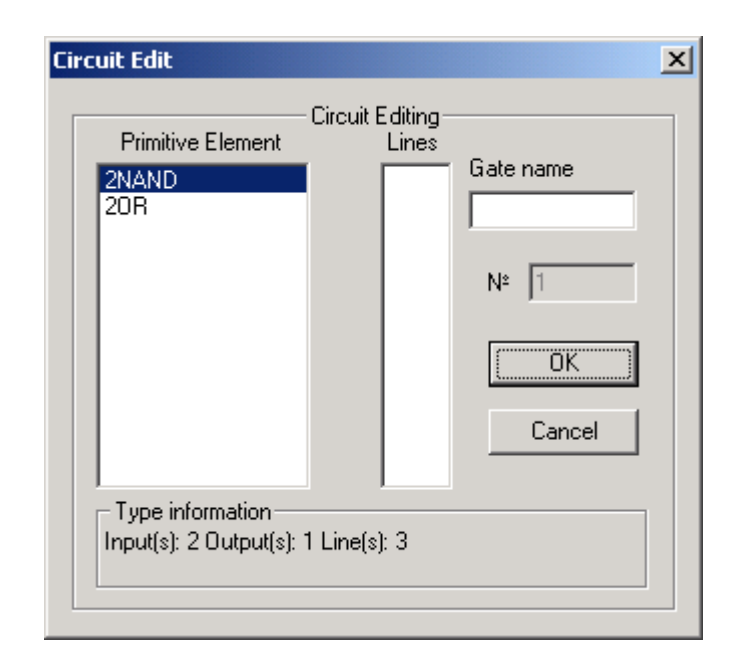

Рисунок А.5 – Діалогове вікно «Circuit Edit»

У діалоговому вікні Circuit Edit необхідно ввести тип примітиву (Primitive Element) і вектор підключення (Lines). Тип примітиву вводиться звичайним вибором потрібного типу зі списку. Вектор підключення вводитися в наступному форматі: номер лінії, Enter, номер лінії, Enter і т. д.

**Зауваження**: При синхронному моделюванні порядок включення елементів в схему повинен строго відповідати їх номерами в ранжированій схемі.

Для видалення зі схеми непотрібного примітиву чи елемента необхідно виділити його за допомогою миші і виконати команду меню «Circuit-> Delete PE» або з контекстного меню вибрати «Delete PE». При видаленні примітиву необхідно, щоб жоден елемент не посилався на нього як на свій тип, інакше примітивніше буде видалений.

Після введення схеми її можна зберегти на диск. Для цього необхідно вибрати меню «File-> Save as ...». З'явитися стандартне вікно діалогу збереження файлу. У цьому вікні потрібно вибрати директорію на диску, яка доступна для запису (наприклад, та в якій знаходиться файл DCP.exe), а також ввести ім'я файлу. Після натискання кнопки «Зберегти» в діалоговому вікні введення схема збережеться на диску у файлі з ім'ям \* .sch.

Після внесення необхідних змін можна починати процес моделювання схеми. При цьому всі зміни потрібно внести до початку моделювання. Якщо змінити схему під час моделювання, то це може привести до помилки і необхідності закінчити роботу з

програмою. Перед початком моделювання потрібно вибрати метод моделювання (вибирається на панелі інструментів зі списку) і включити або відключити режим моделювання несправностей (на панелі інструментів кнопка-прапорець) У програмі доступні синхронне моделювання (Synchronous) і дельта-моделювання (Delta) (з рівними затримками ). Для початку моделювання потрібно вибирати меню «Simulation-> Begin Simulation». З'являється вікно моделювання.

На рис. А.6 показано вікно подання результатів моделювання.

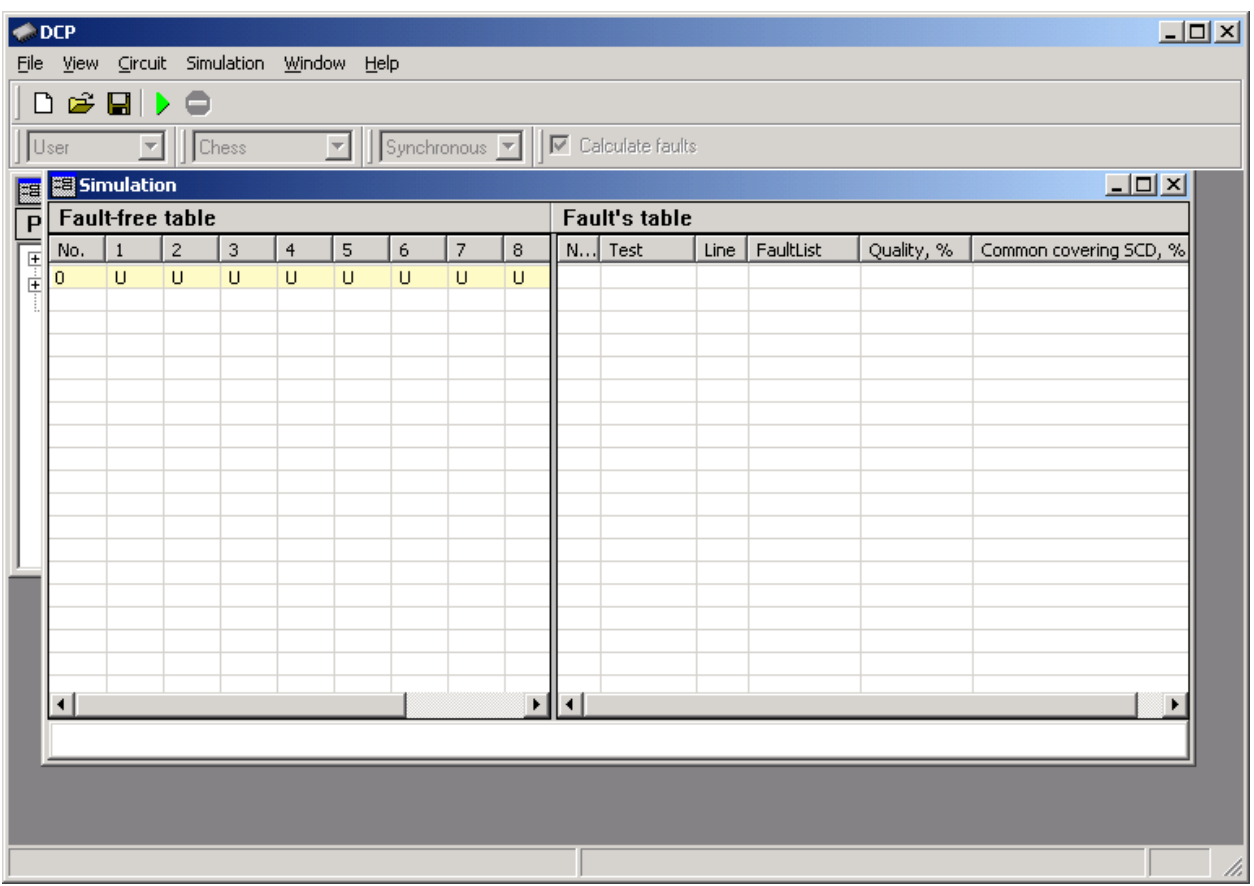

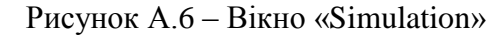

ВІкно містить дві таблиці: Fault-free table і Fault's table. У першій таблиці виводиться інформація при справній поведінці схеми, тобто значення на кожній лінії схеми. Перший стовпець цієї таблиці вказує порядковий номер тест-вектора (моделюємого набору), решта - номери ліній схеми. Друга таблиця "Fault's table" відображає інформацію про списки несправностей на кожній лінії схеми для кожного тест-вектора. Ця таблиця не виводиться, якщо на панелі інструментів не встановлено прапор «Сalculate faults». Перший стовпець цієї таблиці - порядковий номер тест-вектора (ідентичний першому стовпцю таблиці "Fault-free table"). Другий стовпець «Test» відображає тест-вектор, щодо якого обчислюються списки несправностей. У стовпці «FaultList» виводяться списки несправностей для ліній, номери яких містяться в стовпці "Line". У стовпці «Quality,%" виводиться якість тест-вектора щодо перевіряються ОКС (або позитивне прирощення). У стовпці «Common covering SCD,%» виводиться загальний відсоток перевірених одиночних константних несправностей на даний такт моделювання.

Тест-вектор вводиться в текстовому полі, яке розташоване внизу вікна моделювання. Символи, що вводяться {0, 1, X}. Моделюємі набори можна вводити по одному (після кожного набору натискати кнопку на панелі інструментів або виконавши команду меню «Simulation-> Run», або вводити кілька наборів в рядок, розділяючи їх пробілами. При цьому всі зайві символи, що відносяться до одного тест-вектору, будуть відкинуті, відсутні символи будуть замінені символом «X'». Символом «X» будуть замінені всі введені символи, відмінні від символів {0, 1, X, Z, U}.

На рис. А.7 показаний результат справного і несправного моделювання 9 двійкових наборів для схеми на рис. А1.

|                      | <b>DEP</b>              |                     |                          |                           |                |                      |              |                |                                       |                      |                                                                |              |                    |               |                       |                   | $\Box$ D $\Box$ |
|----------------------|-------------------------|---------------------|--------------------------|---------------------------|----------------|----------------------|--------------|----------------|---------------------------------------|----------------------|----------------------------------------------------------------|--------------|--------------------|---------------|-----------------------|-------------------|-----------------|
| Eile                 | View                    |                     |                          | Circuit Simulation Window |                |                      | Help         |                |                                       |                      |                                                                |              |                    |               |                       |                   |                 |
| n                    |                         | $\leq \blacksquare$ |                          | ⊜                         |                |                      |              |                |                                       |                      |                                                                |              |                    |               |                       |                   |                 |
|                      | User                    |                     | $\overline{\phantom{a}}$ | Chess                     |                | $\vert \nabla \vert$ |              |                | $Synchronous$ $\overline{\mathbf{v}}$ |                      | $\nabla$ Calculate faults                                      |              |                    |               |                       |                   |                 |
|                      |                         |                     |                          |                           |                |                      |              |                |                                       |                      |                                                                |              |                    | i i finit vil |                       |                   |                 |
|                      | Simulation              |                     |                          |                           |                |                      |              |                |                                       |                      |                                                                |              |                    |               |                       | $\Box$ D $\times$ |                 |
|                      | <b>Fault-free table</b> |                     |                          |                           |                |                      |              |                |                                       | <b>Fault's table</b> |                                                                |              |                    |               |                       |                   |                 |
|                      | No.                     | $\mathbf{1}$        | $\overline{c}$           | 3                         | $\overline{4}$ | 5                    | 6            | $\overline{7}$ | 8                                     | N                    | Test                                                           | Line         | FaultList          | Quality, %    | Common covering SCD 4 |                   |                 |
| 0                    |                         | U                   | U                        | U                         | U              | U                    | U            | U              | U                                     | $\mathbf{1}$         | 000000                                                         | $\mathbf{1}$ | ${1}$              | 18            | 18                    |                   |                 |
| $\mathbf{1}$         |                         | 0                   | $\overline{0}$           | 0                         | $\overline{0}$ | $\mathbf 0$          | 0            | $\mathbf{1}$   | $\mathbf{1}$                          |                      |                                                                | 2            | ${2^n}$            |               |                       |                   |                 |
| $\overline{c}$       |                         | Ō                   | $\overline{0}$           | $\circ$                   | $\overline{0}$ | $\overline{0}$       | $\mathbf{1}$ | $\mathbf{1}$   | $\mathbf{1}$                          |                      |                                                                | 3            | ${3}$              |               |                       |                   |                 |
| 3                    |                         | Ō                   | $\overline{0}$           | $\overline{0}$            | $\sigma$       | $\mathbf{1}$         | 0            | $\mathbf{1}$   | $\mathbf{1}$                          |                      |                                                                | 4            | ${4}$              |               |                       |                   |                 |
| $\overline{4}$       |                         | 0                   | $\overline{0}$           | $\sigma$                  | $\sigma$       | $\mathbf{1}$         | $\mathbf{1}$ | $\mathbf{1}$   | $\mathbf{1}$                          |                      |                                                                | 5            | $\overline{\{5\}}$ |               |                       |                   |                 |
| 5                    |                         | 0                   | $\mathbf 0$              | $\mathbf{0}$              | $\mathbf{1}$   | $\circ$              | 0            | $\mathbf{1}$   | $\mathbf{1}$                          |                      |                                                                | 6            | ${6}$              |               |                       |                   |                 |
| 6                    |                         | 0                   | $\circ$                  | $\circ$                   | $\mathbf{1}$   | $\overline{0}$       | $\mathbf{1}$ | $\mathbf{1}$   | $\mathbf{1}$                          |                      |                                                                | 7            | (7°)               |               |                       |                   |                 |
| $\overline{7}$       |                         | 0                   | $\overline{0}$           | $\circ$                   | $\mathbf{1}$   | $\mathbf{1}$         | 0            | $1\,$          | $\overline{0}$                        |                      |                                                                | 8            | ${8^{\circ}}$      |               |                       |                   |                 |
| 8                    |                         | 0                   | $\overline{0}$           | 0                         | $\mathbf{1}$   | $\mathbf{1}$         | $\mathbf{1}$ | $\,1\,$        | $\mathbf 0$                           |                      |                                                                | 9            | ${9^{\circ}}$      |               |                       |                   |                 |
| 9                    |                         | 0                   | $\Omega$                 | $\mathbf{1}$              | $\Omega$       | $\Omega$             | 0            | $\mathbf{1}$   | $\mathbf{1}$                          |                      |                                                                | 10           | ${1, 10^{\circ}}$  |               |                       |                   |                 |
|                      |                         |                     |                          |                           |                |                      |              |                |                                       |                      |                                                                | 11           | ${6', 11^{\circ}}$ |               |                       |                   |                 |
|                      |                         |                     |                          |                           |                |                      |              |                |                                       | 2                    | 000001                                                         | $\mathbf{1}$ | ${1}$              | 13            | 31                    |                   |                 |
|                      |                         |                     |                          |                           |                |                      |              |                |                                       |                      |                                                                | 2            | ${2'}$             |               |                       |                   |                 |
|                      |                         |                     |                          |                           |                |                      |              |                |                                       |                      |                                                                | 3            | ${3}$              |               |                       |                   |                 |
|                      |                         |                     |                          |                           |                |                      |              |                |                                       |                      |                                                                | 4            | ${4}$              |               |                       |                   |                 |
|                      |                         |                     |                          |                           |                |                      |              |                |                                       |                      |                                                                | 5            | ${5}$              |               |                       |                   |                 |
|                      |                         |                     |                          |                           |                |                      |              |                |                                       |                      |                                                                | 6            | ${6^{\circ}}$      |               |                       |                   |                 |
|                      |                         |                     |                          |                           |                |                      |              |                |                                       |                      |                                                                | 7            | (7°)               |               |                       |                   |                 |
|                      |                         |                     |                          |                           |                |                      |              |                |                                       |                      |                                                                | 8.           | (80)               |               |                       |                   |                 |
| $\overline{\bullet}$ |                         |                     |                          |                           |                |                      |              |                | $\blacktriangleright$                 | $\blacktriangleleft$ |                                                                |              |                    |               |                       | ٠                 |                 |
|                      |                         |                     |                          |                           |                |                      |              |                |                                       |                      | 000000 000001 000010 000011 000100 000101 000110 000111 001000 |              |                    |               |                       |                   |                 |
|                      |                         |                     |                          |                           |                |                      |              |                |                                       |                      |                                                                |              |                    |               |                       |                   |                 |
|                      |                         |                     |                          |                           |                |                      |              |                |                                       |                      |                                                                |              |                    |               |                       |                   |                 |
|                      |                         |                     |                          |                           |                |                      |              |                |                                       |                      |                                                                |              |                    |               |                       |                   | /i.             |

Рисунок А.7 – Вікно «Simulation»